## **Inhaltsverzeichnis**

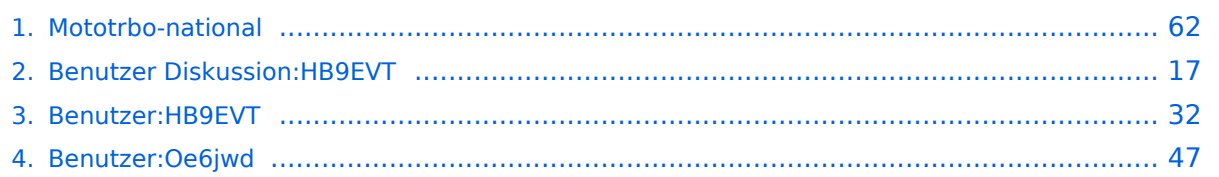

### **Mototrbo-national**

[Versionsgeschichte interaktiv durchsuchen](https://wiki.oevsv.at) [VisuellWikitext](https://wiki.oevsv.at)

### **[Version vom 13. April 2014, 11:48 Uhr](#page-61-0) [\(Q](#page-61-0) [uelltext anzeigen](#page-61-0))**

[Oe6jwd](#page-46-0) ([Diskussion](https://wiki.oevsv.at/w/index.php?title=Benutzer_Diskussion:Oe6jwd&action=view) | [Beiträge\)](https://wiki.oevsv.at/wiki/Spezial:Beitr%C3%A4ge/Oe6jwd) K (→Zusammenschaltungen der beiden TalkGroup 8 & 9 je Zeitschlitz in Österreich) [← Zum vorherigen Versionsunterschied](#page-61-0)

#### **[Aktuelle Version vom 27. April 2021, 14:](#page-61-0) [48 Uhr](#page-61-0) [\(Quelltext anzeigen\)](#page-61-0)**

[HB9EVT](#page-31-0) ([Diskussion](#page-16-0) | [Beiträge](https://wiki.oevsv.at/wiki/Spezial:Beitr%C3%A4ge/HB9EVT)) [Markierung](https://wiki.oevsv.at/wiki/Spezial:Markierungen): [Visuelle Bearbeitung](https://wiki.oevsv.at/w/index.php?title=Project:VisualEditor&action=view)

(43 dazwischenliegende Versionen von 3 Benutzern werden nicht angezeigt)

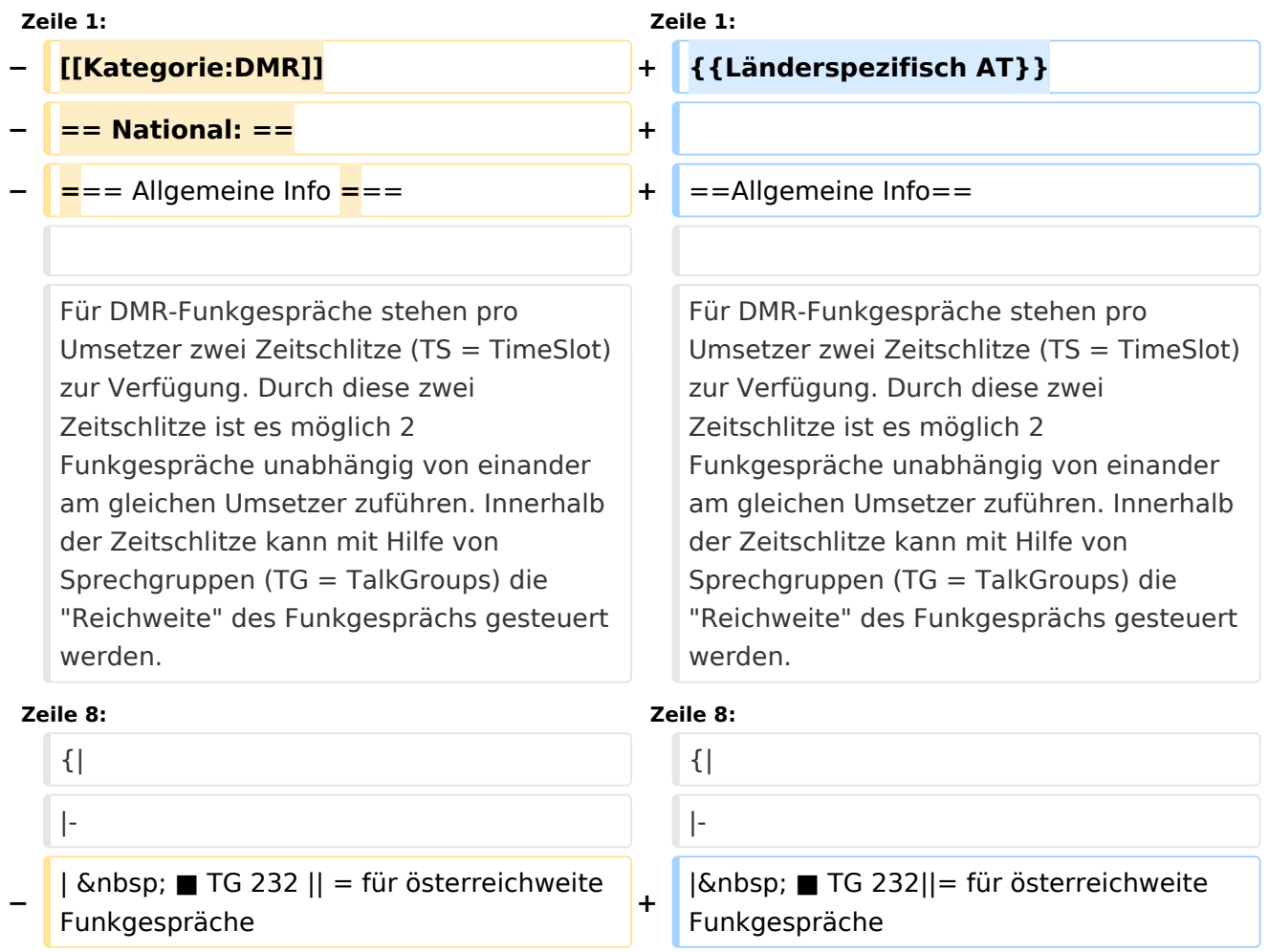

|- |-

**−**

**−**

- $|\text{ } \&$ nbsp; TG 8  $|| =$  für regionale Funkgespräche **<sup>+</sup>**
- |- |-
	- $|\text{ } \&$ nbsp; TG 9  $|| =$  für lokale bzw. regionale Funkgespräche **<sup>+</sup>**
- $|\&n\text{nbsp};$  TG 8 $||=$  für regionale Funkgespräche
	- $|\text{ };$  TG 9 $|| =$  für lokale bzw. regionale Funkgespräche

#### Mototrbo-national

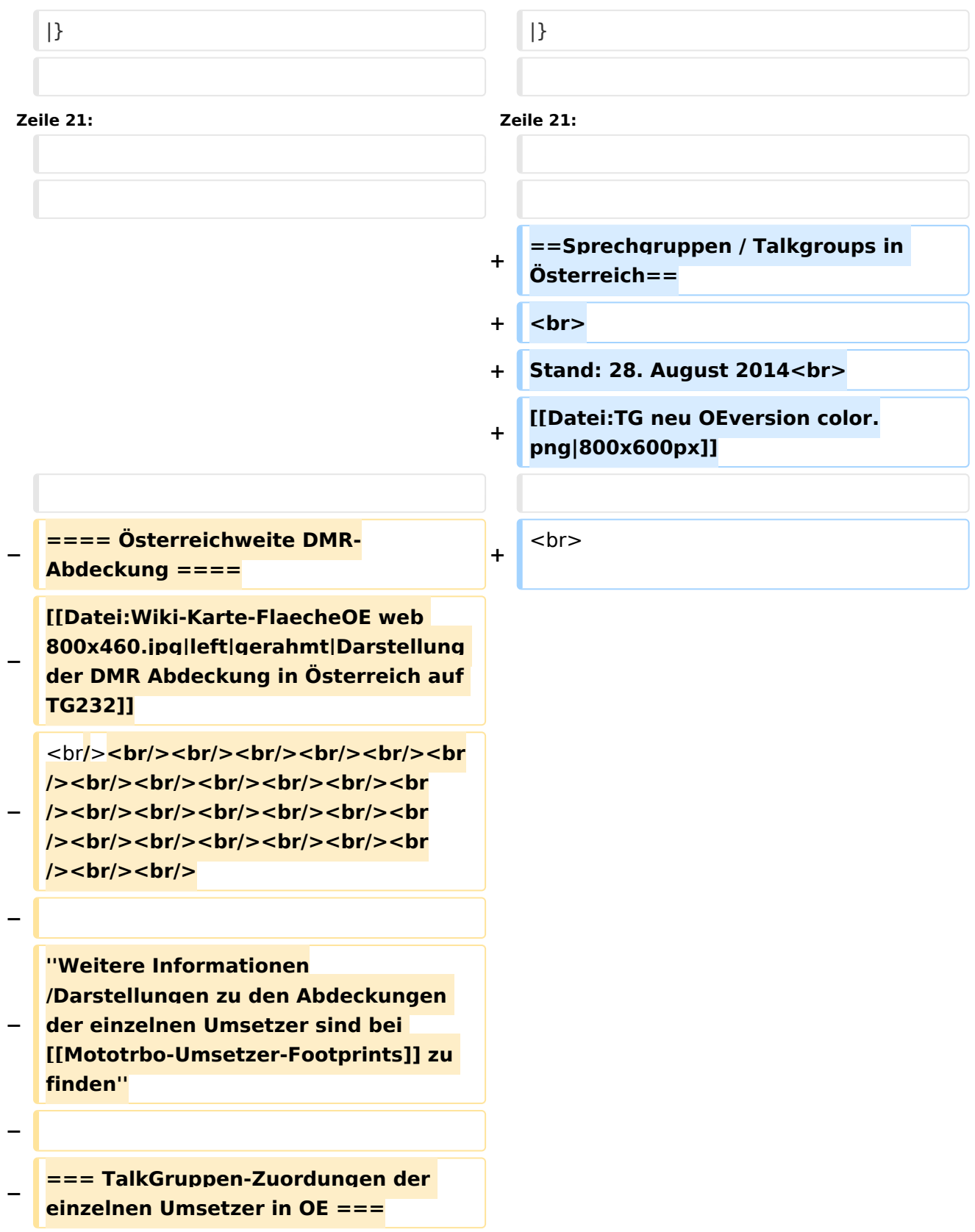

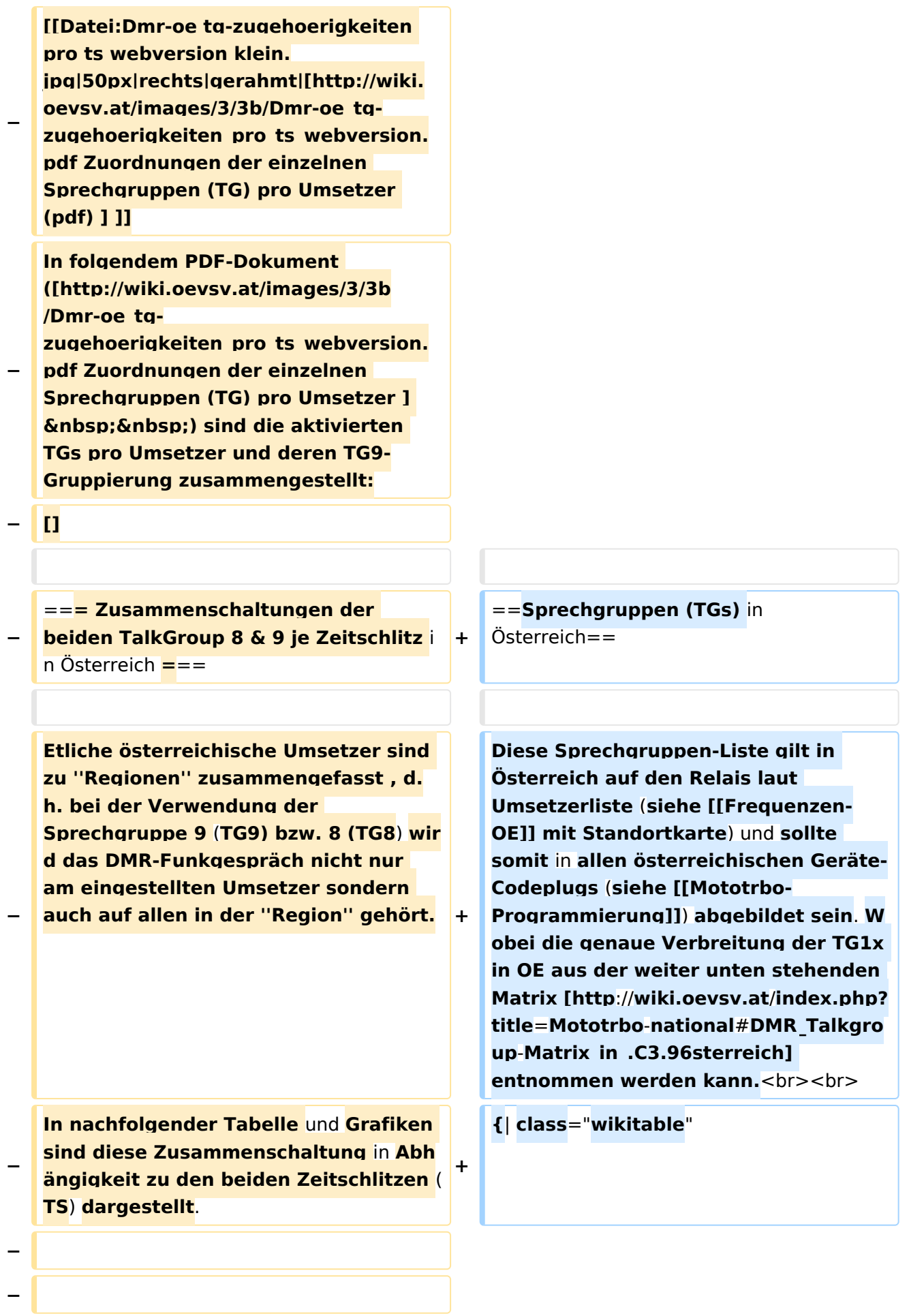

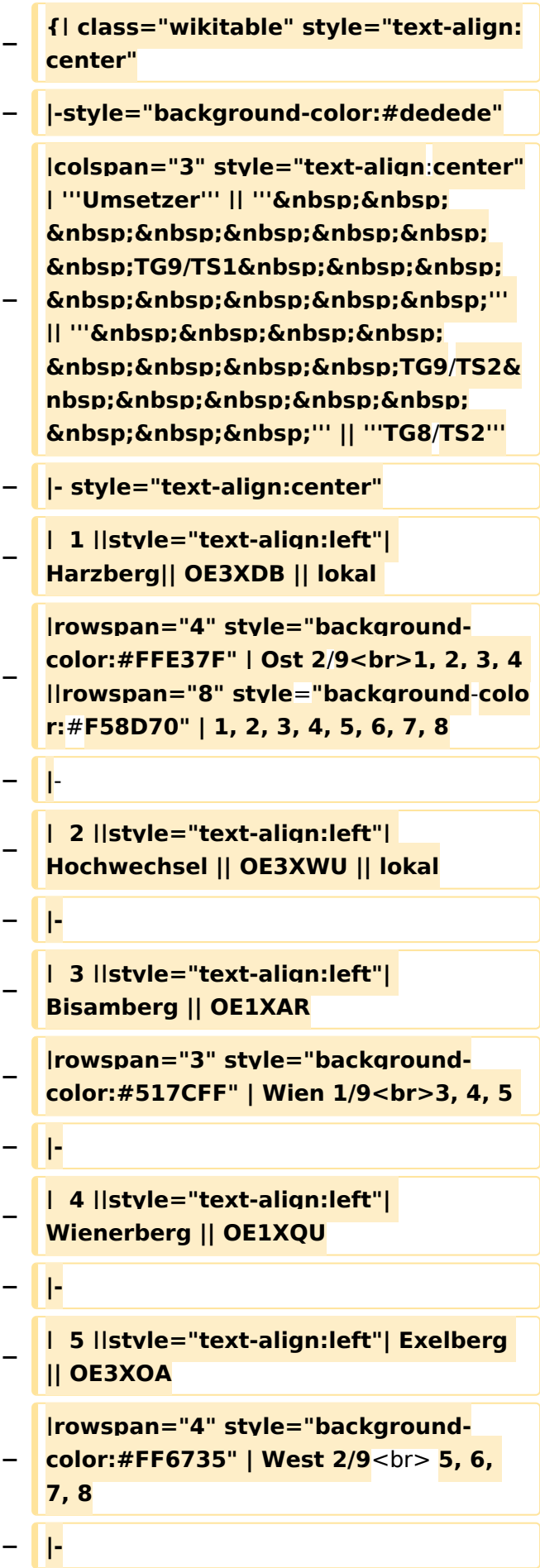

```
−
   |  6 ||style="text-align:left"| Jauerling 
   || OE3XHB
−
  |rowspan="2" style="background-
   color:#8D30FF" | West 1/9<br>6, 7
− |-
−
   |  7 ||style="text-align:left"| 
   Sonntagsberg || OE3XRB
− |-
−
   |  8 ||style="text-align:left"| 
   Lichtenberg|| OE5XLL || lokal
− |-
−
   |  9 ||style="text-align:left"| Rennfeld 
   || OE6XBG
−
   |rowspan="1" | lokal ||rowspan="3" 
  style="background-color:#8CC67D" | 
   Steiermark 2/9<br>9, 10, 11
− |-
−
   | 10 ||style="text-align:left"| Schöckl 
   || OE6XSR || lokal
− |-
−
   | 11 ||style="text-align:left"| 
   Schönbergkopf || OE6XAR || lokal
− |-
−
   | 12 ||style="text-align:left"| 
   Magdalensberg || OE8XMK  
−
   |rowspan="3" style="background-
   color:#FF6735" | Kärnten 1/9<br>11, 
  12, 13 ||rowspan="4" style="
   background-color:#F59544" | Süd 2
   /9<br>12, 13, 14, 15
− |- style="text-align:center" 
− |-
−
   | 13 ||style="text-align:left"| 
   Pyramidenkogel || OE8XKK  
   − |-
```
**−**

**−**

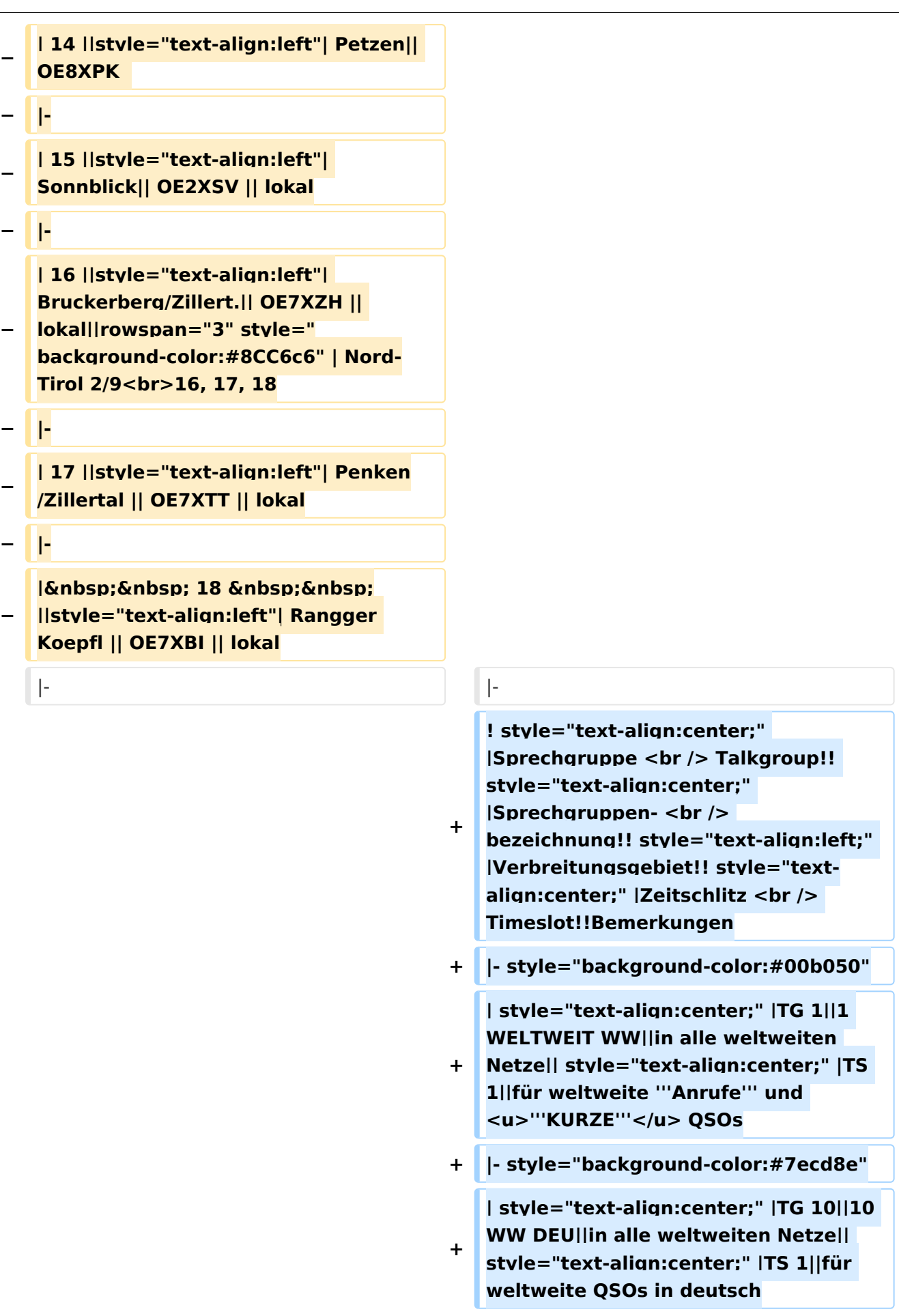

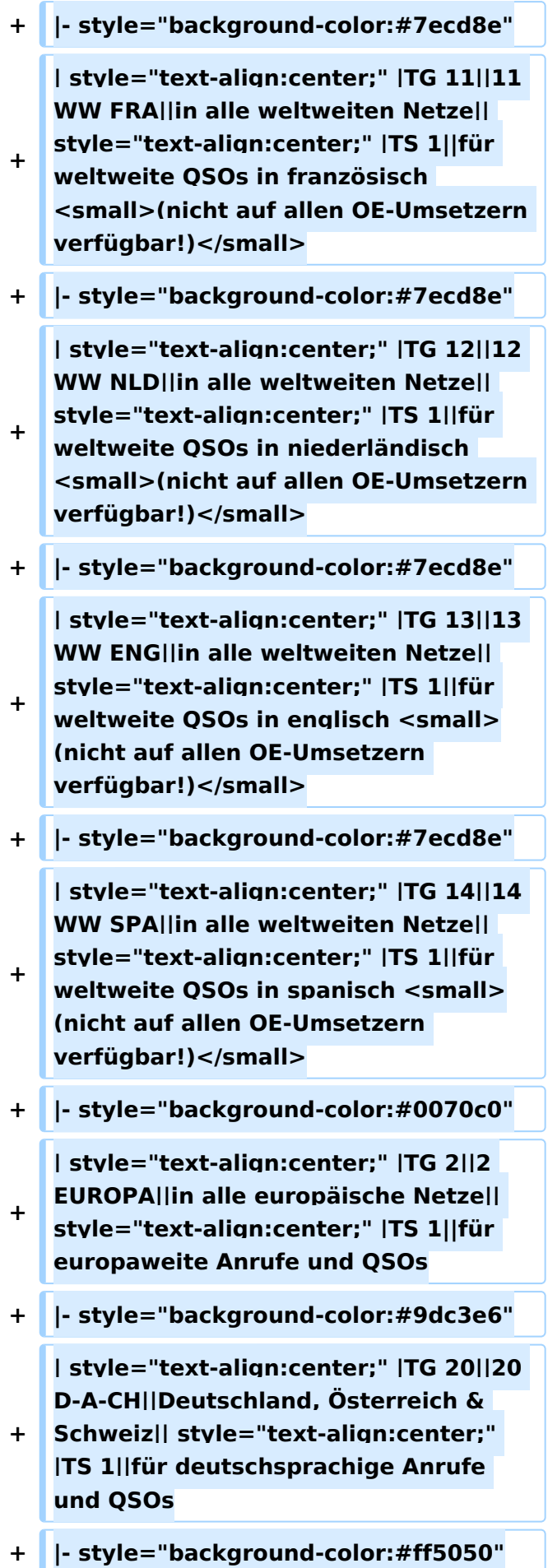

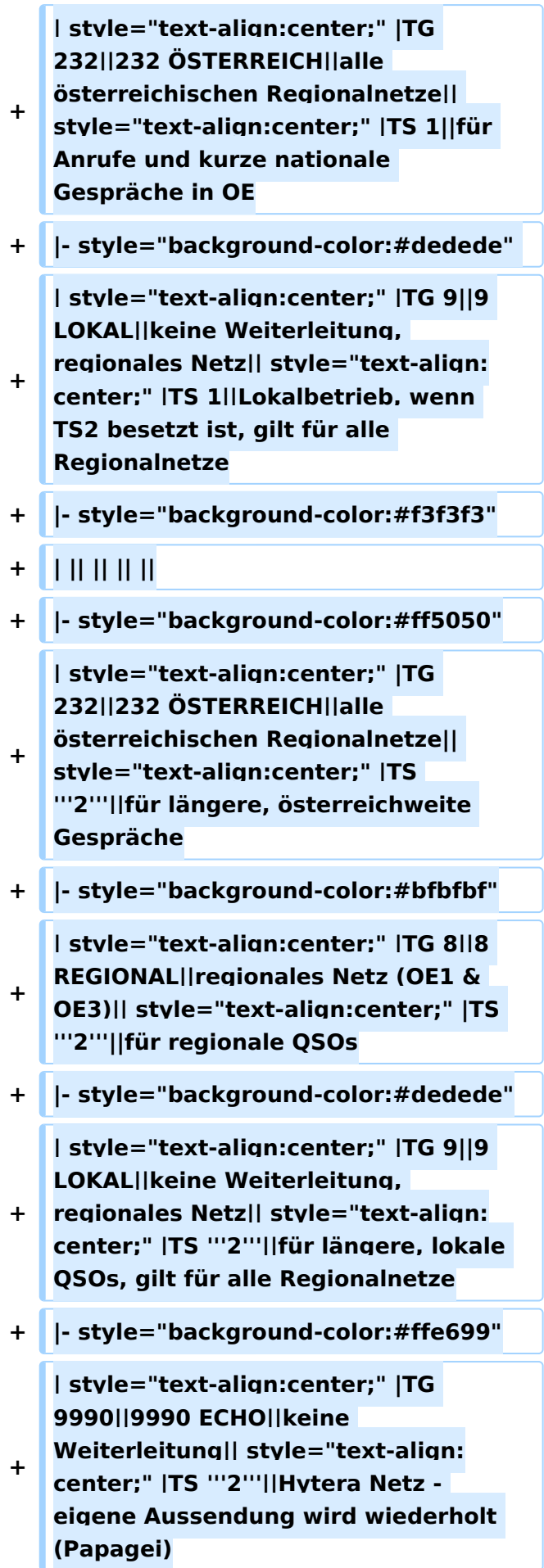

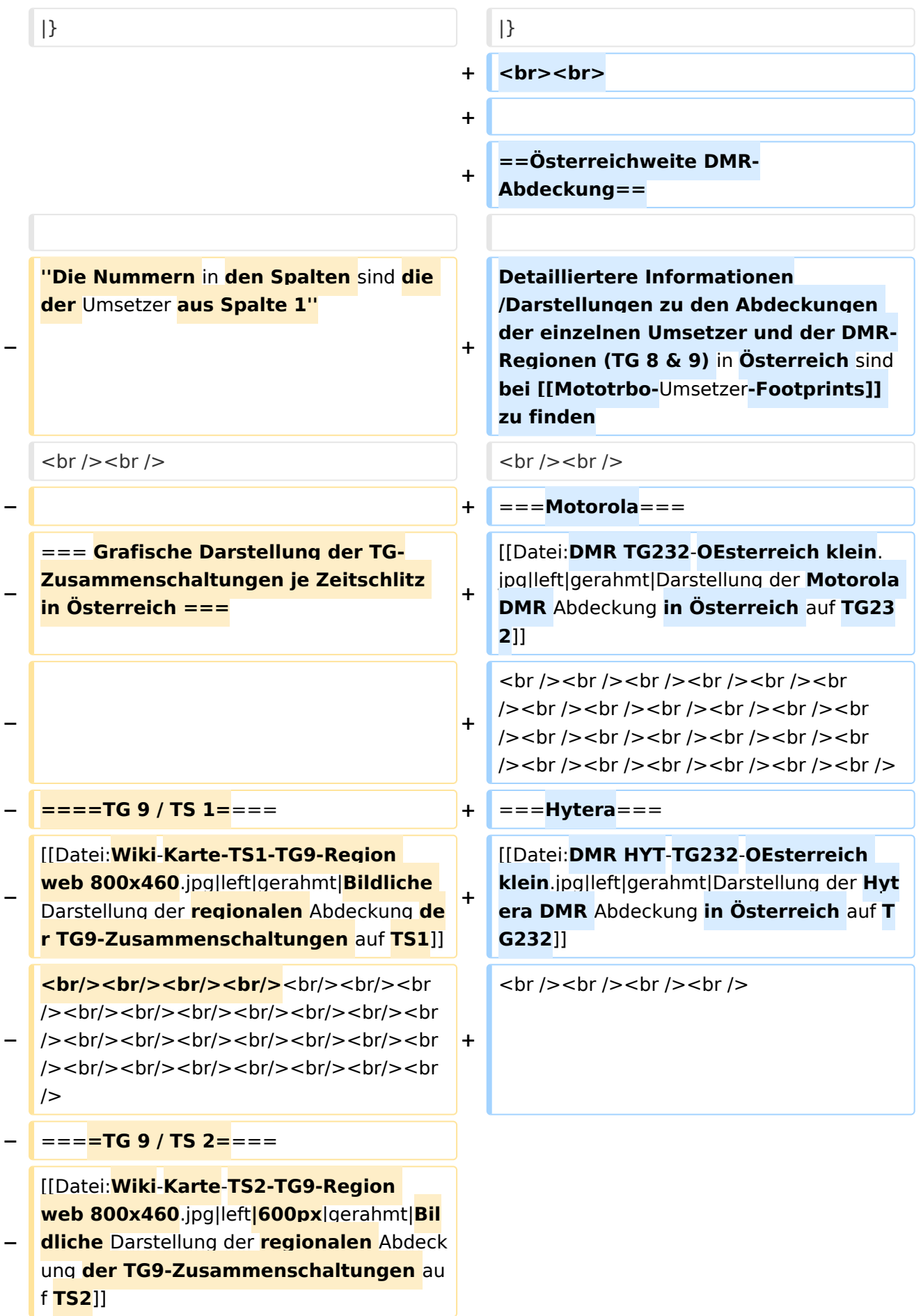

<br/><br/><br/><br/>**<br/><br/><br** />><br/>br/>><br/>br/>><br/>br/>><br/>br/>><br/>

- **− /><br/><br/><br/><br/><br/><br** />><br/>br/>><br/>br/>><br/>br/>><br/>br/>><br **/><br/><br/><br/>**
- **− ====TG 8 / TS 2====**

**−**

**[[Datei:Wiki-Karte-TS2-TG8-Region web 800x460. jpg|left|700px|gerahmt|Bildliche Darstellung der regionalen Abdeckung der TG8- Zusammenschaltung auf TS2]]**

### Aktuelle Version vom 27. April 2021, 14:48 Uhr

 **Österreich** - Die folgenden Angaben betreffen Österreich (und haben ggf. nur dort Gültiakeit).

### Inhaltsverzeichnis

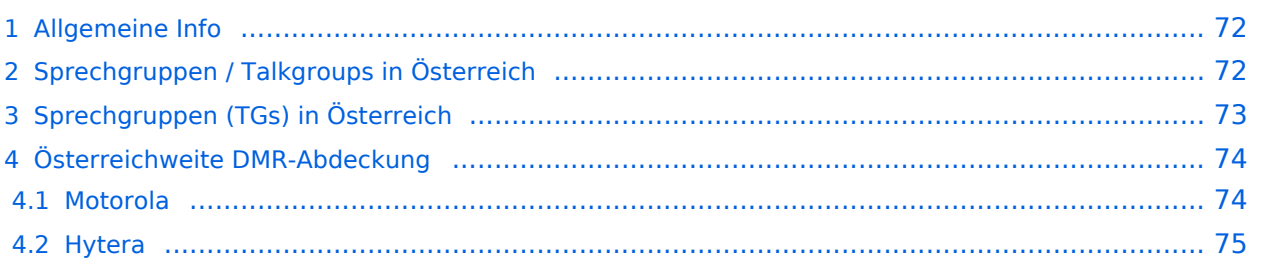

### Allgemeine Info

Für DMR-Funkgespräche stehen pro Umsetzer zwei Zeitschlitze (TS = TimeSlot) zur Verfügung. Durch diese zwei Zeitschlitze ist es möglich 2 Funkgespräche unabhängig von einander am gleichen Umsetzer zuführen. Innerhalb der Zeitschlitze kann mit Hilfe von Sprechgruppen (TG = TalkGroups) die "Reichweite" des Funkgesprächs gesteuert werden. Für Funkgespräche innerhalb Österreichs sind drei TalkGroups definiert worden:

- TG 232 = für österreichweite Funkgespräche
- $\blacksquare$  TG 8 = für regionale Funkgespräche
- $\blacksquare$  TG 9 = für lokale bzw. regionale Funkgespräche

Für österreichweite und lokale Verbindungen sollte primär der Zeitschlitz 2 (TS 2) verwendet werden, da der Zeitschlitz 1 auch für internationale Verbindungen vorgesehen ist.

*Weitere Details zu TS bzw. TG sind bei [Mototrbo-international](https://wiki.oevsv.at/w/index.php?title=Mototrbo-international&action=view) zu finden*

### Sprechgruppen / Talkgroups in Österreich

Stand: 28. August 2014

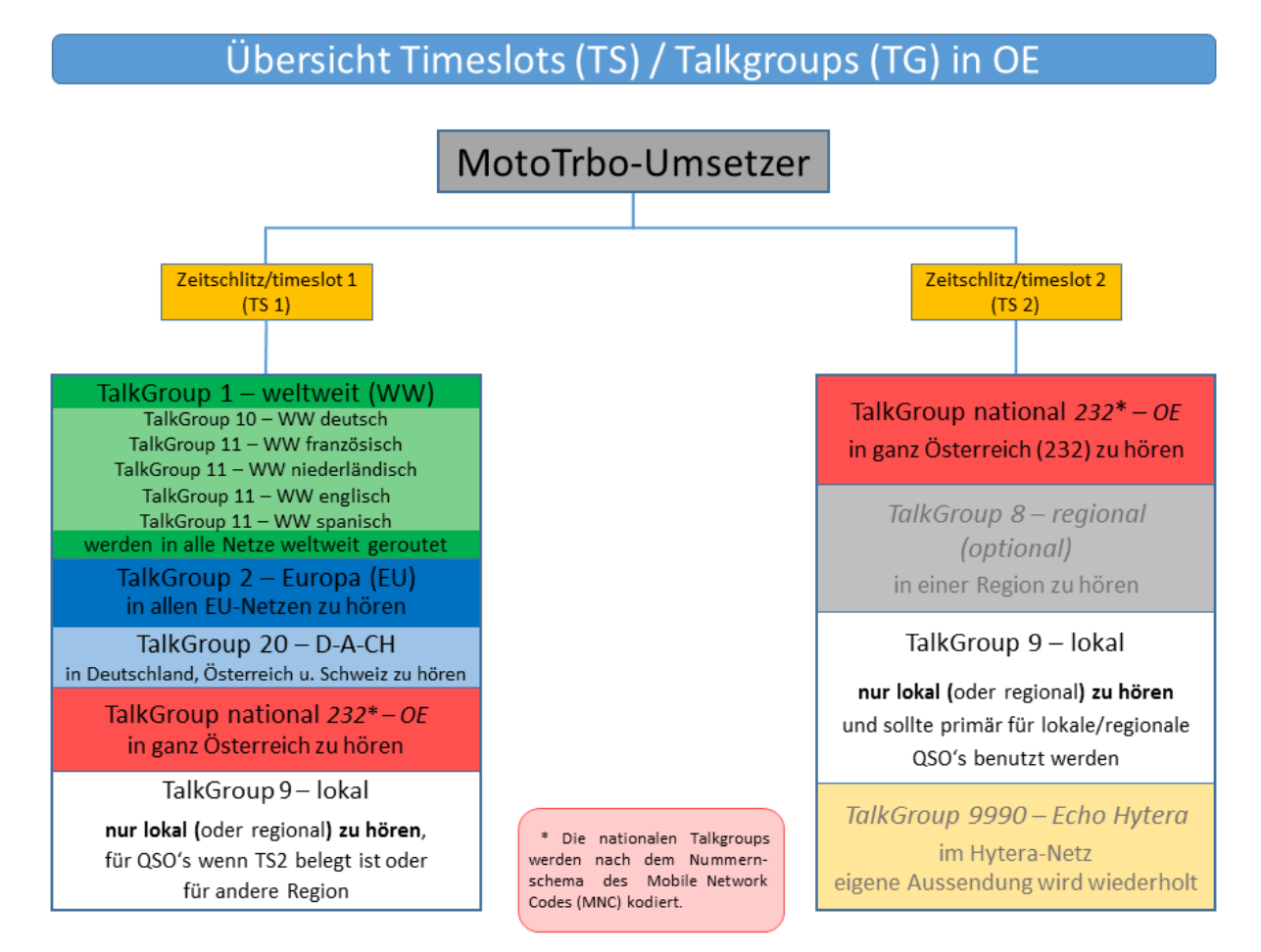

## Sprechgruppen (TGs) in Österreich

Diese Sprechgruppen-Liste gilt in Österreich auf den Relais laut Umsetzerliste (siehe [Frequenzen-](https://wiki.oevsv.at/w/index.php?title=Frequenzen-OE&action=view)[OE](https://wiki.oevsv.at/w/index.php?title=Frequenzen-OE&action=view) mit Standortkarte) und sollte somit in allen österreichischen Geräte-Codeplugs (siehe [Mototrbo-Programmierung](https://wiki.oevsv.at/w/index.php?title=Mototrbo-Programmierung&action=view)) abgebildet sein. Wobei die genaue Verbreitung der TG1x in OE aus der weiter unten stehenden Matrix [\[1\]](http://wiki.oevsv.at/index.php?title=Mototrbo-national#DMR_Talkgroup-Matrix_in_.C3.96sterreich) entnommen werden kann.

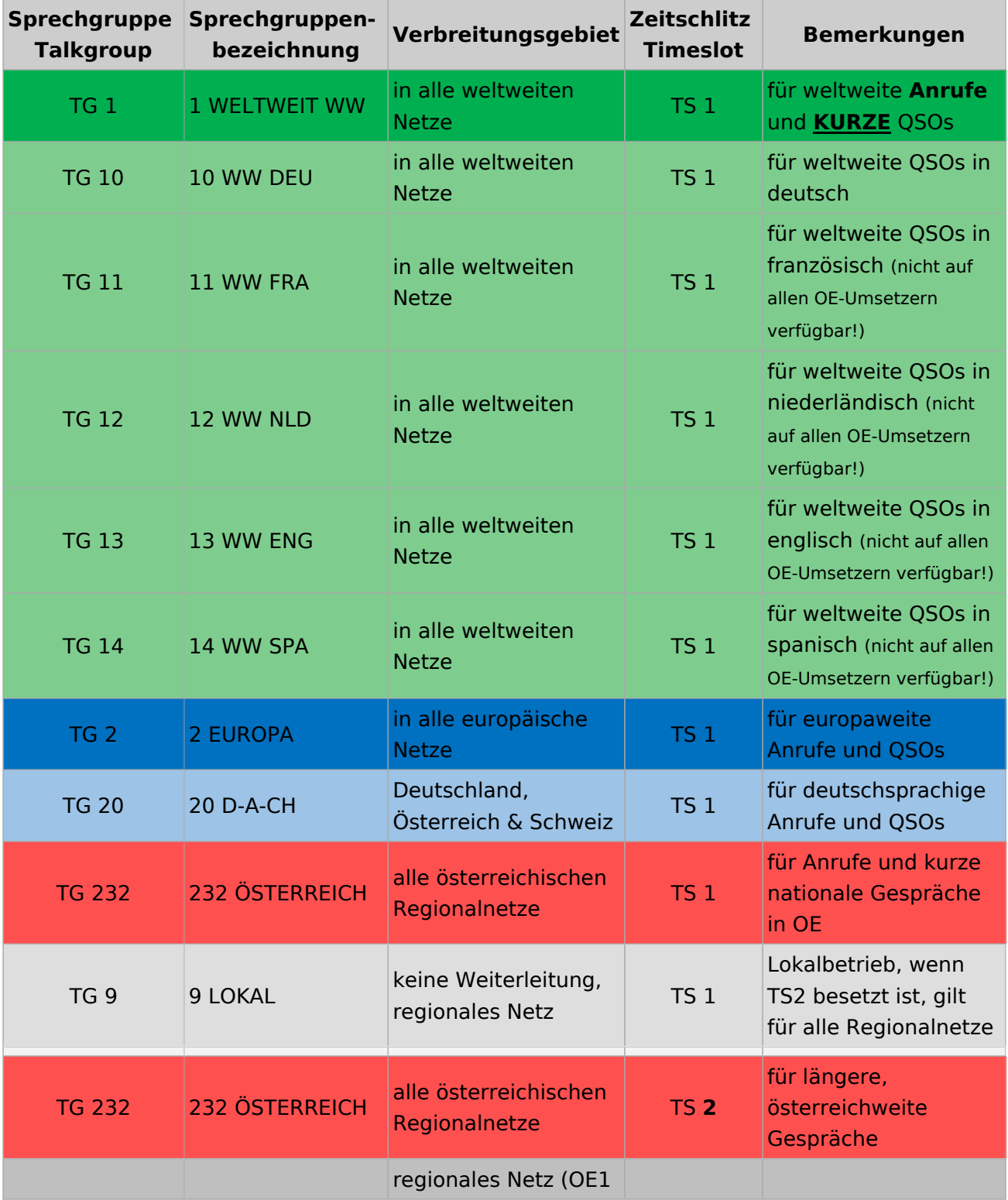

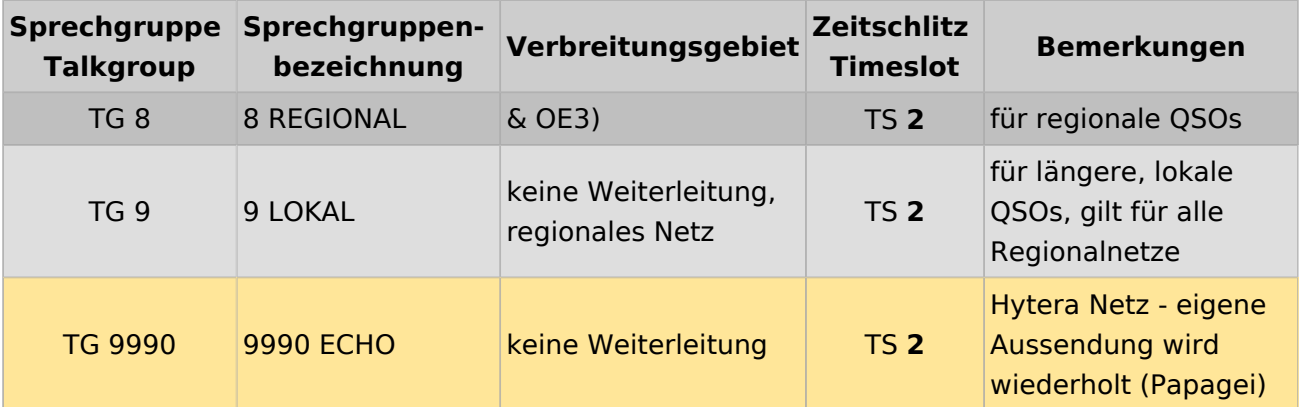

### Österreichweite DMR-Abdeckung

Detailliertere Informationen/Darstellungen zu den Abdeckungen der einzelnen Umsetzer und der DMR-Regionen (TG 8 & 9) in Österreich sind bei [Mototrbo-Umsetzer-Footprints](https://wiki.oevsv.at/w/index.php?title=Mototrbo-Umsetzer-Footprints&action=view) zu finden

### **Motorola**

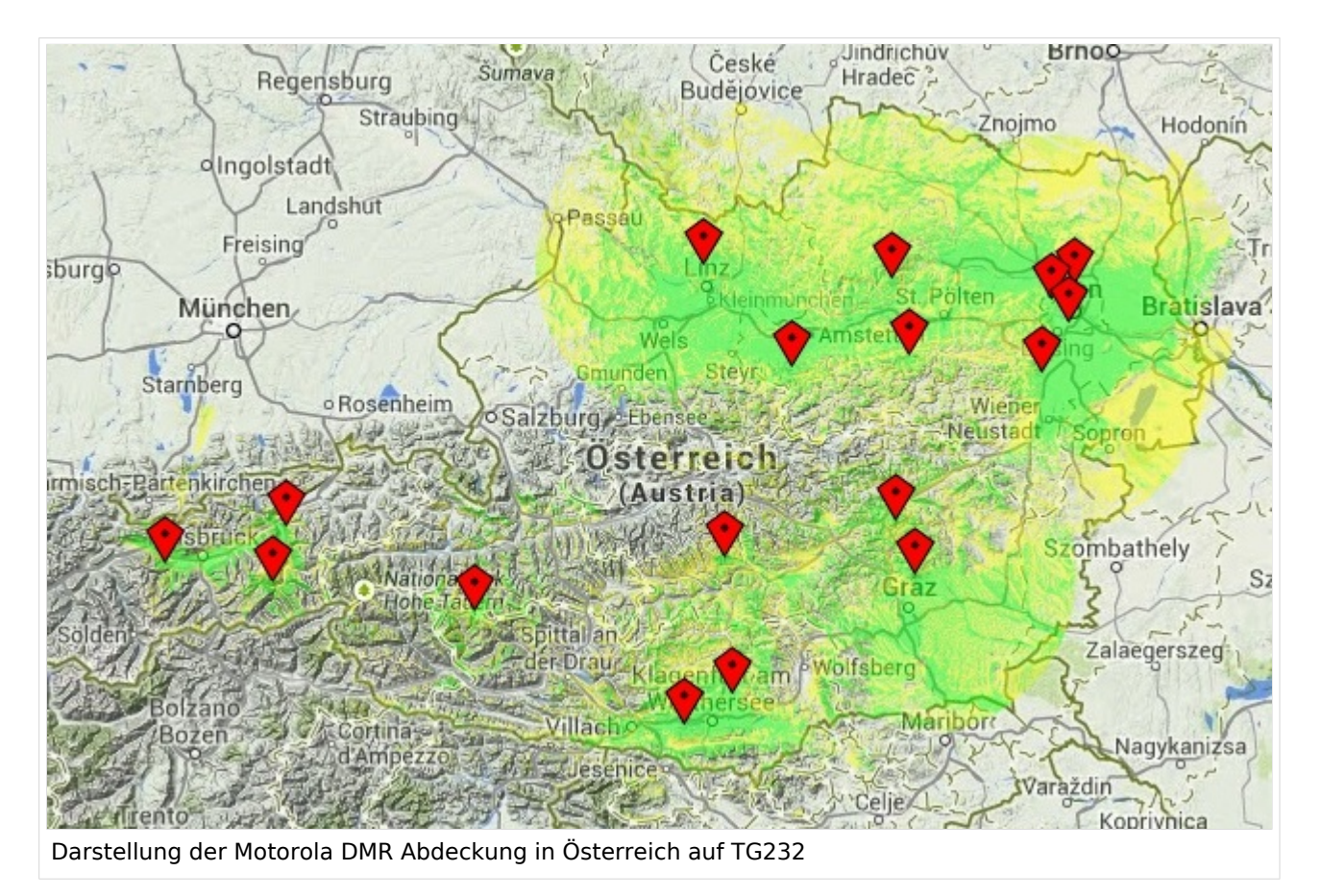

### **Hytera**

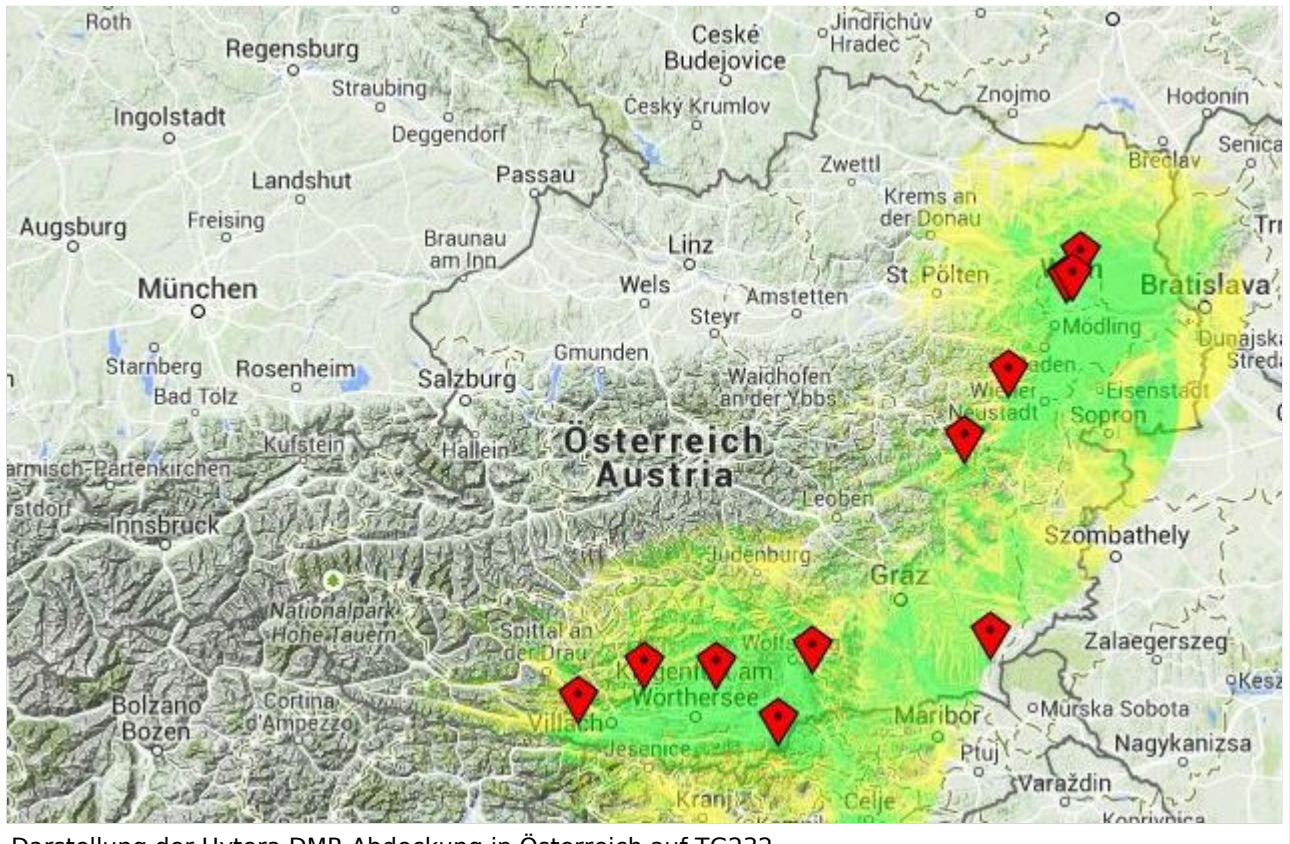

Darstellung der Hytera DMR Abdeckung in Österreich auf TG232

## <span id="page-16-0"></span>**Mototrbo-national: Unterschied zwischen den Versionen**

[Versionsgeschichte interaktiv durchsuchen](https://wiki.oevsv.at) [VisuellWikitext](https://wiki.oevsv.at)

#### **[Version vom 13. April 2014, 11:48 Uhr](#page-61-0) [\(Q](#page-61-0) [uelltext anzeigen](#page-61-0))**

[Oe6jwd](#page-46-0) ([Diskussion](https://wiki.oevsv.at/w/index.php?title=Benutzer_Diskussion:Oe6jwd&action=view) | [Beiträge\)](https://wiki.oevsv.at/wiki/Spezial:Beitr%C3%A4ge/Oe6jwd) K (→Zusammenschaltungen der beiden TalkGroup 8 & 9 je Zeitschlitz in Österreich) [← Zum vorherigen Versionsunterschied](#page-61-0)

#### **[Aktuelle Version vom 27. April 2021, 14:](#page-61-0) [48 Uhr](#page-61-0) [\(Quelltext anzeigen\)](#page-61-0)**

[HB9EVT](#page-31-0) ([Diskussion](#page-16-0) | [Beiträge](https://wiki.oevsv.at/wiki/Spezial:Beitr%C3%A4ge/HB9EVT)) [Markierung](https://wiki.oevsv.at/wiki/Spezial:Markierungen): [Visuelle Bearbeitung](https://wiki.oevsv.at/w/index.php?title=Project:VisualEditor&action=view)

(43 dazwischenliegende Versionen von 3 Benutzern werden nicht angezeigt)

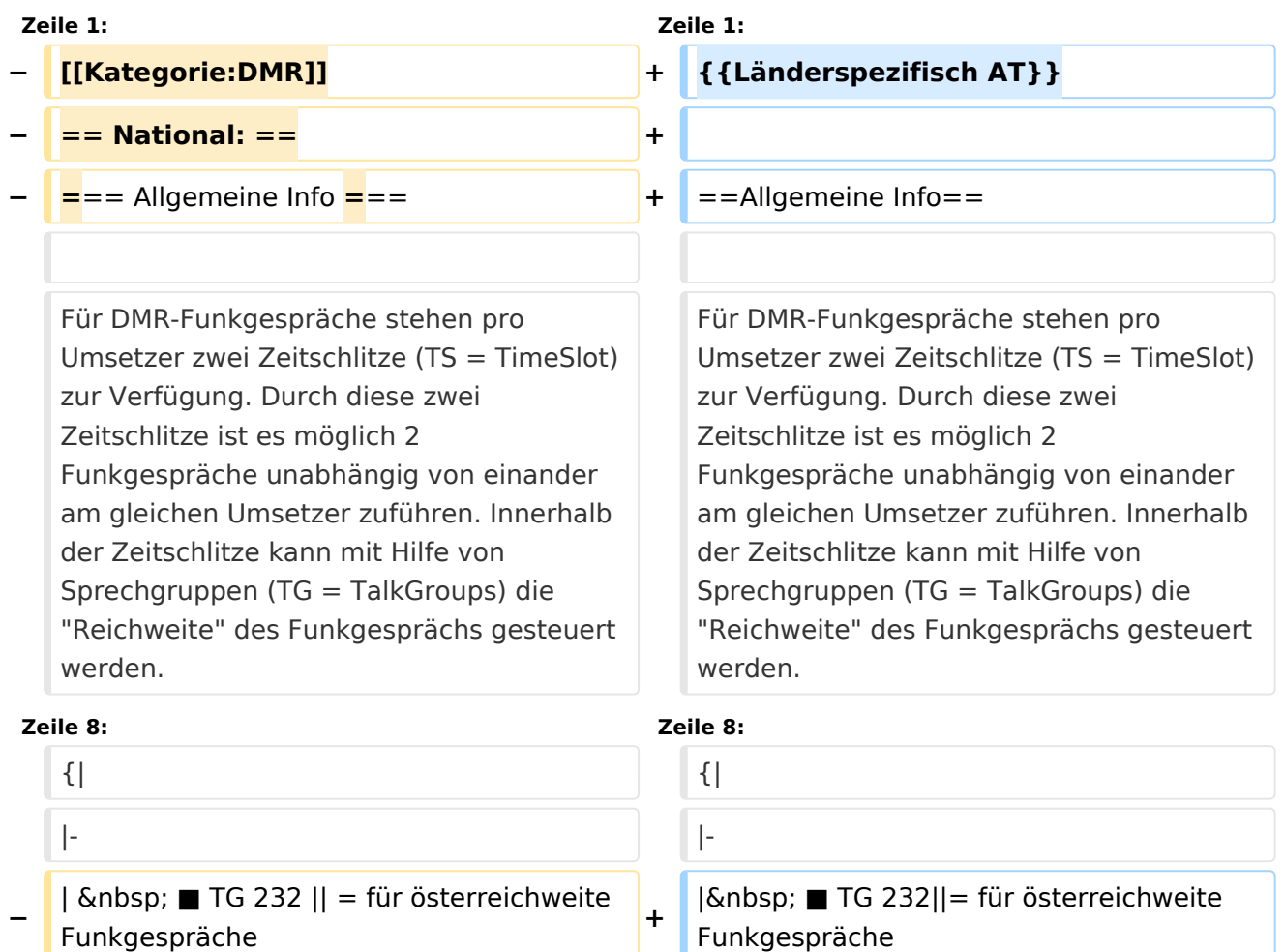

|- |-

**−**

**−**

- $|\text{ } \&$ nbsp; TG 8  $|| =$  für regionale Funkgespräche **<sup>+</sup>**
- |- |-  $|\text{ } \&$ nbsp; TG 9  $|| =$  für lokale bzw.

regionale Funkgespräche **<sup>+</sup>**

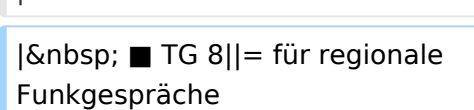

 $|\text{ };$  TG 9 $|| =$  für lokale bzw. regionale Funkgespräche

#### Mototrbo-national

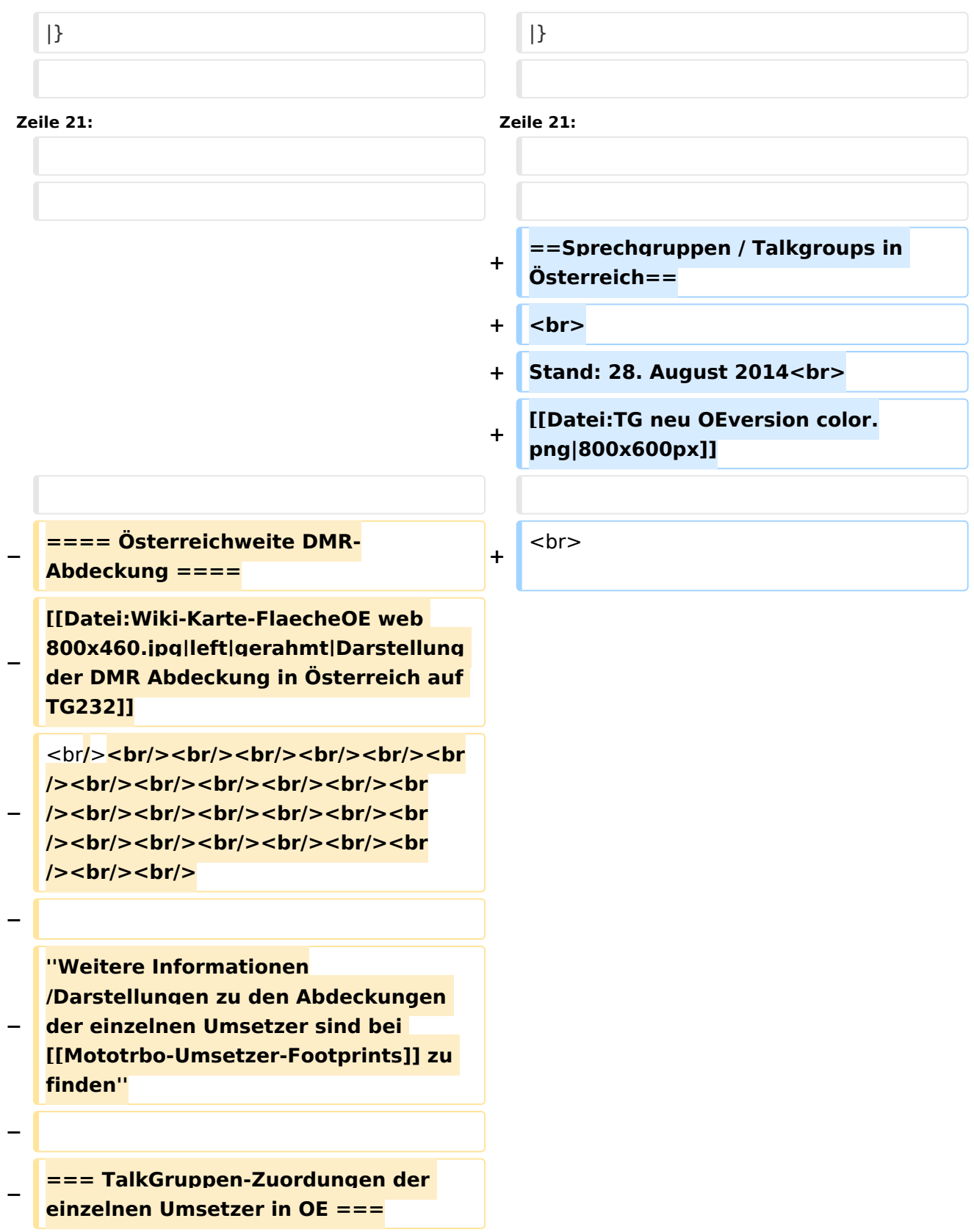

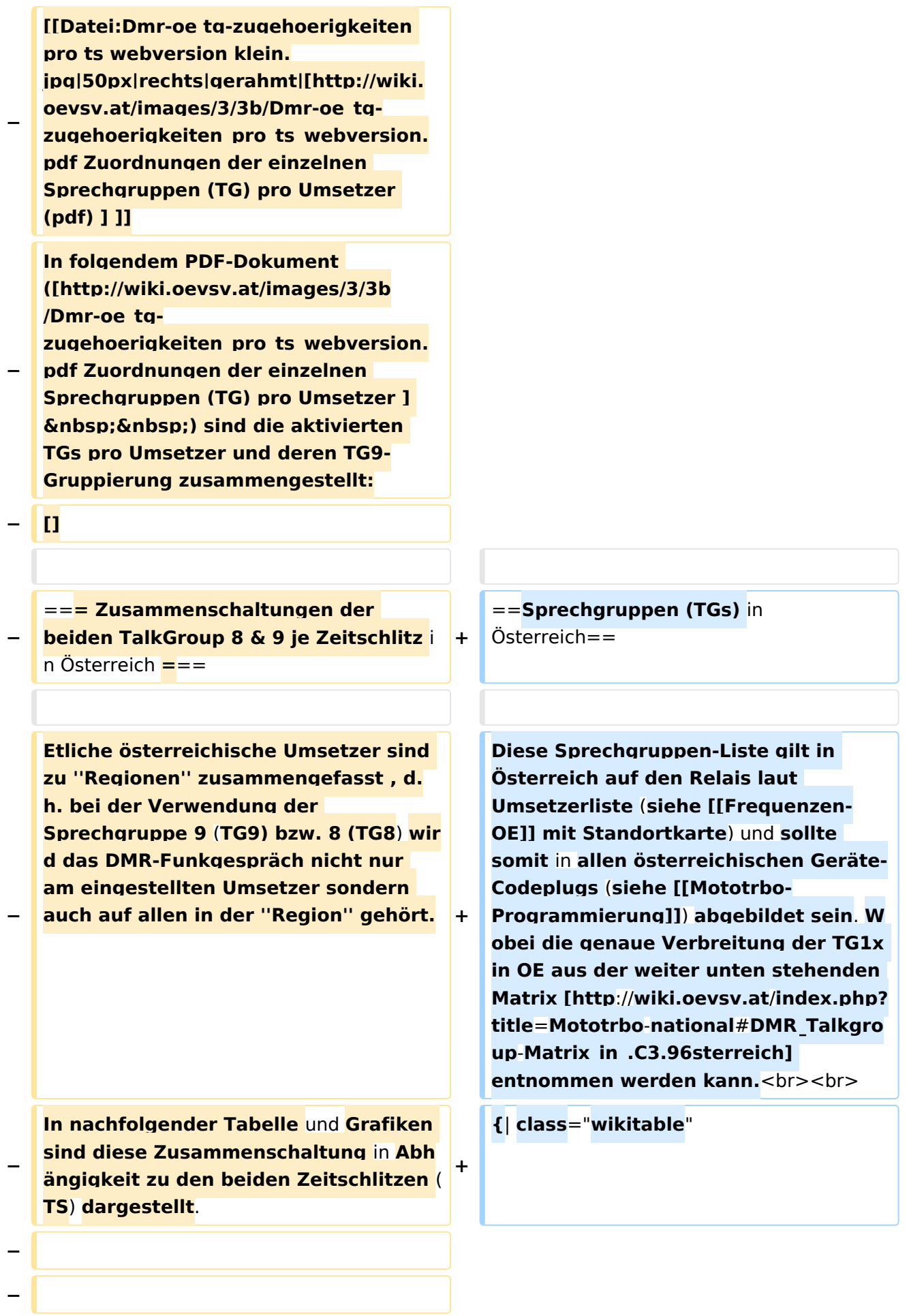

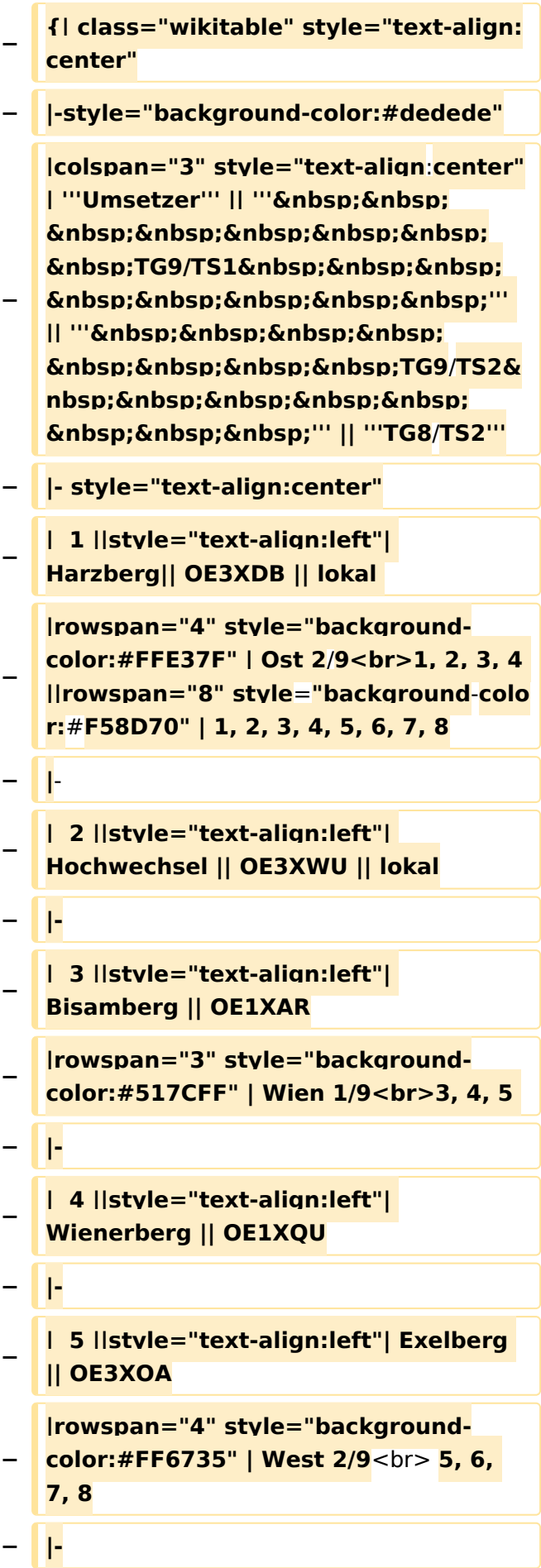

```
−
   |  6 ||style="text-align:left"| Jauerling 
   || OE3XHB
−
  |rowspan="2" style="background-
   color:#8D30FF" | West 1/9<br>6, 7
− |-
−
   |  7 ||style="text-align:left"| 
   Sonntagsberg || OE3XRB
− |-
−
   |  8 ||style="text-align:left"| 
   Lichtenberg|| OE5XLL || lokal
− |-
−
   |  9 ||style="text-align:left"| Rennfeld 
   || OE6XBG
−
   |rowspan="1" | lokal ||rowspan="3" 
  style="background-color:#8CC67D" | 
   Steiermark 2/9<br>9, 10, 11
− |-
−
   | 10 ||style="text-align:left"| Schöckl 
   || OE6XSR || lokal
− |-
−
   | 11 ||style="text-align:left"| 
   Schönbergkopf || OE6XAR || lokal
− |-
−
   | 12 ||style="text-align:left"| 
   Magdalensberg || OE8XMK  
−
   |rowspan="3" style="background-
   color:#FF6735" | Kärnten 1/9<br>11, 
  12, 13 ||rowspan="4" style="
   background-color:#F59544" | Süd 2
   /9<br>12, 13, 14, 15
− |- style="text-align:center" 
− |-
−
   | 13 ||style="text-align:left"| 
   Pyramidenkogel || OE8XKK  
   − |-
```
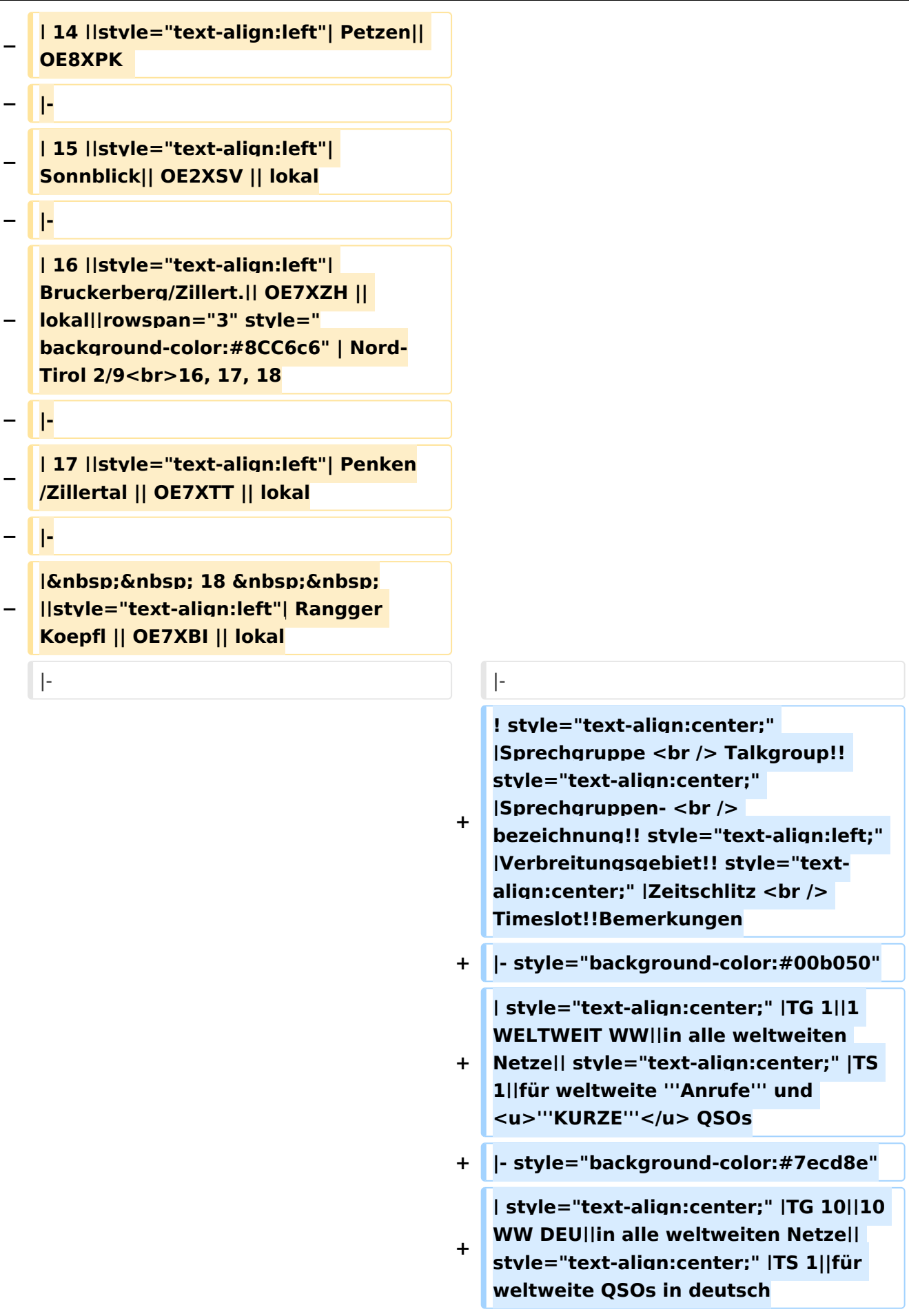

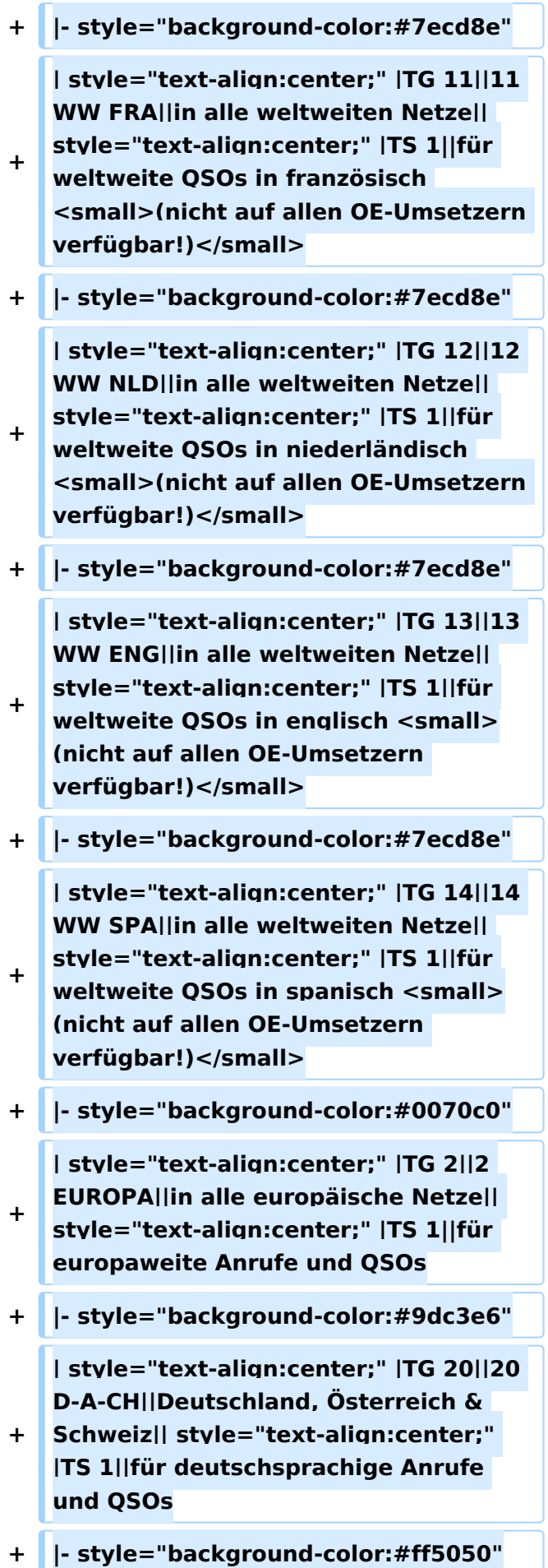

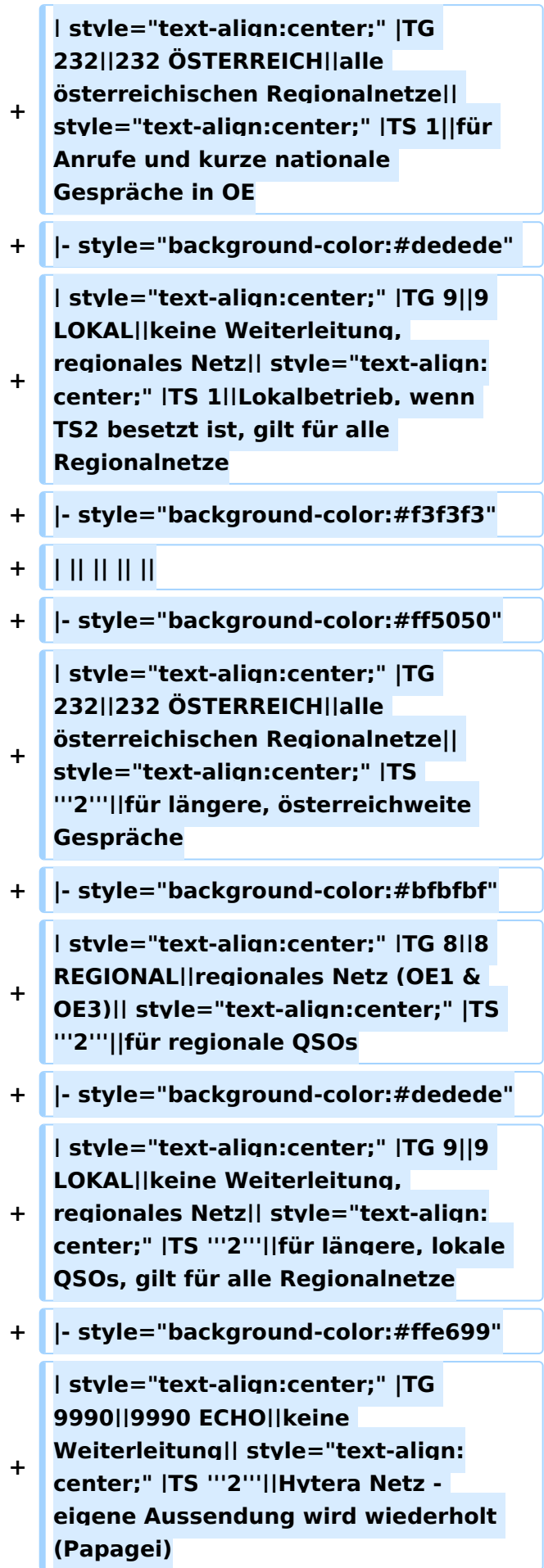

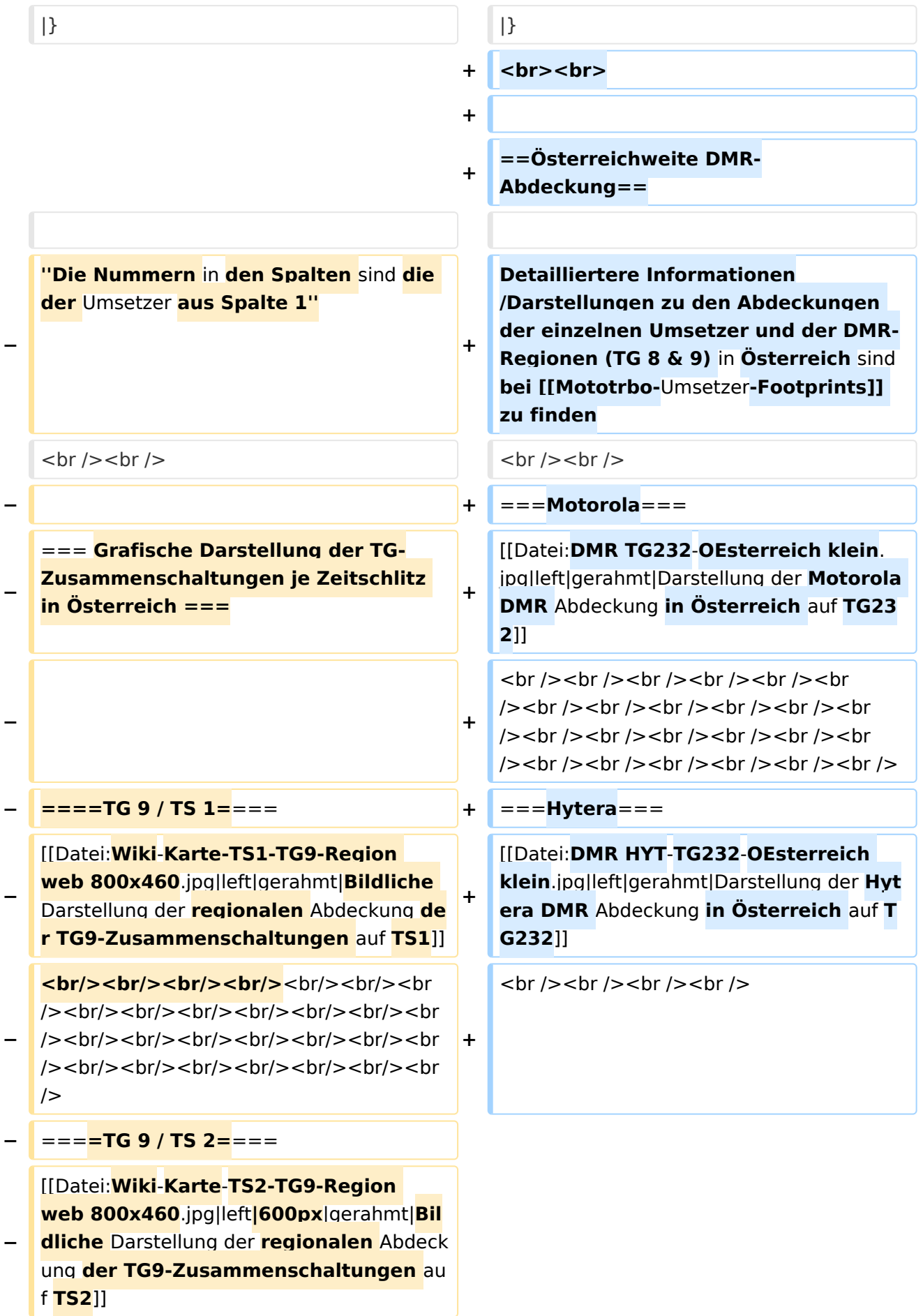

<br/><br/><br/><br/>**<br/><br/><br** />><br/>br/>><br/>br/>><br/>br/>><br/>br/>><br

- **− /><br/><br/><br/><br/><br/><br** />><br/>br/>><br/>br/>><br/>br/>><br/>br/>><br **/><br/><br/><br/>**
- **− ====TG 8 / TS 2====**

**−**

**[[Datei:Wiki-Karte-TS2-TG8-Region web 800x460. jpg|left|700px|gerahmt|Bildliche Darstellung der regionalen Abdeckung der TG8- Zusammenschaltung auf TS2]]**

### Aktuelle Version vom 27. April 2021, 14:48 Uhr

 **Österreich** - Die folgenden Angaben betreffen Österreich (und haben ggf. nur dort Gültiakeit).

### Inhaltsverzeichnis

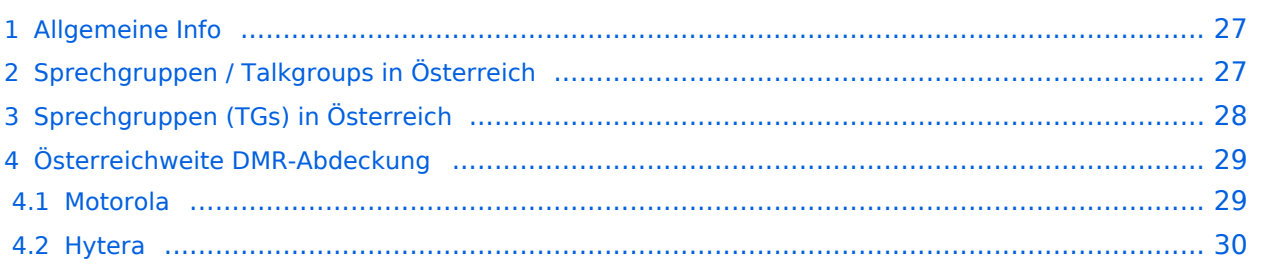

### <span id="page-26-0"></span>Allgemeine Info

Für DMR-Funkgespräche stehen pro Umsetzer zwei Zeitschlitze (TS = TimeSlot) zur Verfügung. Durch diese zwei Zeitschlitze ist es möglich 2 Funkgespräche unabhängig von einander am gleichen Umsetzer zuführen. Innerhalb der Zeitschlitze kann mit Hilfe von Sprechgruppen (TG = TalkGroups) die "Reichweite" des Funkgesprächs gesteuert werden. Für Funkgespräche innerhalb Österreichs sind drei TalkGroups definiert worden:

- TG 232 = für österreichweite Funkgespräche
- $\blacksquare$  TG 8 = für regionale Funkgespräche
- $\blacksquare$  TG 9 = für lokale bzw. regionale Funkgespräche

Für österreichweite und lokale Verbindungen sollte primär der Zeitschlitz 2 (TS 2) verwendet werden, da der Zeitschlitz 1 auch für internationale Verbindungen vorgesehen ist.

*Weitere Details zu TS bzw. TG sind bei [Mototrbo-international](https://wiki.oevsv.at/w/index.php?title=Mototrbo-international&action=view) zu finden*

### <span id="page-26-1"></span>Sprechgruppen / Talkgroups in Österreich

Stand: 28. August 2014

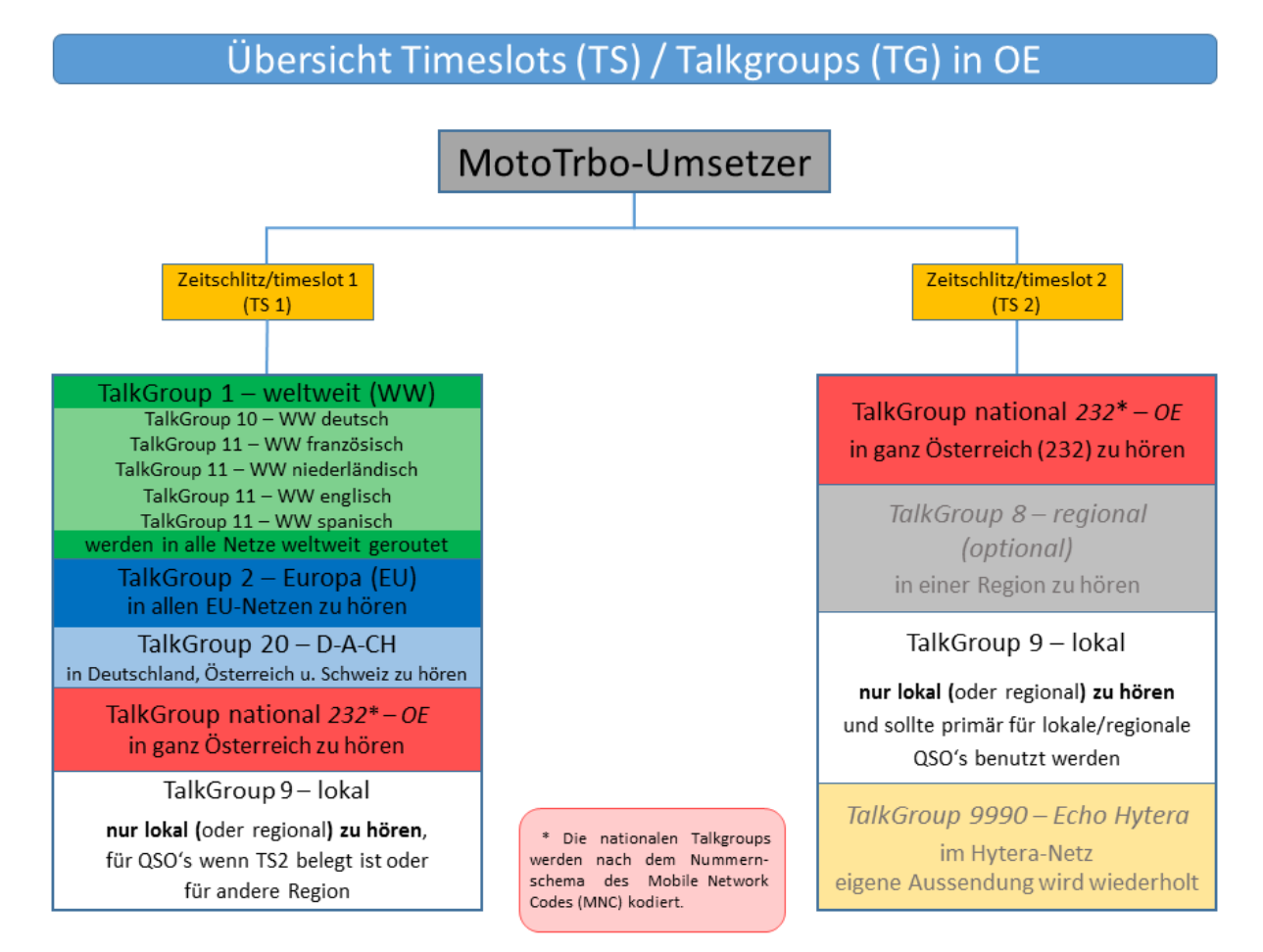

## <span id="page-27-0"></span>Sprechgruppen (TGs) in Österreich

Diese Sprechgruppen-Liste gilt in Österreich auf den Relais laut Umsetzerliste (siehe [Frequenzen-](https://wiki.oevsv.at/w/index.php?title=Frequenzen-OE&action=view)[OE](https://wiki.oevsv.at/w/index.php?title=Frequenzen-OE&action=view) mit Standortkarte) und sollte somit in allen österreichischen Geräte-Codeplugs (siehe [Mototrbo-Programmierung](https://wiki.oevsv.at/w/index.php?title=Mototrbo-Programmierung&action=view)) abgebildet sein. Wobei die genaue Verbreitung der TG1x in OE aus der weiter unten stehenden Matrix [\[1\]](http://wiki.oevsv.at/index.php?title=Mototrbo-national#DMR_Talkgroup-Matrix_in_.C3.96sterreich) entnommen werden kann.

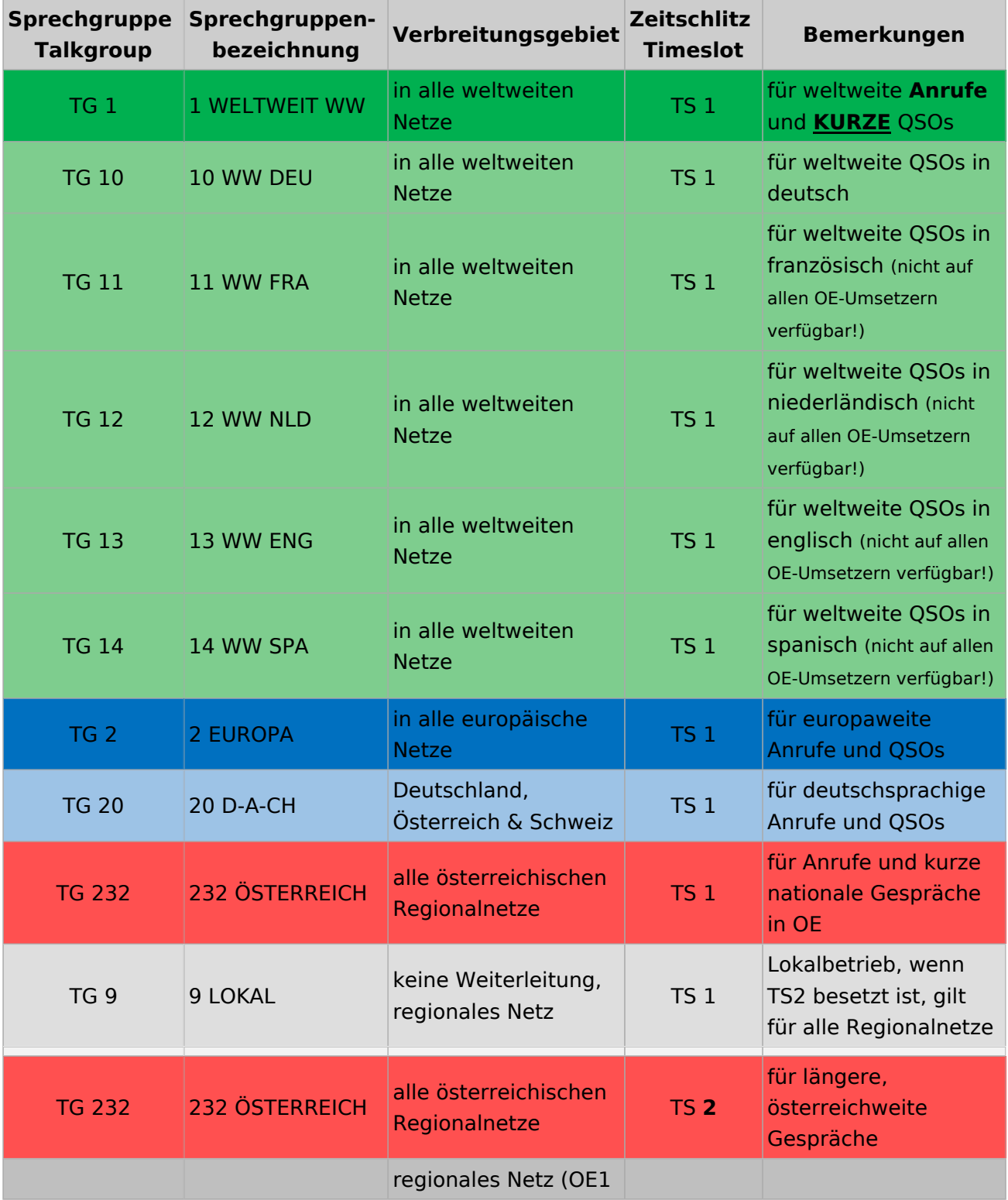

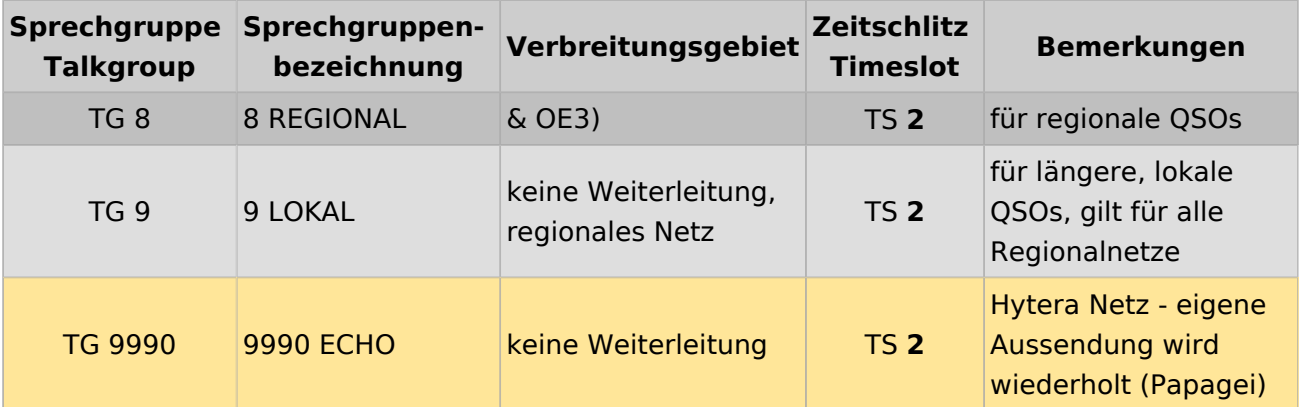

### <span id="page-28-0"></span>Österreichweite DMR-Abdeckung

Detailliertere Informationen/Darstellungen zu den Abdeckungen der einzelnen Umsetzer und der DMR-Regionen (TG 8 & 9) in Österreich sind bei [Mototrbo-Umsetzer-Footprints](https://wiki.oevsv.at/w/index.php?title=Mototrbo-Umsetzer-Footprints&action=view) zu finden

### **Motorola**

<span id="page-28-1"></span>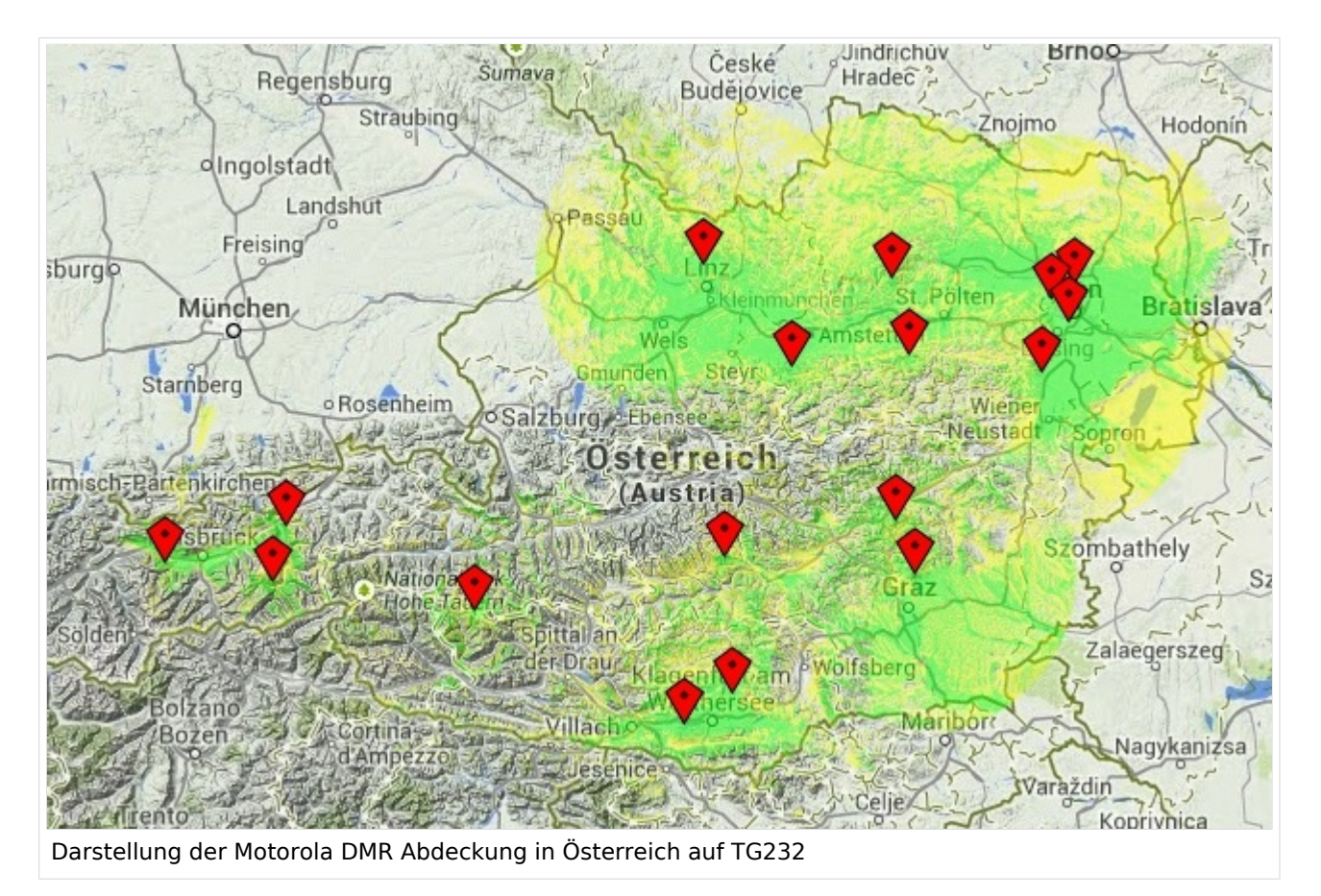

### <span id="page-29-0"></span>**Hytera**

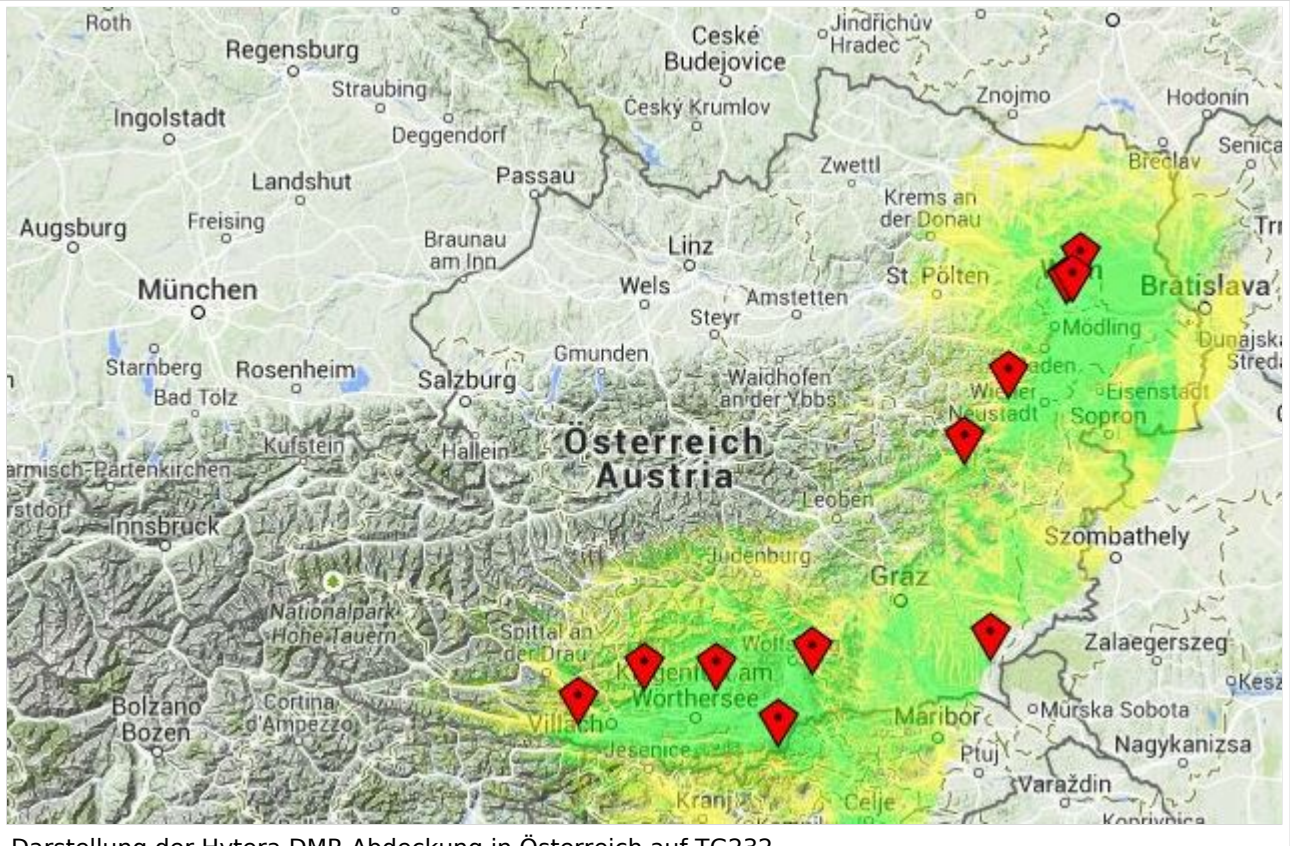

Darstellung der Hytera DMR Abdeckung in Österreich auf TG232

### <span id="page-31-0"></span>**Mototrbo-national: Unterschied zwischen den Versionen**

[Versionsgeschichte interaktiv durchsuchen](https://wiki.oevsv.at) [VisuellWikitext](https://wiki.oevsv.at)

### **[Version vom 13. April 2014, 11:48 Uhr](#page-61-0) [\(Q](#page-61-0) [uelltext anzeigen](#page-61-0))**

[Oe6jwd](#page-46-0) ([Diskussion](https://wiki.oevsv.at/w/index.php?title=Benutzer_Diskussion:Oe6jwd&action=view) | [Beiträge\)](https://wiki.oevsv.at/wiki/Spezial:Beitr%C3%A4ge/Oe6jwd) K (→Zusammenschaltungen der beiden TalkGroup 8 & 9 je Zeitschlitz in Österreich) [← Zum vorherigen Versionsunterschied](#page-61-0)

#### **[Aktuelle Version vom 27. April 2021, 14:](#page-61-0) [48 Uhr](#page-61-0) [\(Quelltext anzeigen\)](#page-61-0)**

[HB9EVT](#page-31-0) ([Diskussion](#page-16-0) | [Beiträge](https://wiki.oevsv.at/wiki/Spezial:Beitr%C3%A4ge/HB9EVT)) [Markierung](https://wiki.oevsv.at/wiki/Spezial:Markierungen): [Visuelle Bearbeitung](https://wiki.oevsv.at/w/index.php?title=Project:VisualEditor&action=view)

(43 dazwischenliegende Versionen von 3 Benutzern werden nicht angezeigt)

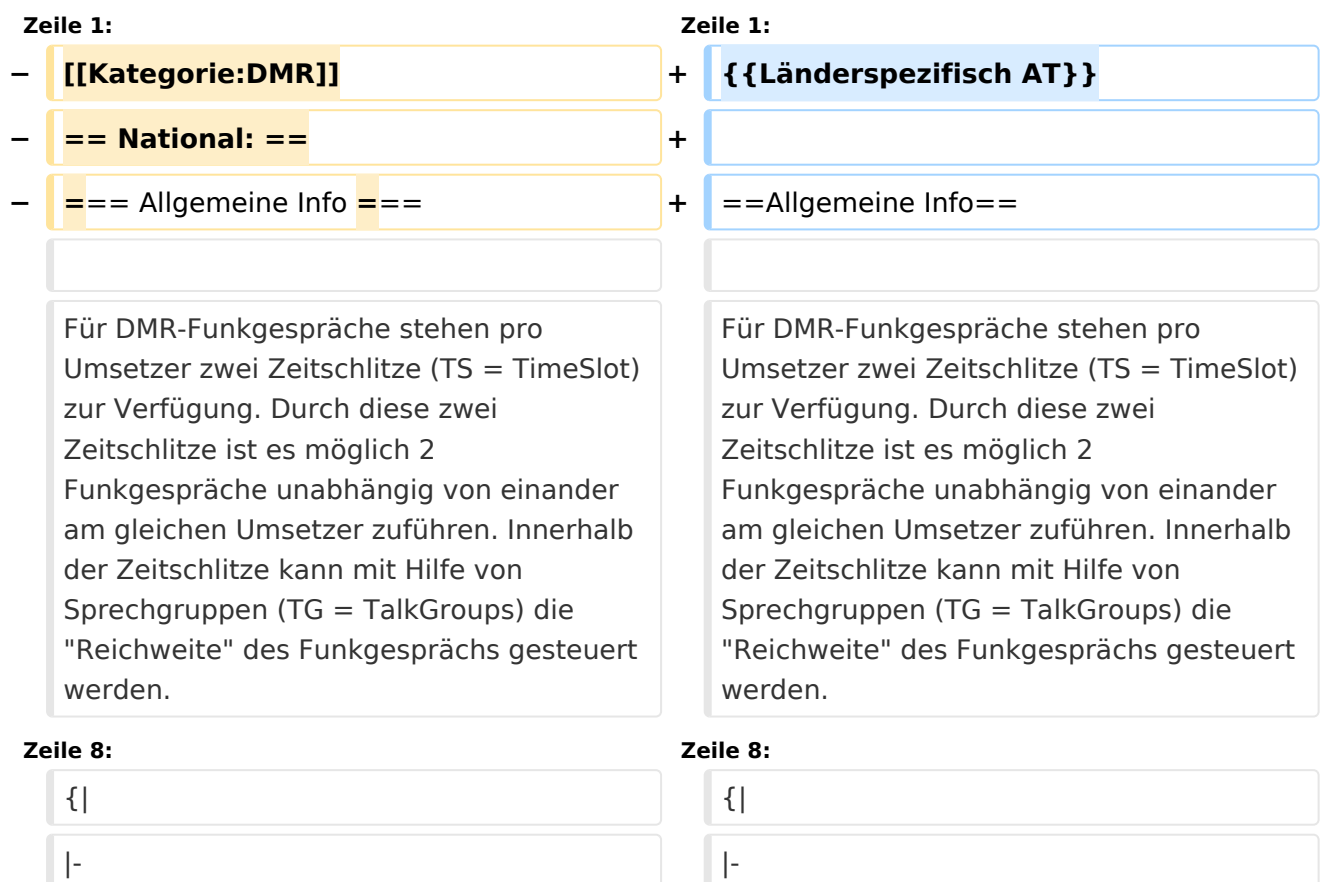

- **−**  $|\text{ }k$ nbsp; TG 232  $|| =$  für österreichweite Funkgespräche
	- |- |-

**−**

**−**

 $|\text{ } \&$ nbsp; TG 8  $|| =$  für regionale Funkgespräche **<sup>+</sup>**

|- |-  $|\text{ } \&$ nbsp; TG 9  $|| =$  für lokale bzw.

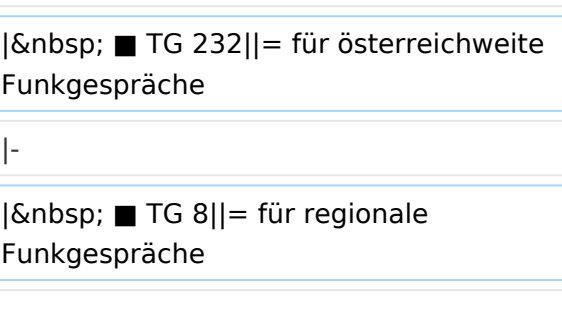

 $|\text{ };$  TG 9 $|| =$  für lokale bzw. regionale Funkgespräche

#### Mototrbo-national

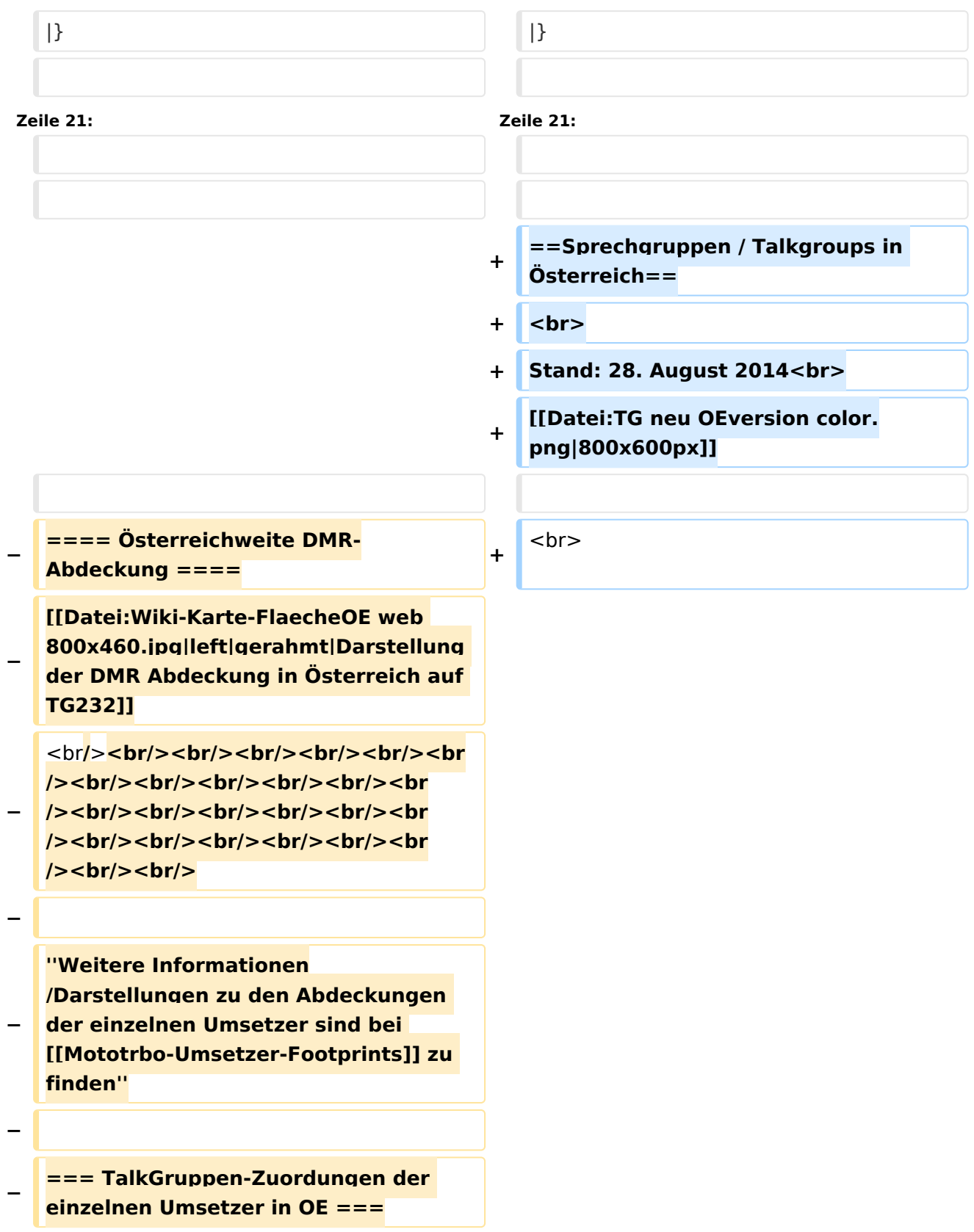

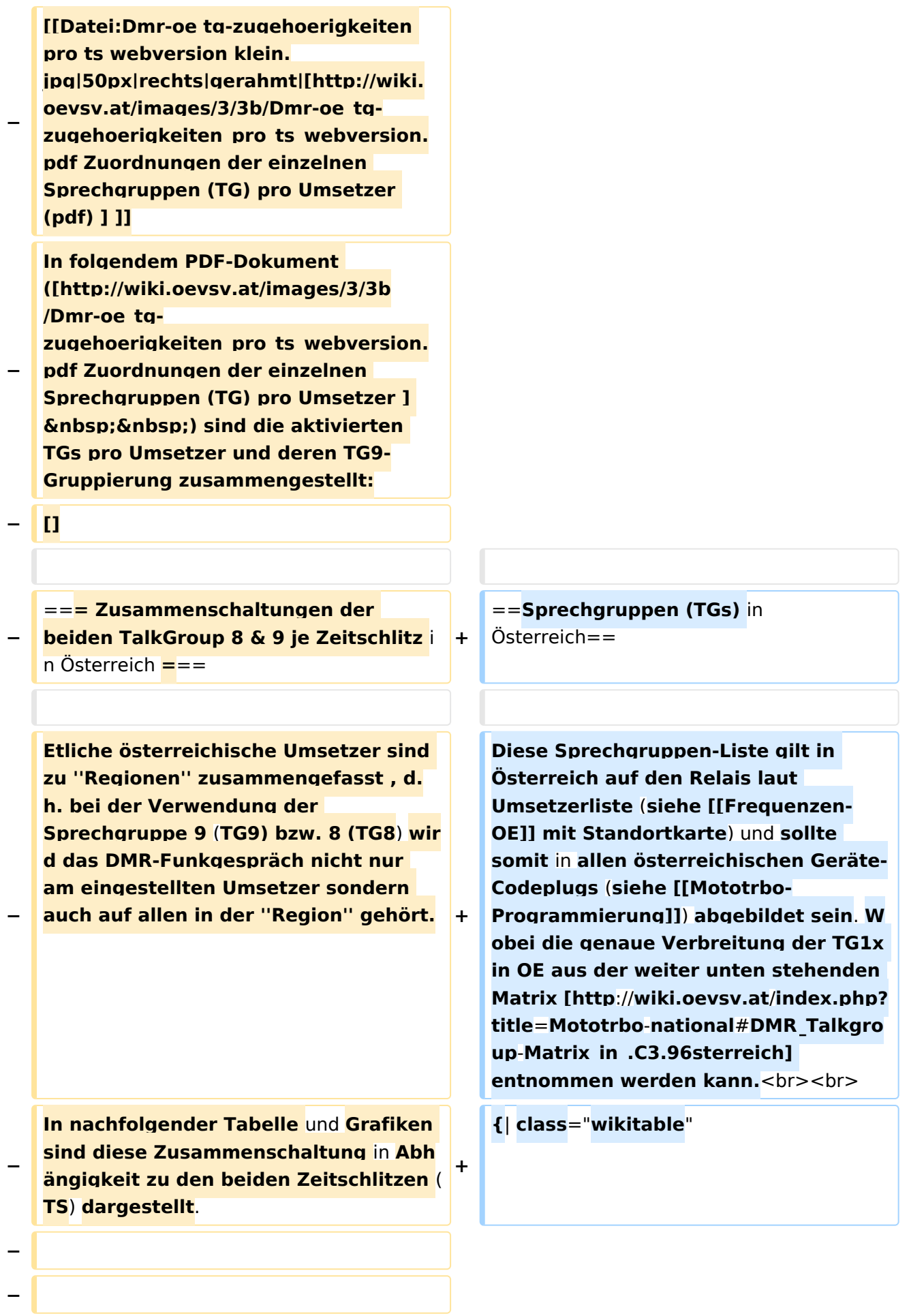

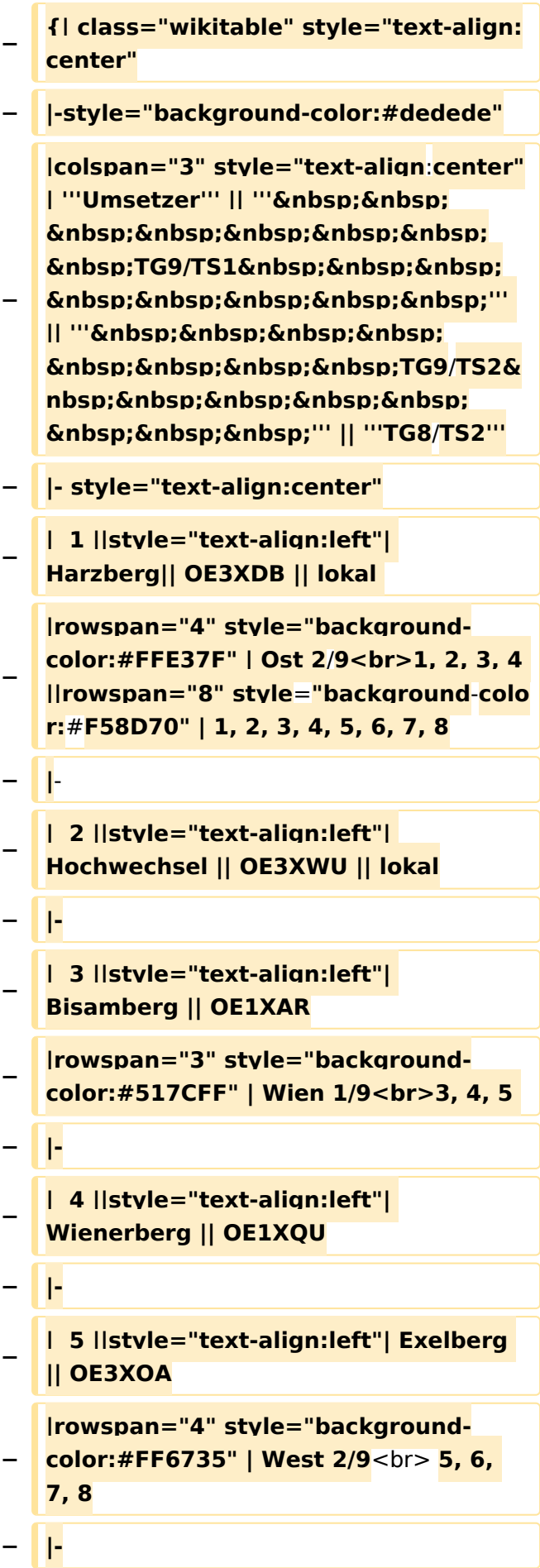

```
−
   |  6 ||style="text-align:left"| Jauerling 
   || OE3XHB
−
  |rowspan="2" style="background-
   color:#8D30FF" | West 1/9<br>6, 7
− |-
−
   |  7 ||style="text-align:left"| 
   Sonntagsberg || OE3XRB
− |-
−
   |  8 ||style="text-align:left"| 
   Lichtenberg|| OE5XLL || lokal
− |-
−
   |  9 ||style="text-align:left"| Rennfeld 
   || OE6XBG
−
   |rowspan="1" | lokal ||rowspan="3" 
  style="background-color:#8CC67D" | 
   Steiermark 2/9<br>9, 10, 11
− |-
−
   | 10 ||style="text-align:left"| Schöckl 
   || OE6XSR || lokal
− |-
−
   | 11 ||style="text-align:left"| 
   Schönbergkopf || OE6XAR || lokal
− |-
−
   | 12 ||style="text-align:left"| 
   Magdalensberg || OE8XMK  
−
   |rowspan="3" style="background-
   color:#FF6735" | Kärnten 1/9<br>11, 
  12, 13 ||rowspan="4" style="
   background-color:#F59544" | Süd 2
   /9<br>12, 13, 14, 15
− |- style="text-align:center" 
− |-
−
   | 13 ||style="text-align:left"| 
   Pyramidenkogel || OE8XKK  
   − |-
```
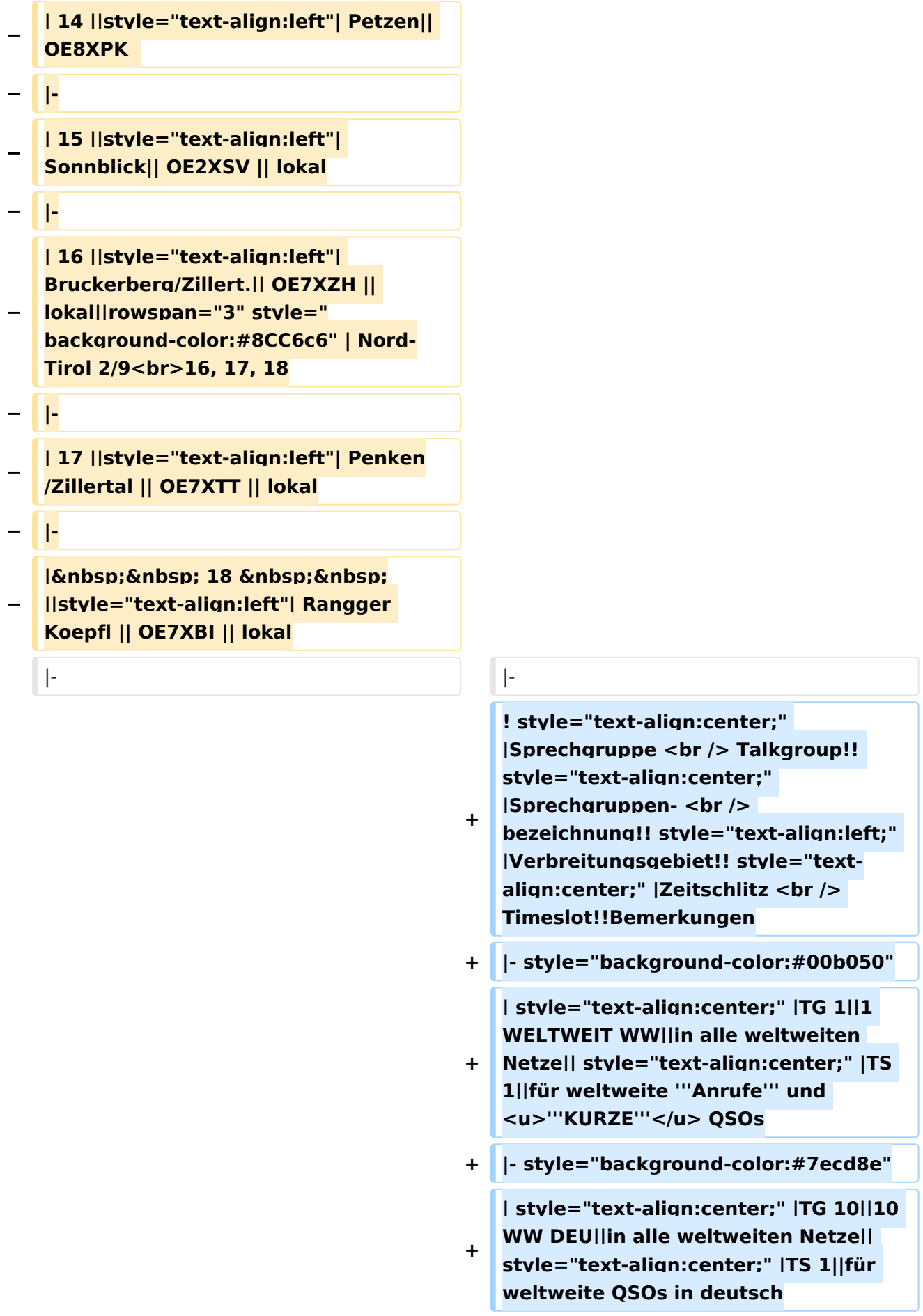

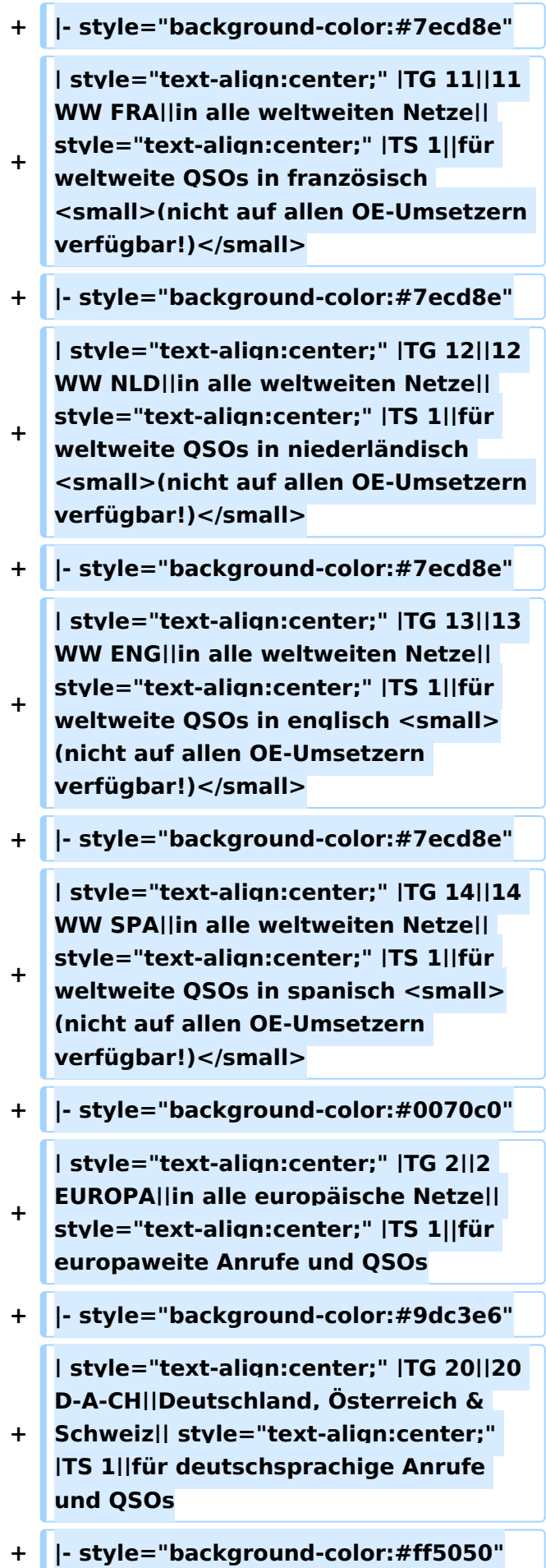

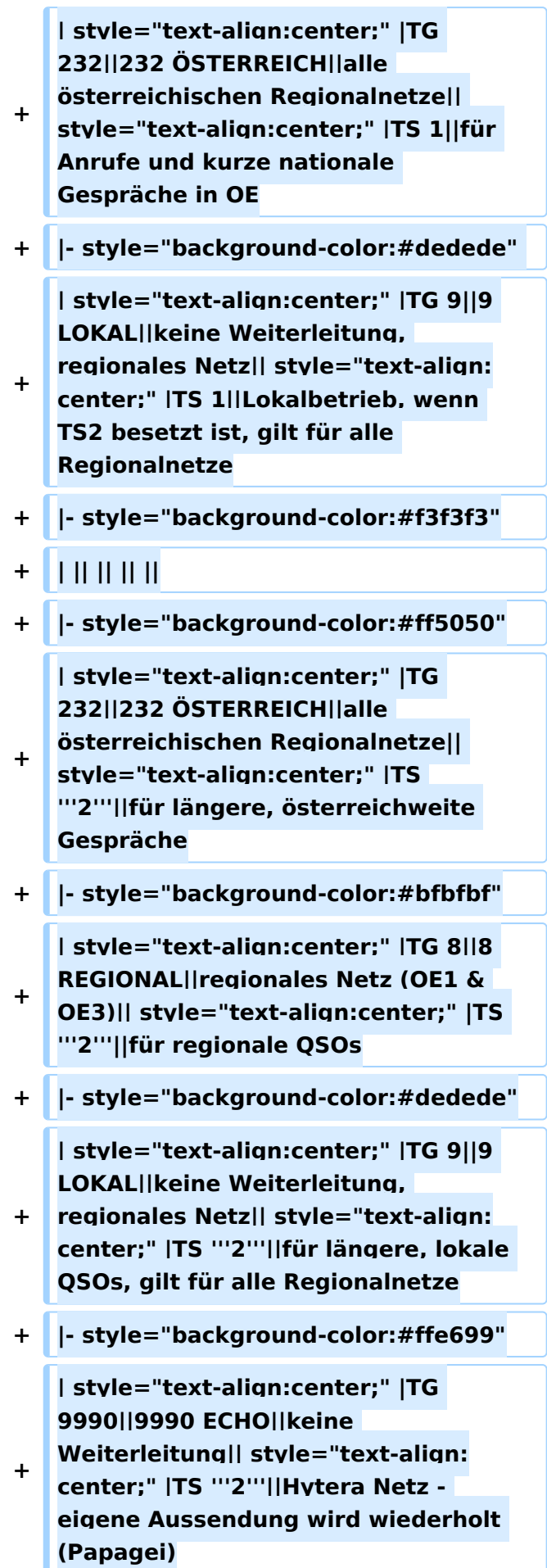

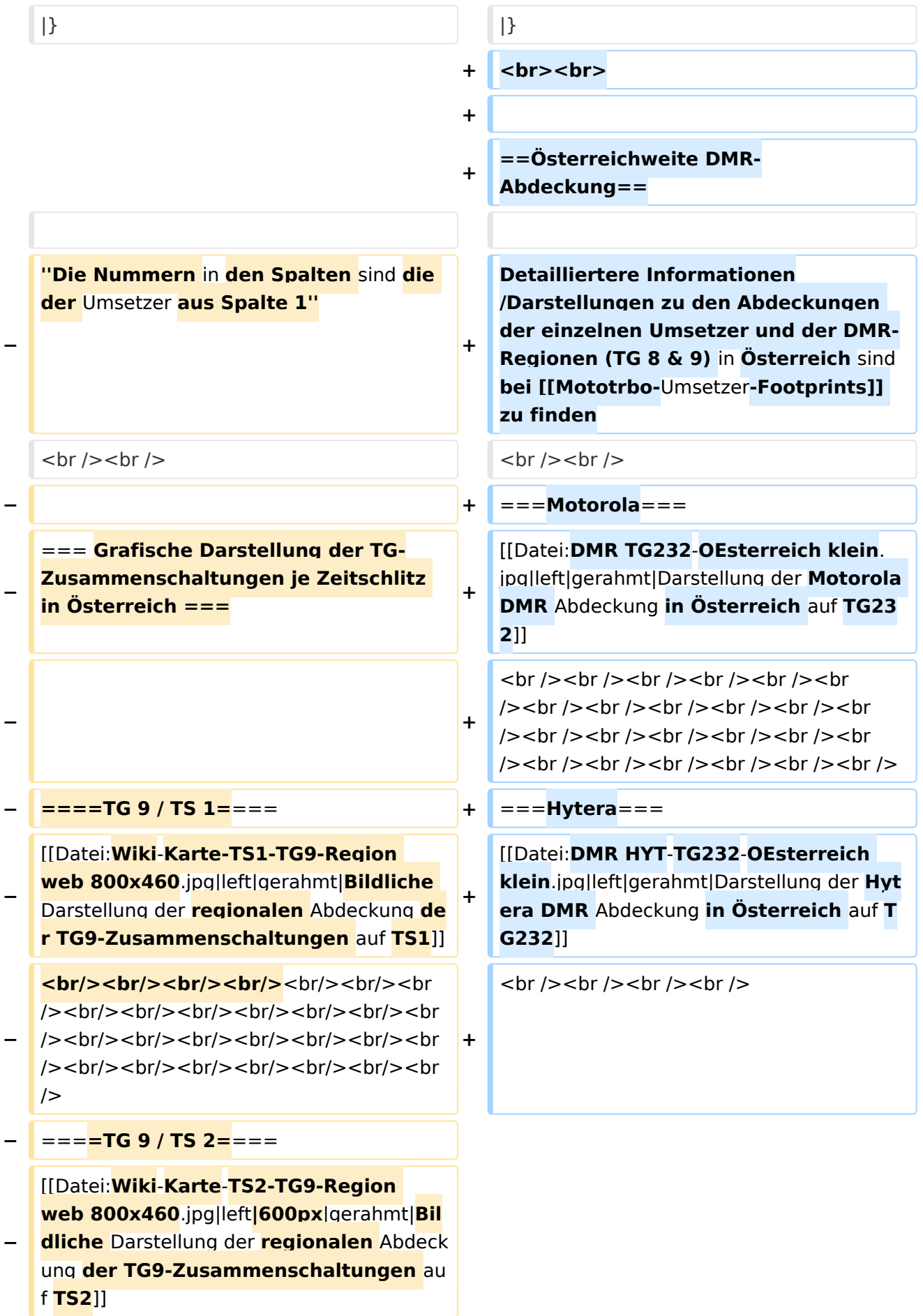

<br/><br/><br/><br/>**<br/><br/><br** />><br/>br/>><br/>br/>><br/>br/>><br/>br/>><br/>

- **− /><br/><br/><br/><br/><br/><br** />><br/>br/>><br/>br/>><br/>br/>><br/>br/>><br **/><br/><br/><br/>**
- **− ====TG 8 / TS 2====**

**−**

**[[Datei:Wiki-Karte-TS2-TG8-Region web 800x460. jpg|left|700px|gerahmt|Bildliche Darstellung der regionalen Abdeckung der TG8- Zusammenschaltung auf TS2]]**

### Aktuelle Version vom 27. April 2021, 14:48 Uhr

 **Österreich** - Die folgenden Angaben betreffen Österreich (und haben ggf. nur dort Gültiakeit).

#### Inhaltsverzeichnis

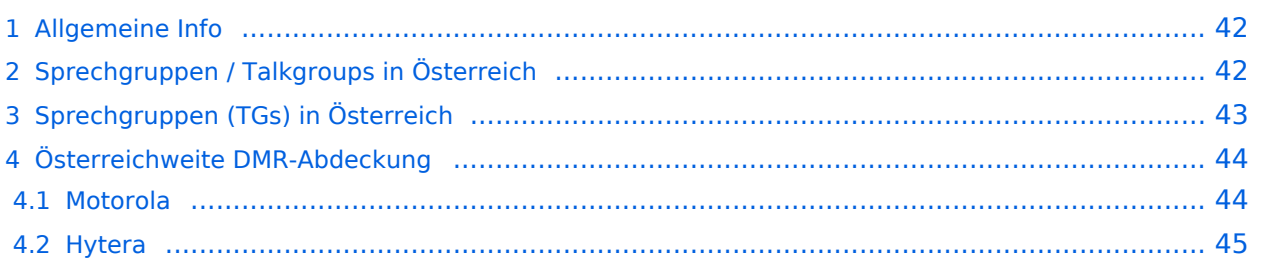

#### <span id="page-41-0"></span>Allgemeine Info

Für DMR-Funkgespräche stehen pro Umsetzer zwei Zeitschlitze (TS = TimeSlot) zur Verfügung. Durch diese zwei Zeitschlitze ist es möglich 2 Funkgespräche unabhängig von einander am gleichen Umsetzer zuführen. Innerhalb der Zeitschlitze kann mit Hilfe von Sprechgruppen (TG = TalkGroups) die "Reichweite" des Funkgesprächs gesteuert werden. Für Funkgespräche innerhalb Österreichs sind drei TalkGroups definiert worden:

- TG 232 = für österreichweite Funkgespräche
- $\blacksquare$  TG 8 = für regionale Funkgespräche
- $\blacksquare$  TG 9 = für lokale bzw. regionale Funkgespräche

Für österreichweite und lokale Verbindungen sollte primär der Zeitschlitz 2 (TS 2) verwendet werden, da der Zeitschlitz 1 auch für internationale Verbindungen vorgesehen ist.

*Weitere Details zu TS bzw. TG sind bei [Mototrbo-international](https://wiki.oevsv.at/w/index.php?title=Mototrbo-international&action=view) zu finden*

### <span id="page-41-1"></span>Sprechgruppen / Talkgroups in Österreich

Stand: 28. August 2014

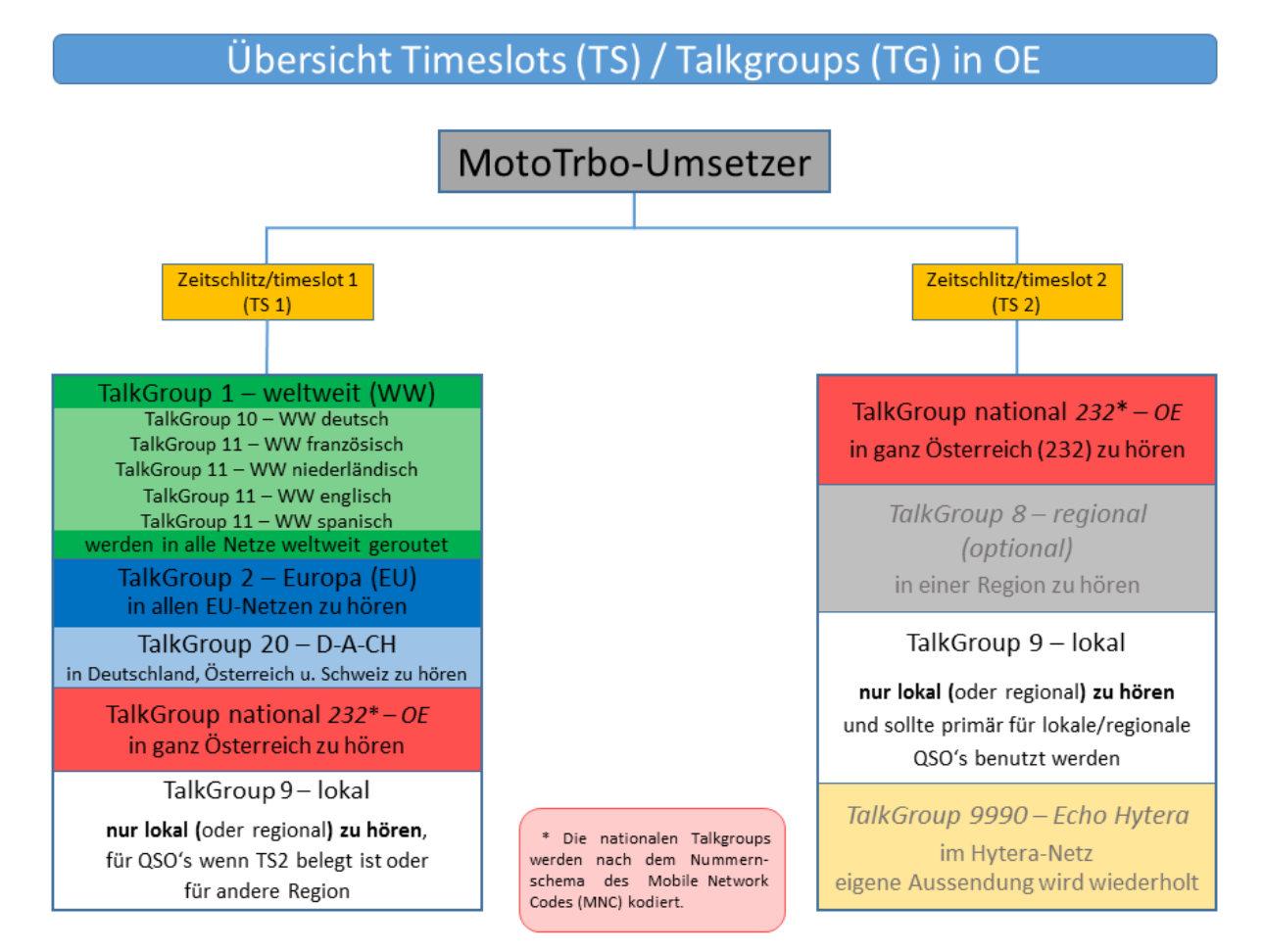

### <span id="page-42-0"></span>Sprechgruppen (TGs) in Österreich

Diese Sprechgruppen-Liste gilt in Österreich auf den Relais laut Umsetzerliste (siehe [Frequenzen-](https://wiki.oevsv.at/w/index.php?title=Frequenzen-OE&action=view)[OE](https://wiki.oevsv.at/w/index.php?title=Frequenzen-OE&action=view) mit Standortkarte) und sollte somit in allen österreichischen Geräte-Codeplugs (siehe [Mototrbo-Programmierung](https://wiki.oevsv.at/w/index.php?title=Mototrbo-Programmierung&action=view)) abgebildet sein. Wobei die genaue Verbreitung der TG1x in OE aus der weiter unten stehenden Matrix [\[1\]](http://wiki.oevsv.at/index.php?title=Mototrbo-national#DMR_Talkgroup-Matrix_in_.C3.96sterreich) entnommen werden kann.

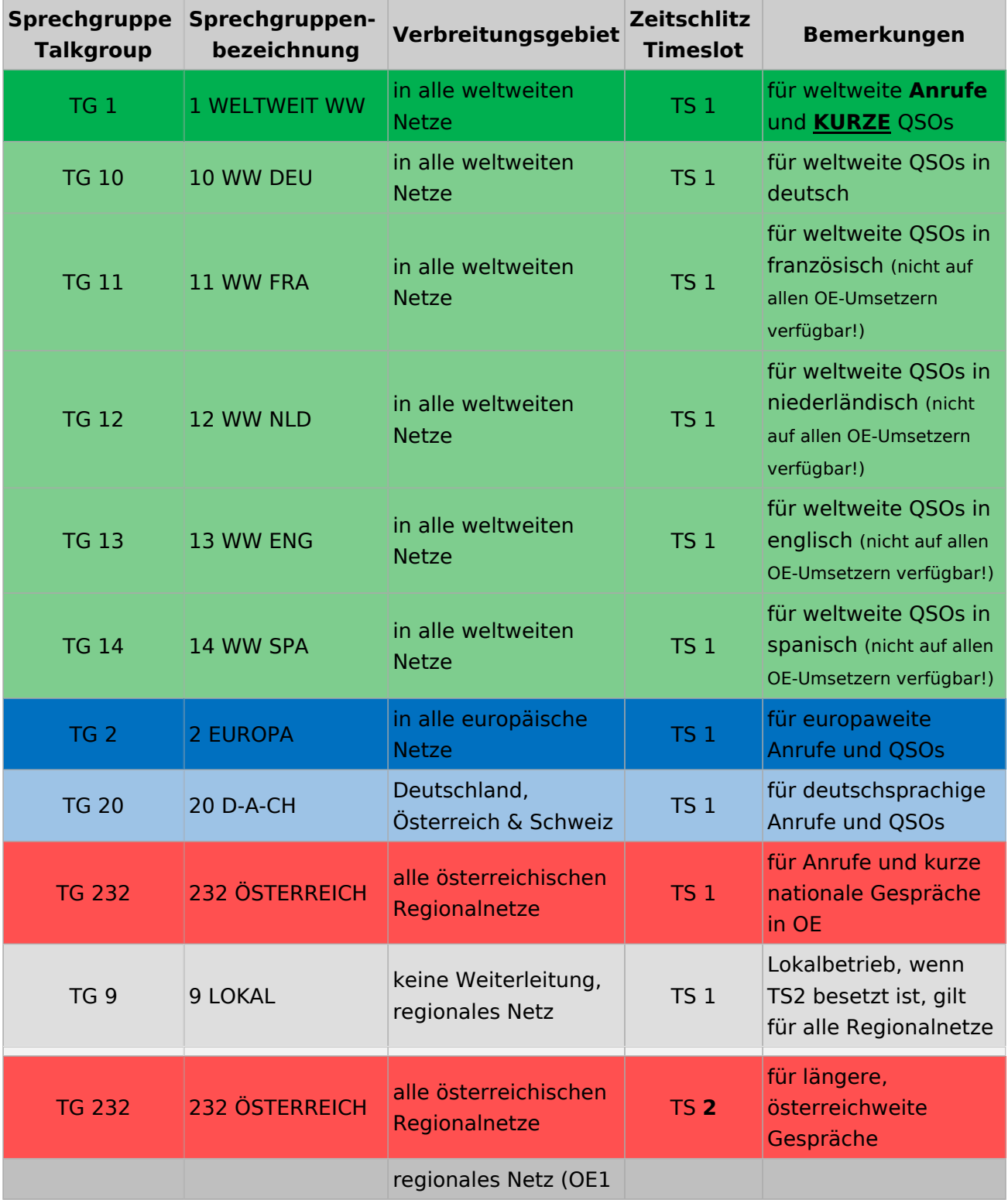

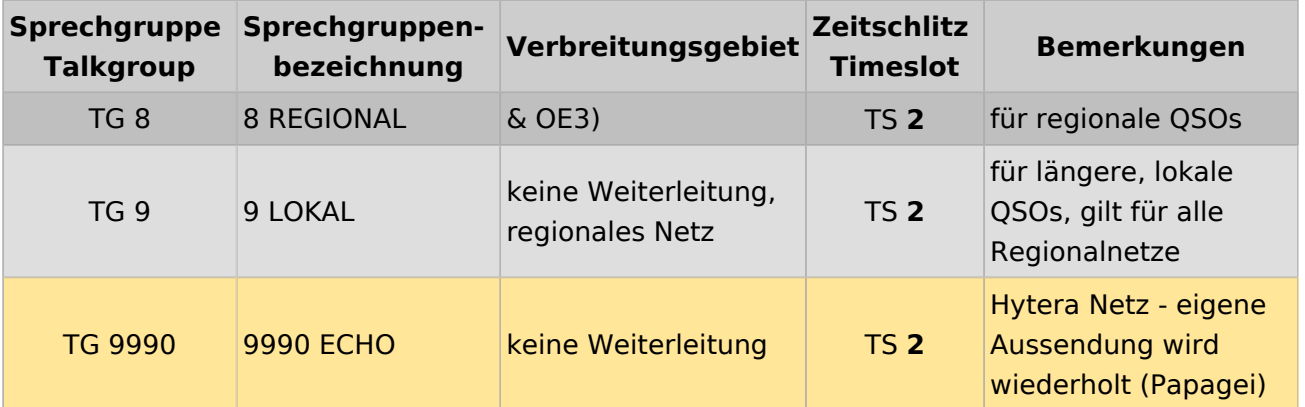

#### <span id="page-43-0"></span>Österreichweite DMR-Abdeckung

Detailliertere Informationen/Darstellungen zu den Abdeckungen der einzelnen Umsetzer und der DMR-Regionen (TG 8 & 9) in Österreich sind bei [Mototrbo-Umsetzer-Footprints](https://wiki.oevsv.at/w/index.php?title=Mototrbo-Umsetzer-Footprints&action=view) zu finden

#### **Motorola**

<span id="page-43-1"></span>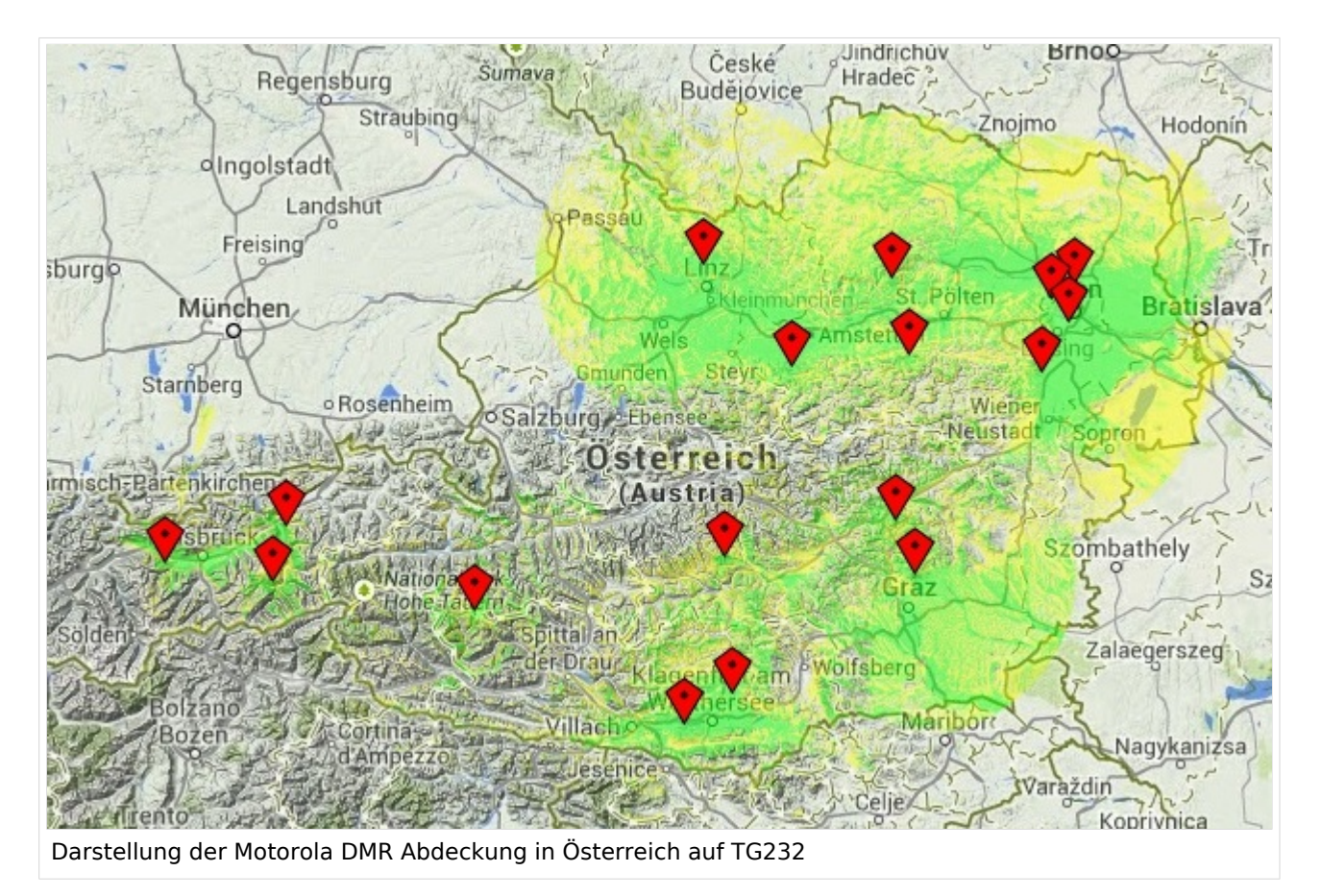

#### <span id="page-44-0"></span>**Hytera**

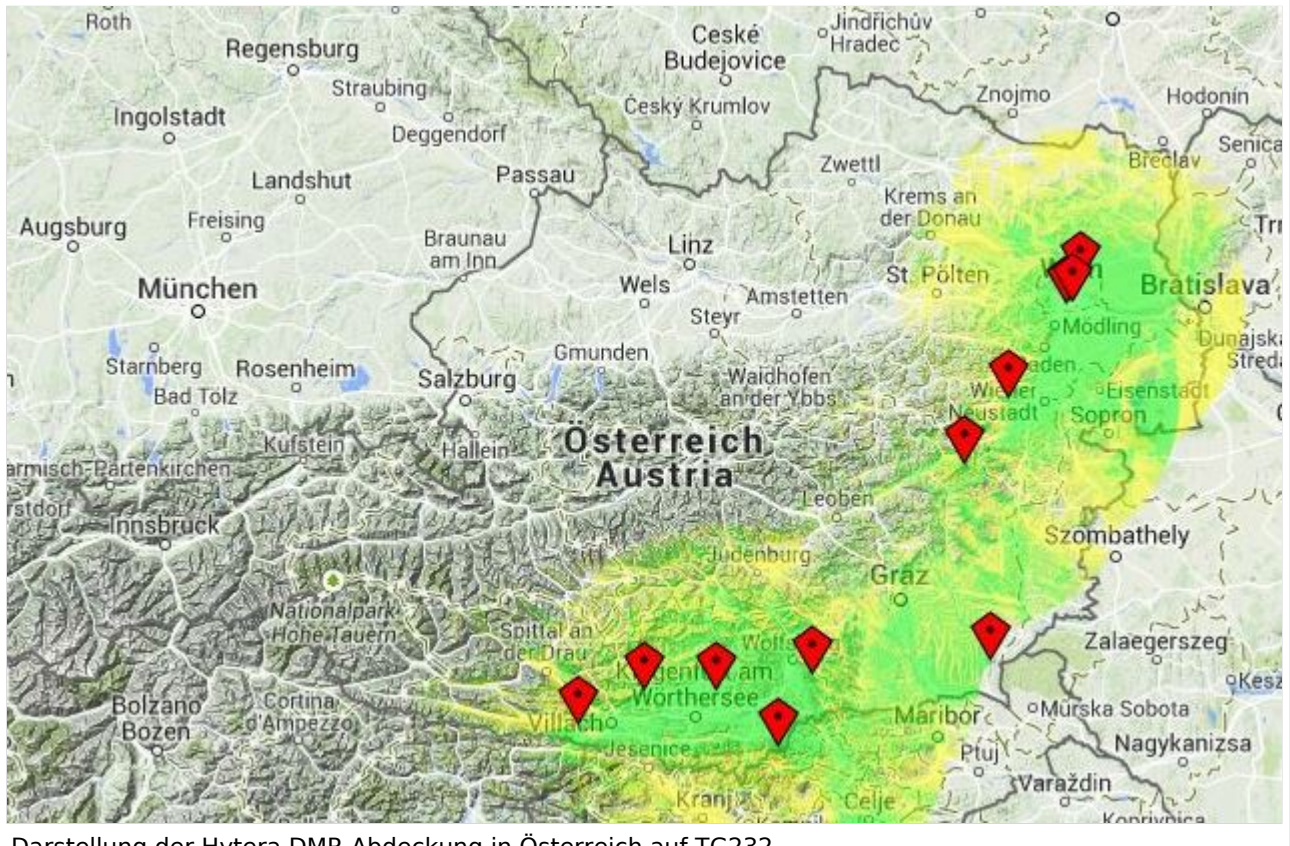

Darstellung der Hytera DMR Abdeckung in Österreich auf TG232

### <span id="page-46-0"></span>**Mototrbo-national: Unterschied zwischen den Versionen**

[Versionsgeschichte interaktiv durchsuchen](https://wiki.oevsv.at) [VisuellWikitext](https://wiki.oevsv.at)

#### **[Version vom 13. April 2014, 11:48 Uhr](#page-61-0) [\(Q](#page-61-0) [uelltext anzeigen](#page-61-0))**

[Oe6jwd](#page-46-0) ([Diskussion](https://wiki.oevsv.at/w/index.php?title=Benutzer_Diskussion:Oe6jwd&action=view) | [Beiträge\)](https://wiki.oevsv.at/wiki/Spezial:Beitr%C3%A4ge/Oe6jwd) K (→Zusammenschaltungen der beiden TalkGroup 8 & 9 je Zeitschlitz in Österreich) [← Zum vorherigen Versionsunterschied](#page-61-0)

#### **[Aktuelle Version vom 27. April 2021, 14:](#page-61-0) [48 Uhr](#page-61-0) [\(Quelltext anzeigen\)](#page-61-0)**

[HB9EVT](#page-31-0) ([Diskussion](#page-16-0) | [Beiträge](https://wiki.oevsv.at/wiki/Spezial:Beitr%C3%A4ge/HB9EVT)) [Markierung](https://wiki.oevsv.at/wiki/Spezial:Markierungen): [Visuelle Bearbeitung](https://wiki.oevsv.at/w/index.php?title=Project:VisualEditor&action=view)

(43 dazwischenliegende Versionen von 3 Benutzern werden nicht angezeigt)

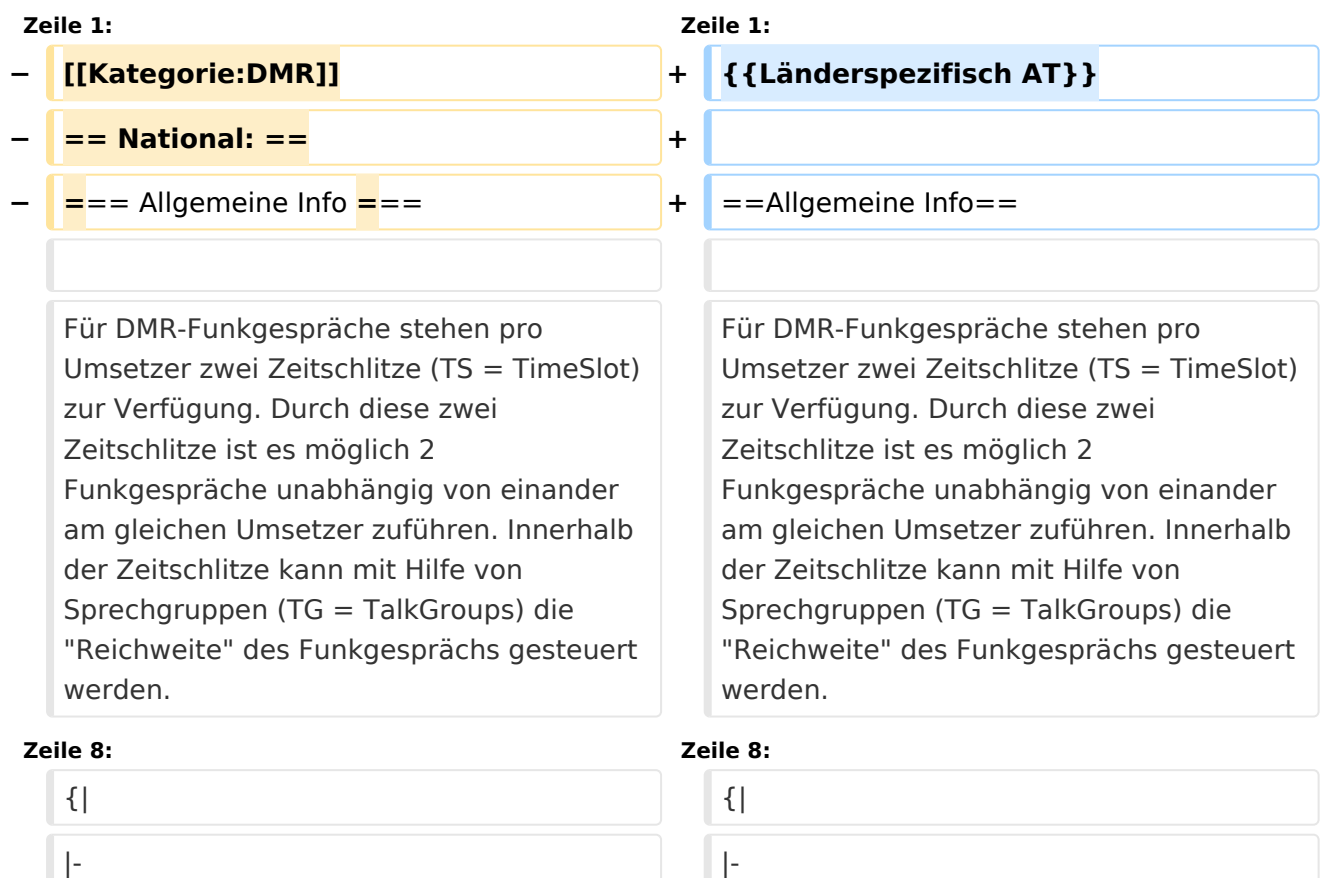

- **−**  $|\text{ }k$ nbsp; TG 232  $|| =$  für österreichweite Funkgespräche **<sup>+</sup>**
	- |- |-  $|\text{ } \&$ nbsp; TG 8  $|| =$  für regionale Funkgespräche **<sup>+</sup>**

regionale Funkgespräche **<sup>+</sup>**

 $|\text{ } \&$ nbsp; TG 9  $|| =$  für lokale bzw.

**−**

**−**

| & nbsp; ■ TG 232|| = für österreichweite Funkgespräche

 $|\&n\rangle$ nbsp; TG 8||= für regionale Funkgespräche

 $|\text{ };$  TG 9 $||=$  für lokale bzw. regionale Funkgespräche

|- |-

#### Mototrbo-national

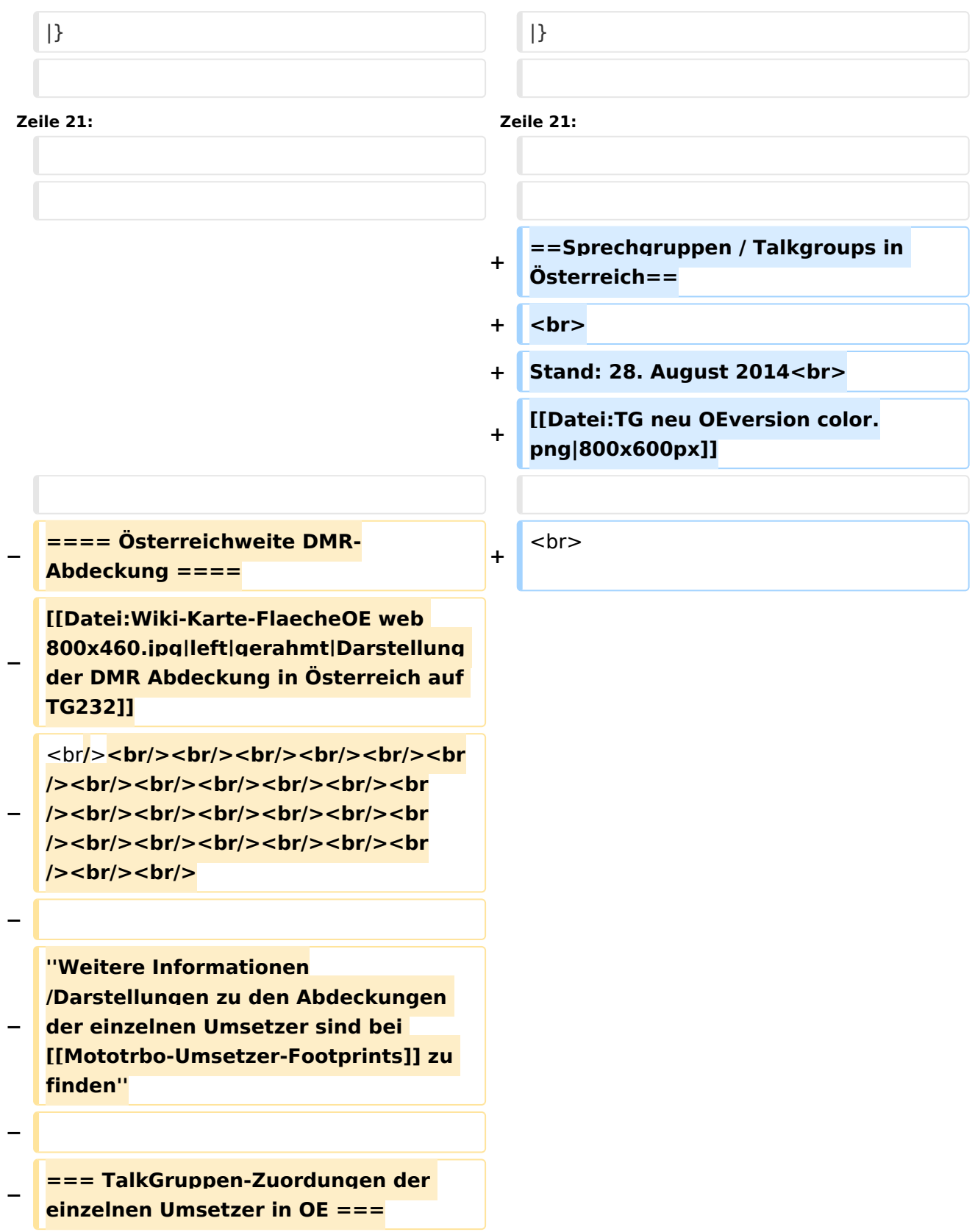

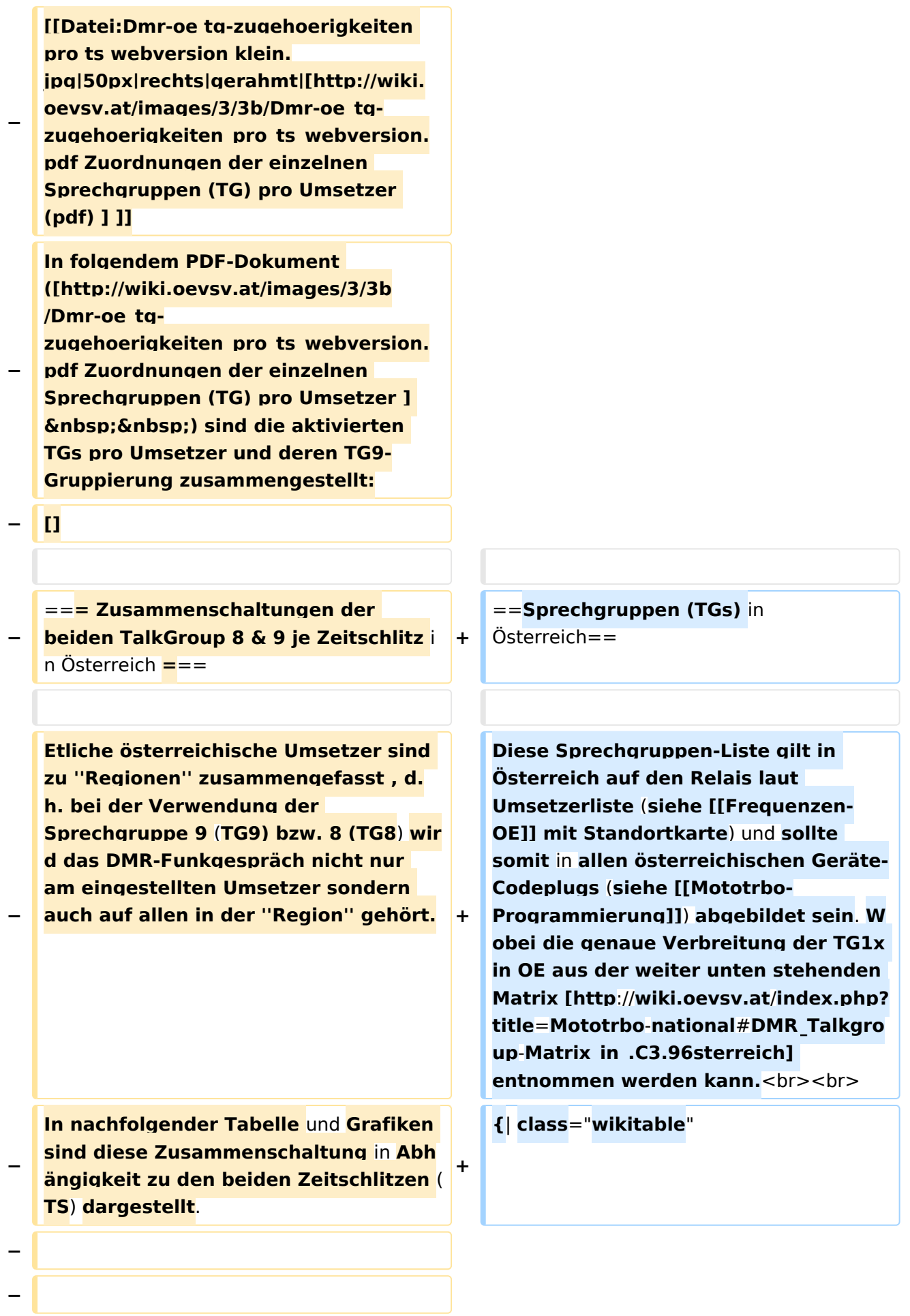

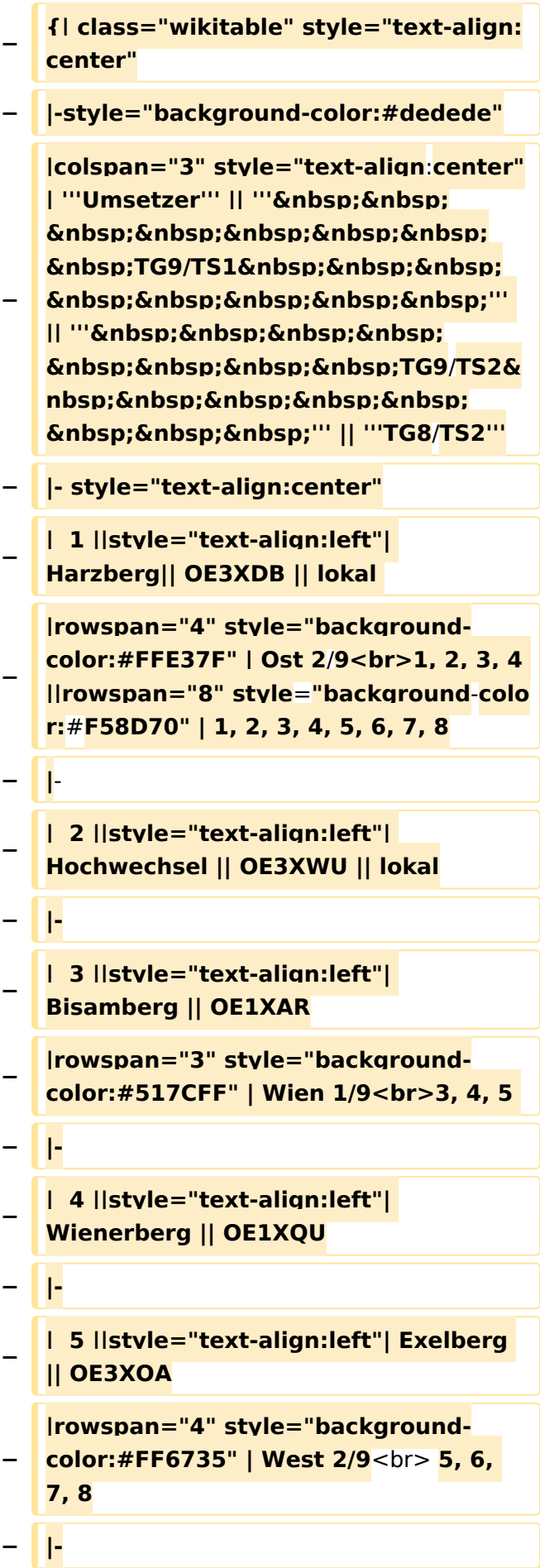

```
−
   |  6 ||style="text-align:left"| Jauerling 
   || OE3XHB
−
  |rowspan="2" style="background-
   color:#8D30FF" | West 1/9<br>6, 7
− |-
−
   |  7 ||style="text-align:left"| 
   Sonntagsberg || OE3XRB
− |-
−
   |  8 ||style="text-align:left"| 
   Lichtenberg|| OE5XLL || lokal
− |-
−
   |  9 ||style="text-align:left"| Rennfeld 
   || OE6XBG
−
   |rowspan="1" | lokal ||rowspan="3" 
  style="background-color:#8CC67D" | 
   Steiermark 2/9<br>9, 10, 11
− |-
−
   | 10 ||style="text-align:left"| Schöckl 
   || OE6XSR || lokal
− |-
−
   | 11 ||style="text-align:left"| 
   Schönbergkopf || OE6XAR || lokal
− |-
−
   | 12 ||style="text-align:left"| 
   Magdalensberg || OE8XMK  
−
   |rowspan="3" style="background-
   color:#FF6735" | Kärnten 1/9<br>11, 
  12, 13 ||rowspan="4" style="
   background-color:#F59544" | Süd 2
   /9<br>12, 13, 14, 15
− |- style="text-align:center" 
− |-
−
   | 13 ||style="text-align:left"| 
   Pyramidenkogel || OE8XKK  
   − |-
```
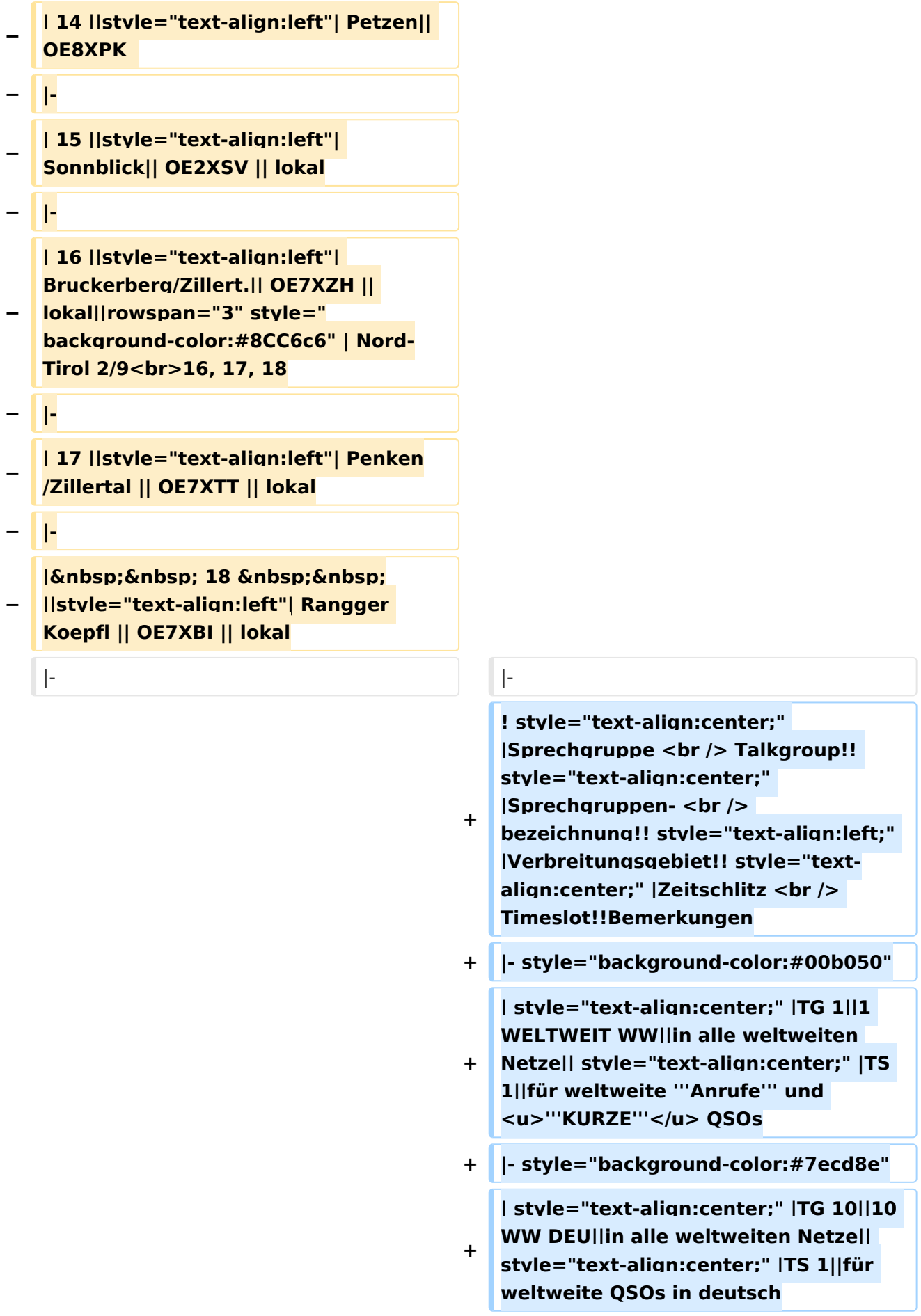

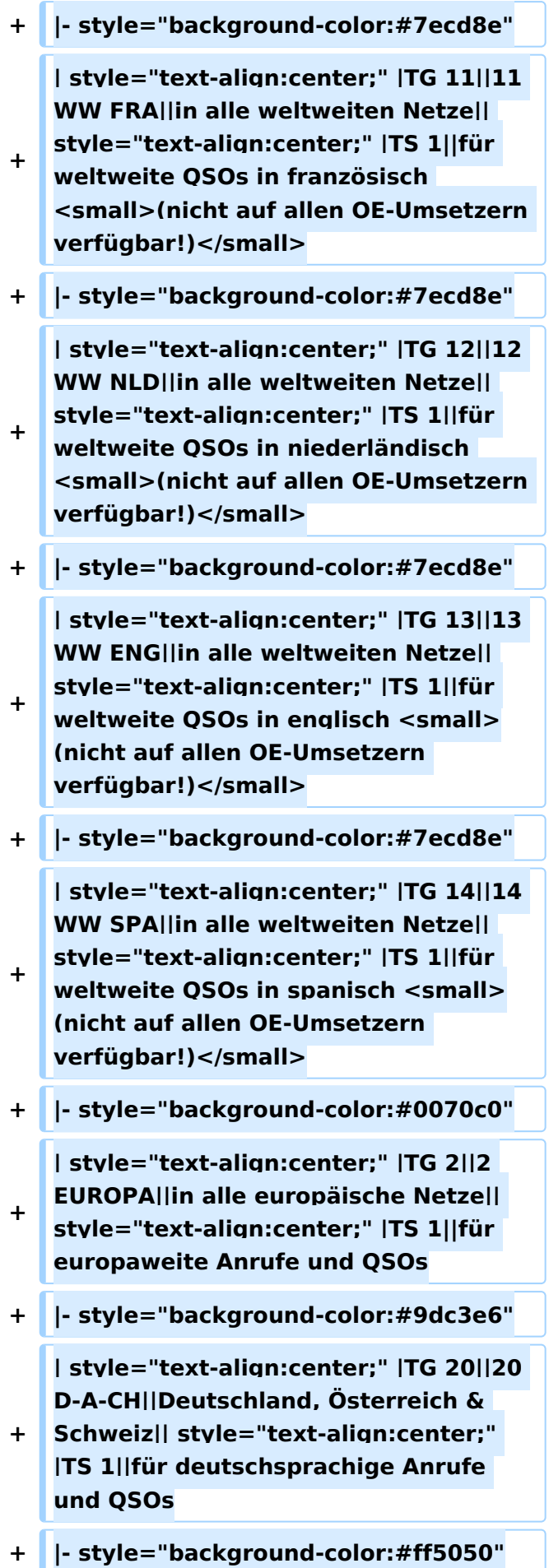

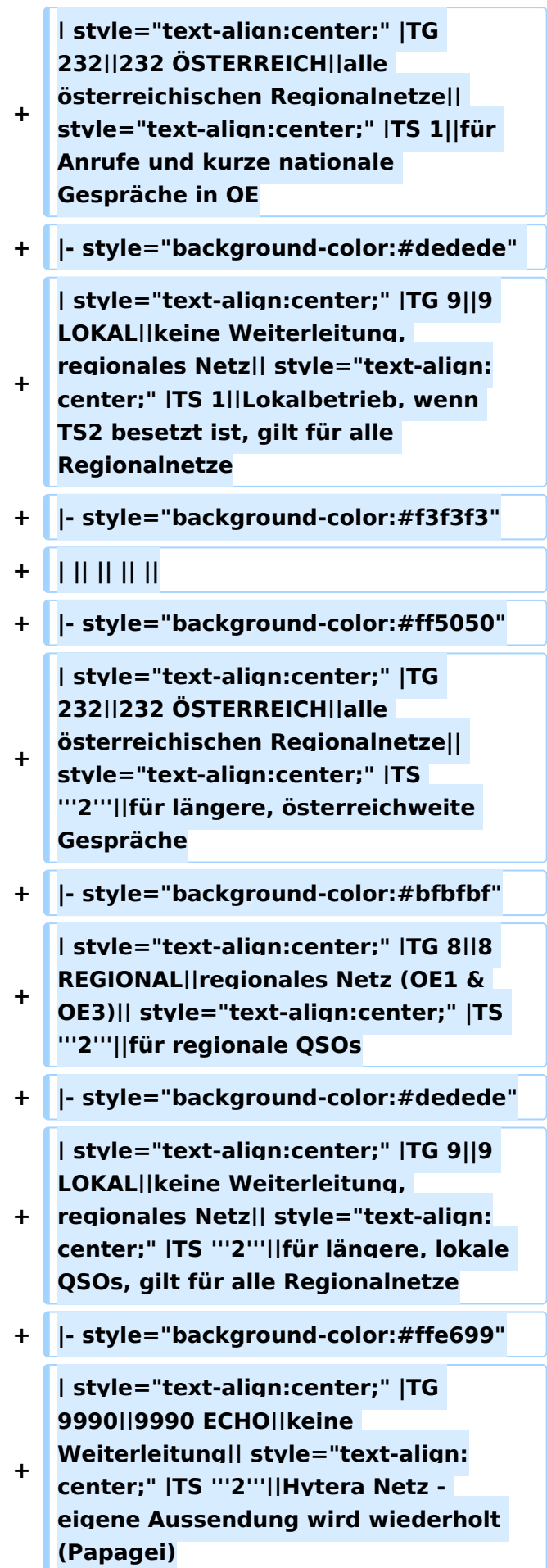

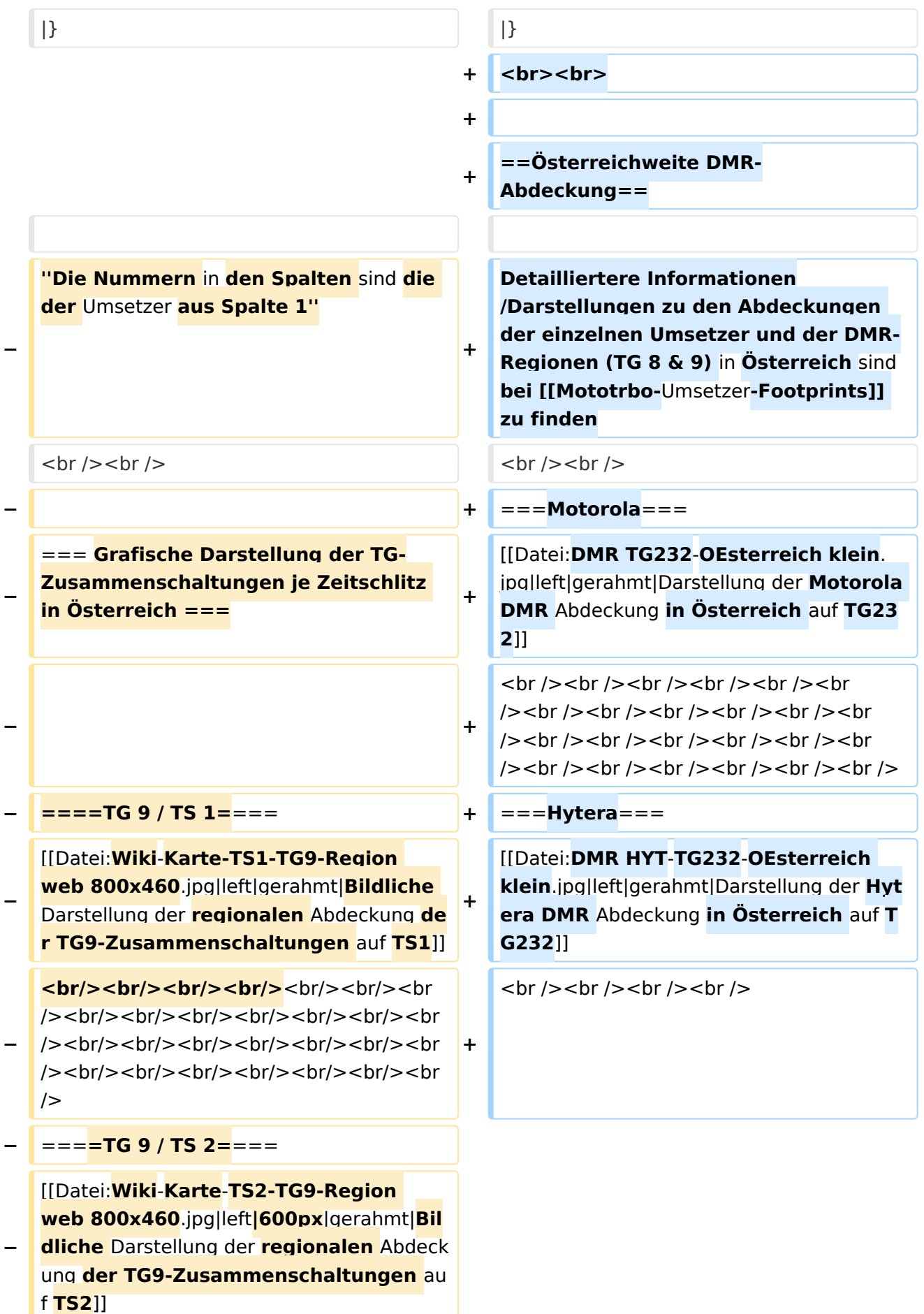

<br/><br/><br/><br/>**<br/><br/><br** />><br/>br/>><br/>br/>><br/>br/>><br/>br/>><br/>

- **− /><br/><br/><br/><br/><br/><br** />><br/>br/>><br/>br/>><br/>br/>><br/>br/>><br **/><br/><br/><br/>**
- **− ====TG 8 / TS 2====**

**−**

**[[Datei:Wiki-Karte-TS2-TG8-Region web 800x460. jpg|left|700px|gerahmt|Bildliche Darstellung der regionalen Abdeckung der TG8- Zusammenschaltung auf TS2]]**

### Aktuelle Version vom 27. April 2021, 14:48 Uhr

 **Österreich** - Die folgenden Angaben betreffen Österreich (und haben ggf. nur dort Gültiakeit).

#### Inhaltsverzeichnis

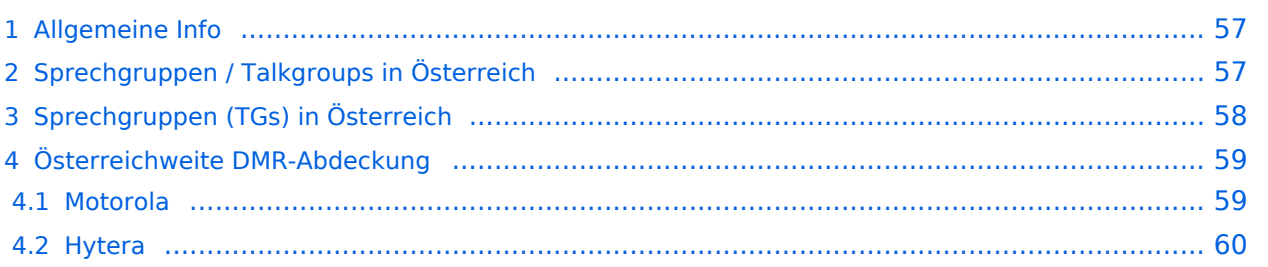

#### <span id="page-56-0"></span>Allgemeine Info

Für DMR-Funkgespräche stehen pro Umsetzer zwei Zeitschlitze (TS = TimeSlot) zur Verfügung. Durch diese zwei Zeitschlitze ist es möglich 2 Funkgespräche unabhängig von einander am gleichen Umsetzer zuführen. Innerhalb der Zeitschlitze kann mit Hilfe von Sprechgruppen (TG = TalkGroups) die "Reichweite" des Funkgesprächs gesteuert werden. Für Funkgespräche innerhalb Österreichs sind drei TalkGroups definiert worden:

- TG 232 = für österreichweite Funkgespräche
- $\blacksquare$  TG 8 = für regionale Funkgespräche
- $\blacksquare$  TG 9 = für lokale bzw. regionale Funkgespräche

Für österreichweite und lokale Verbindungen sollte primär der Zeitschlitz 2 (TS 2) verwendet werden, da der Zeitschlitz 1 auch für internationale Verbindungen vorgesehen ist.

*Weitere Details zu TS bzw. TG sind bei [Mototrbo-international](https://wiki.oevsv.at/w/index.php?title=Mototrbo-international&action=view) zu finden*

### <span id="page-56-1"></span>Sprechgruppen / Talkgroups in Österreich

Stand: 28. August 2014

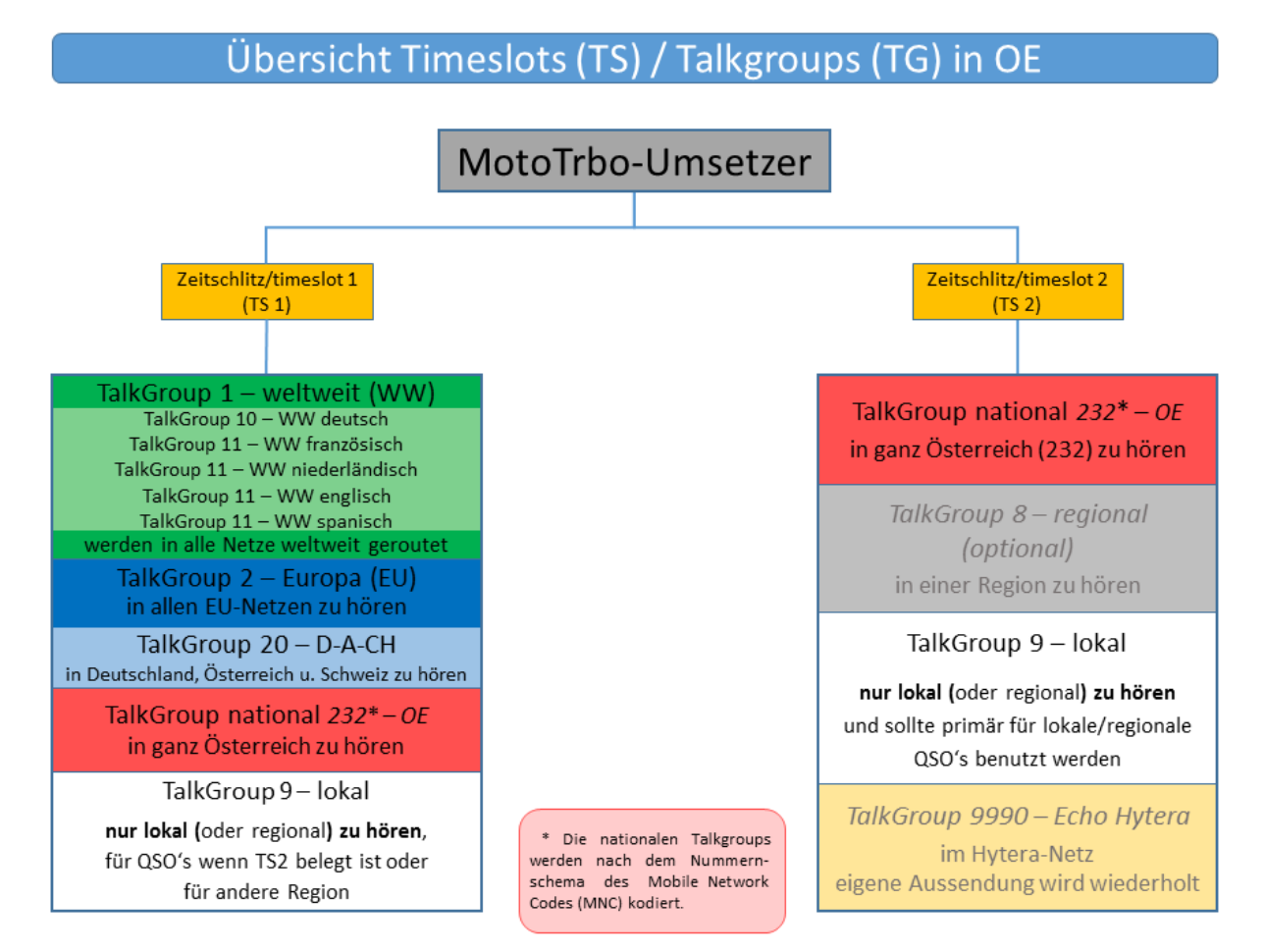

### <span id="page-57-0"></span>Sprechgruppen (TGs) in Österreich

Diese Sprechgruppen-Liste gilt in Österreich auf den Relais laut Umsetzerliste (siehe [Frequenzen-](https://wiki.oevsv.at/w/index.php?title=Frequenzen-OE&action=view)[OE](https://wiki.oevsv.at/w/index.php?title=Frequenzen-OE&action=view) mit Standortkarte) und sollte somit in allen österreichischen Geräte-Codeplugs (siehe [Mototrbo-Programmierung](https://wiki.oevsv.at/w/index.php?title=Mototrbo-Programmierung&action=view)) abgebildet sein. Wobei die genaue Verbreitung der TG1x in OE aus der weiter unten stehenden Matrix [\[1\]](http://wiki.oevsv.at/index.php?title=Mototrbo-national#DMR_Talkgroup-Matrix_in_.C3.96sterreich) entnommen werden kann.

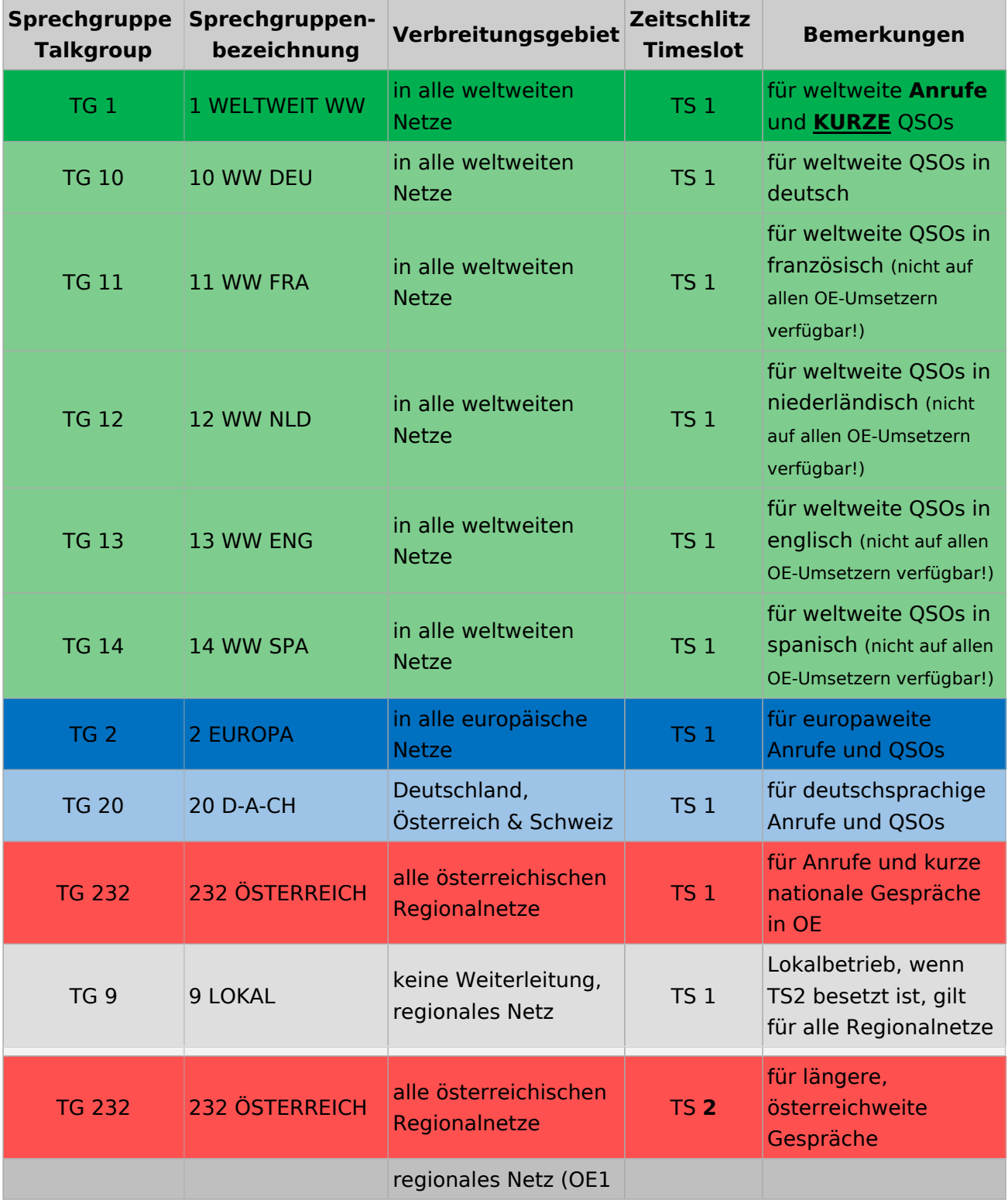

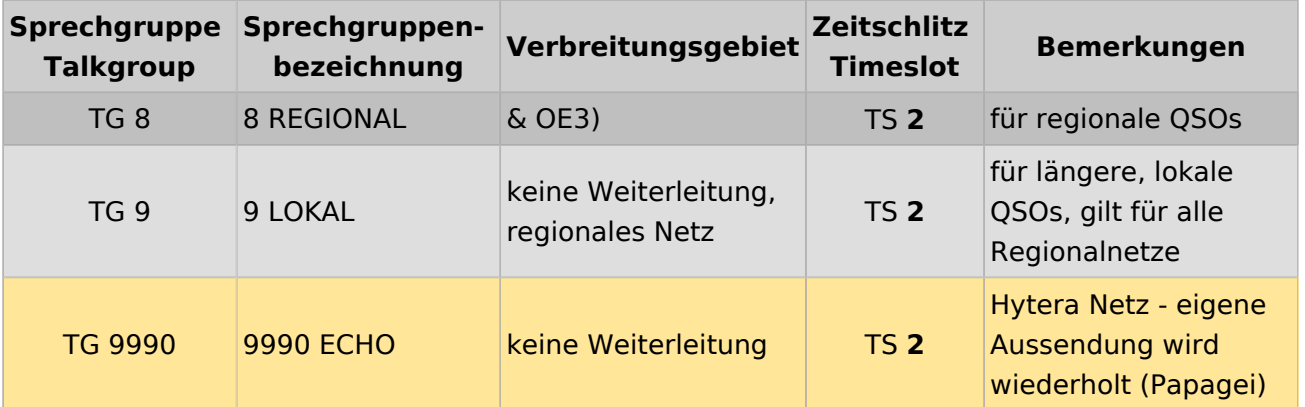

#### <span id="page-58-0"></span>Österreichweite DMR-Abdeckung

Detailliertere Informationen/Darstellungen zu den Abdeckungen der einzelnen Umsetzer und der DMR-Regionen (TG 8 & 9) in Österreich sind bei [Mototrbo-Umsetzer-Footprints](https://wiki.oevsv.at/w/index.php?title=Mototrbo-Umsetzer-Footprints&action=view) zu finden

#### **Motorola**

<span id="page-58-1"></span>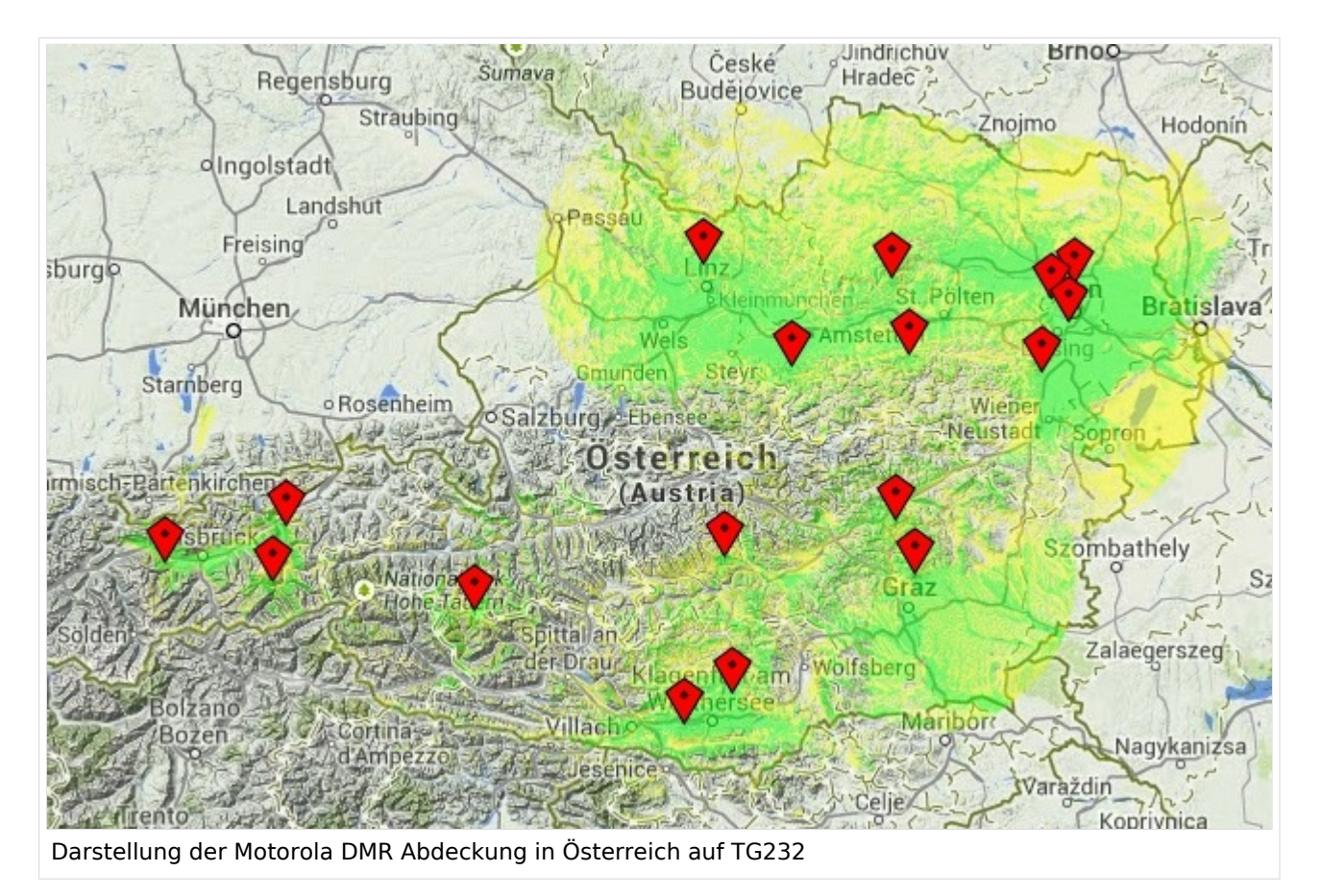

#### <span id="page-59-0"></span>**Hytera**

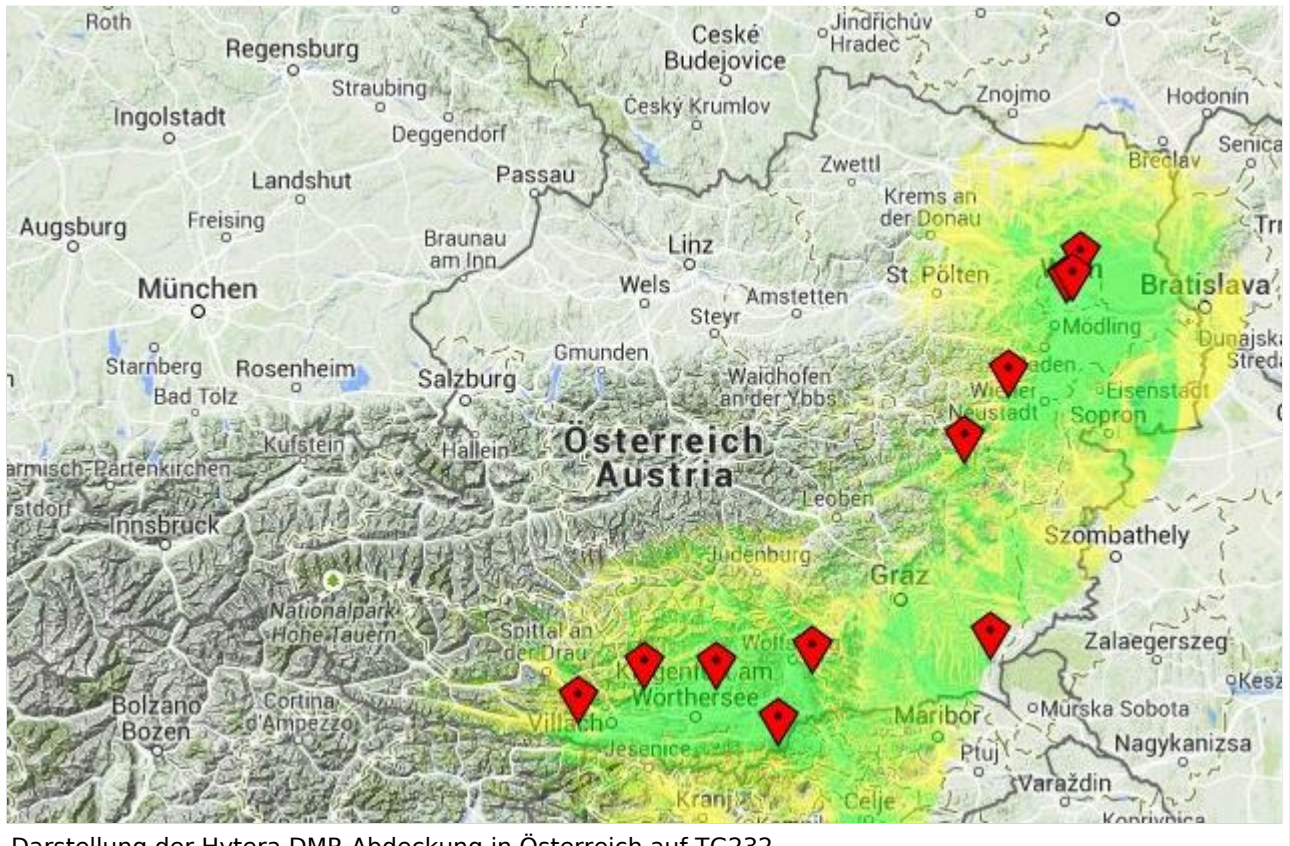

Darstellung der Hytera DMR Abdeckung in Österreich auf TG232

### <span id="page-61-0"></span>**Mototrbo-national: Unterschied zwischen den Versionen**

[Versionsgeschichte interaktiv durchsuchen](https://wiki.oevsv.at) [VisuellWikitext](https://wiki.oevsv.at)

#### **[Version vom 13. April 2014, 11:48 Uhr](#page-61-0) [\(Q](#page-61-0) [uelltext anzeigen](#page-61-0))**

[Oe6jwd](#page-46-0) ([Diskussion](https://wiki.oevsv.at/w/index.php?title=Benutzer_Diskussion:Oe6jwd&action=view) | [Beiträge\)](https://wiki.oevsv.at/wiki/Spezial:Beitr%C3%A4ge/Oe6jwd) K (→Zusammenschaltungen der beiden TalkGroup 8 & 9 je Zeitschlitz in Österreich) [← Zum vorherigen Versionsunterschied](#page-61-0)

#### **[Aktuelle Version vom 27. April 2021, 14:](#page-61-0) [48 Uhr](#page-61-0) [\(Quelltext anzeigen\)](#page-61-0)**

[HB9EVT](#page-31-0) ([Diskussion](#page-16-0) | [Beiträge](https://wiki.oevsv.at/wiki/Spezial:Beitr%C3%A4ge/HB9EVT)) [Markierung](https://wiki.oevsv.at/wiki/Spezial:Markierungen): [Visuelle Bearbeitung](https://wiki.oevsv.at/w/index.php?title=Project:VisualEditor&action=view)

(43 dazwischenliegende Versionen von 3 Benutzern werden nicht angezeigt)

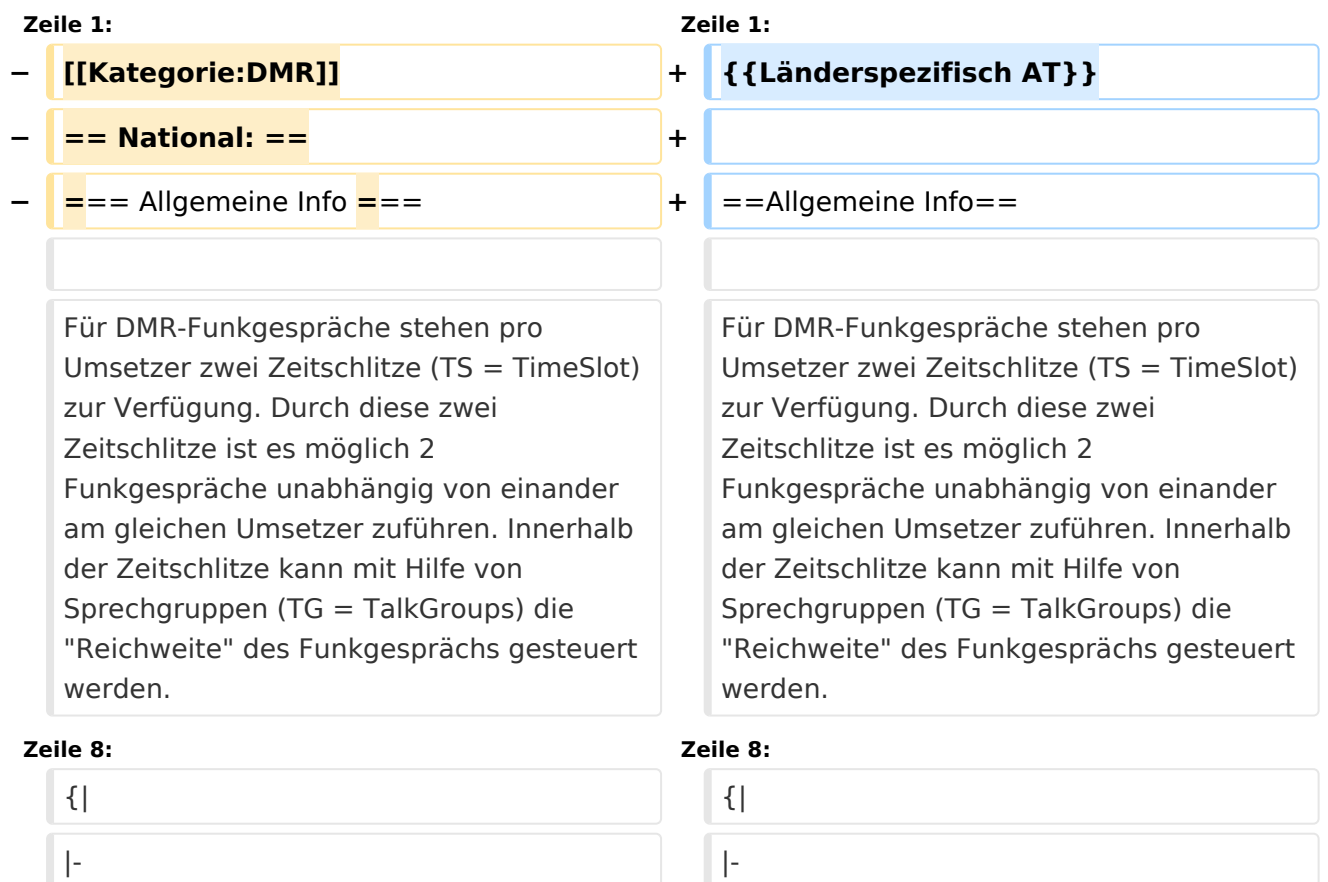

**−**  $|\text{ }k$ nbsp; TG 232  $|| =$  für österreichweite Funkgespräche **<sup>+</sup>**

 $|\text{ } \&$ nbsp; TG 9  $|| =$  für lokale bzw.

|- |-  $|\text{ } \&$ nbsp; TG 8  $|| =$  für regionale Funkgespräche **<sup>+</sup>**

regionale Funkgespräche **<sup>+</sup>**

**−**

**−**

| & nbsp; ■ TG 232|| = für österreichweite Funkgespräche

 $|\&n\rangle$ nbsp; TG 8||= für regionale Funkgespräche

 $|\text{ };$  TG 9 $||=$  für lokale bzw. regionale Funkgespräche

|- |-

#### Mototrbo-national

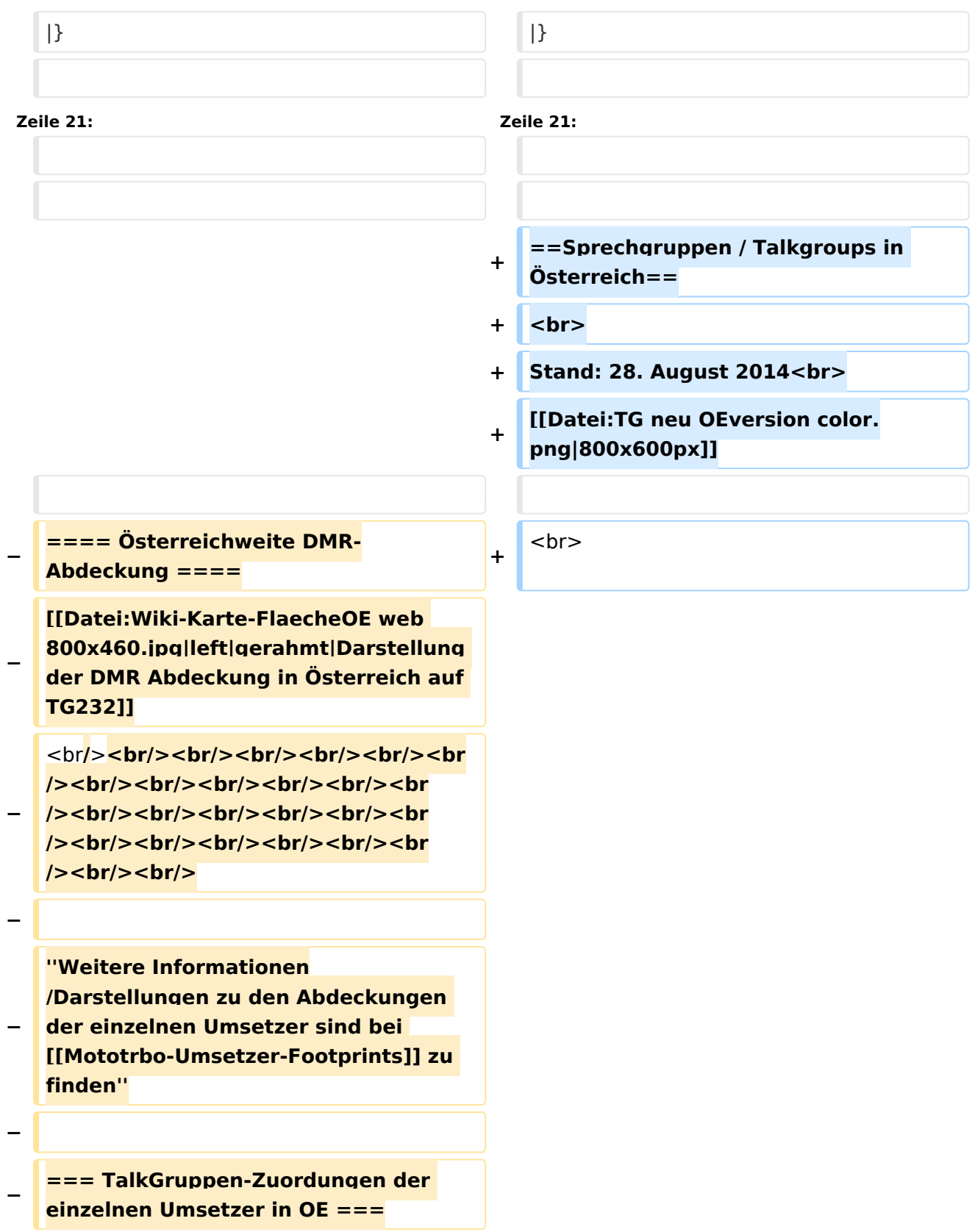

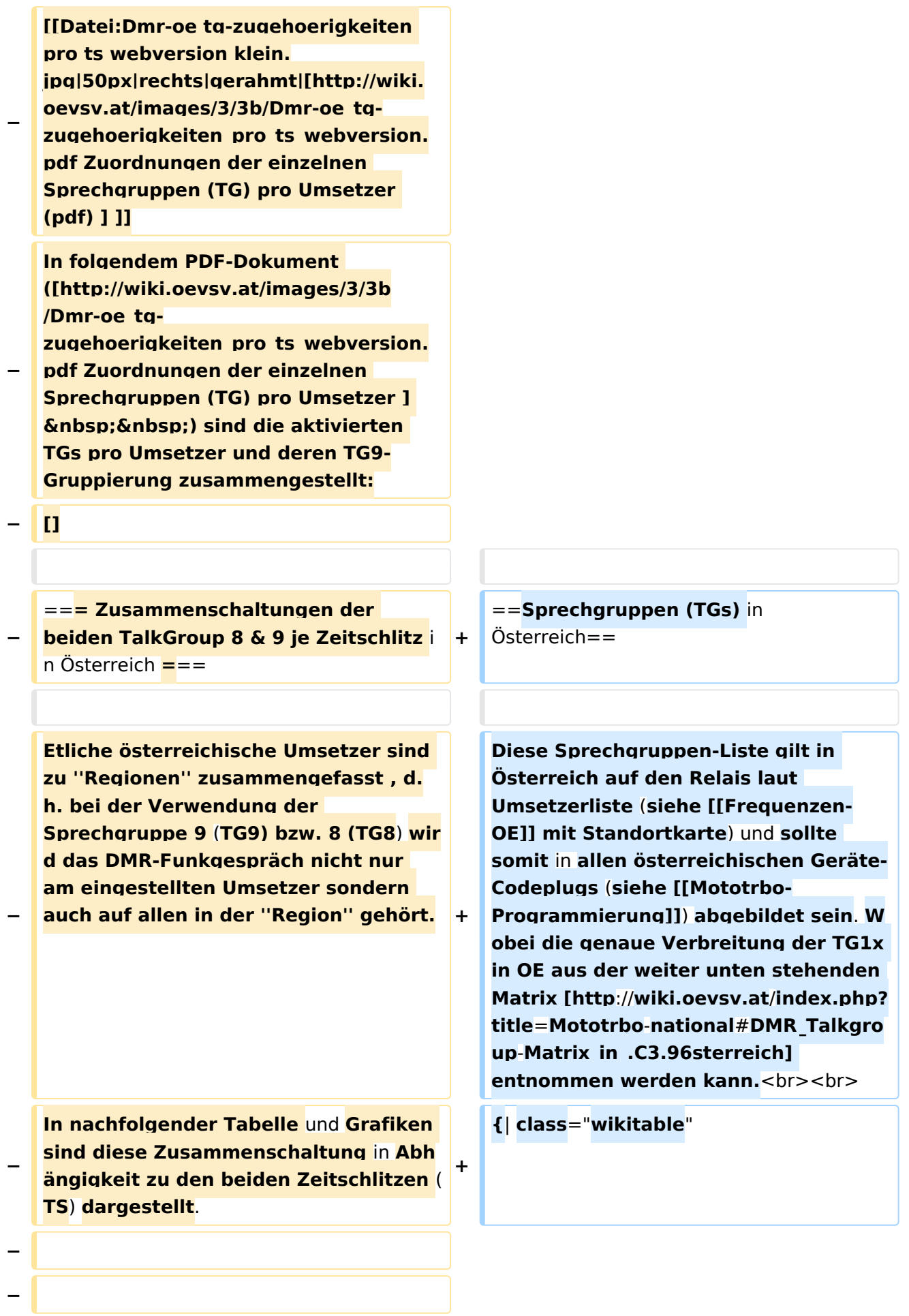

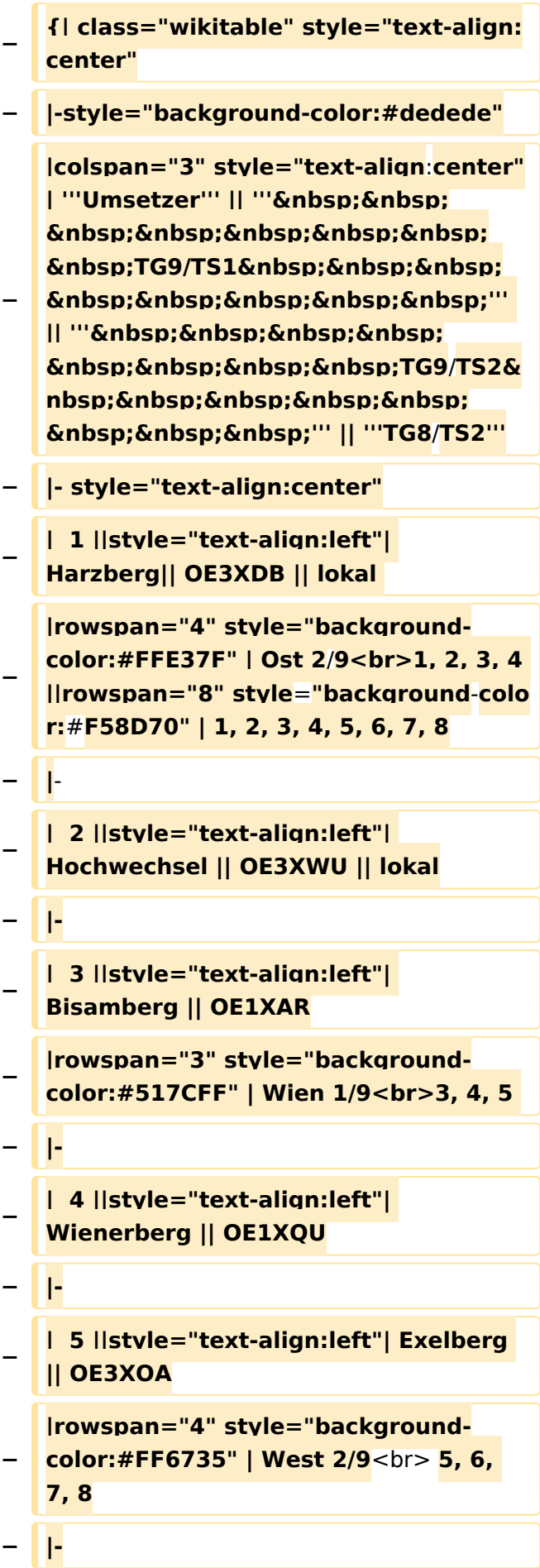

```
−
   |  6 ||style="text-align:left"| Jauerling 
   || OE3XHB
−
  |rowspan="2" style="background-
   color:#8D30FF" | West 1/9<br>6, 7
− |-
−
   |  7 ||style="text-align:left"| 
   Sonntagsberg || OE3XRB
− |-
−
   |  8 ||style="text-align:left"| 
   Lichtenberg|| OE5XLL || lokal
− |-
−
   |  9 ||style="text-align:left"| Rennfeld 
   || OE6XBG
−
   |rowspan="1" | lokal ||rowspan="3" 
  style="background-color:#8CC67D" | 
   Steiermark 2/9<br>9, 10, 11
− |-
−
   | 10 ||style="text-align:left"| Schöckl 
   || OE6XSR || lokal
− |-
−
   | 11 ||style="text-align:left"| 
   Schönbergkopf || OE6XAR || lokal
− |-
−
   | 12 ||style="text-align:left"| 
   Magdalensberg || OE8XMK  
−
   |rowspan="3" style="background-
   color:#FF6735" | Kärnten 1/9<br>11, 
  12, 13 ||rowspan="4" style="
   background-color:#F59544" | Süd 2
   /9<br>12, 13, 14, 15
− |- style="text-align:center" 
− |-
−
   | 13 ||style="text-align:left"| 
   Pyramidenkogel || OE8XKK  
   − |-
```
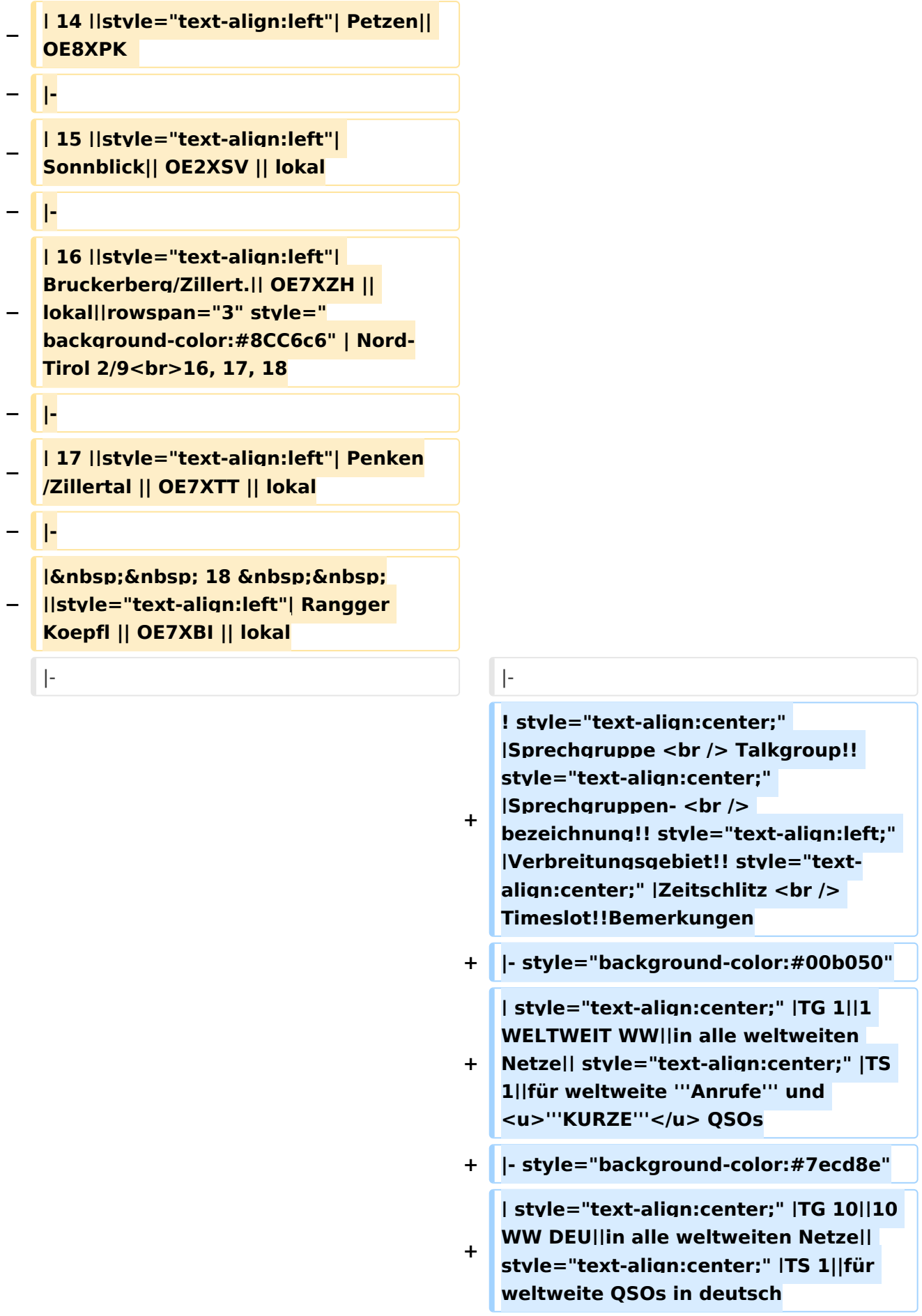

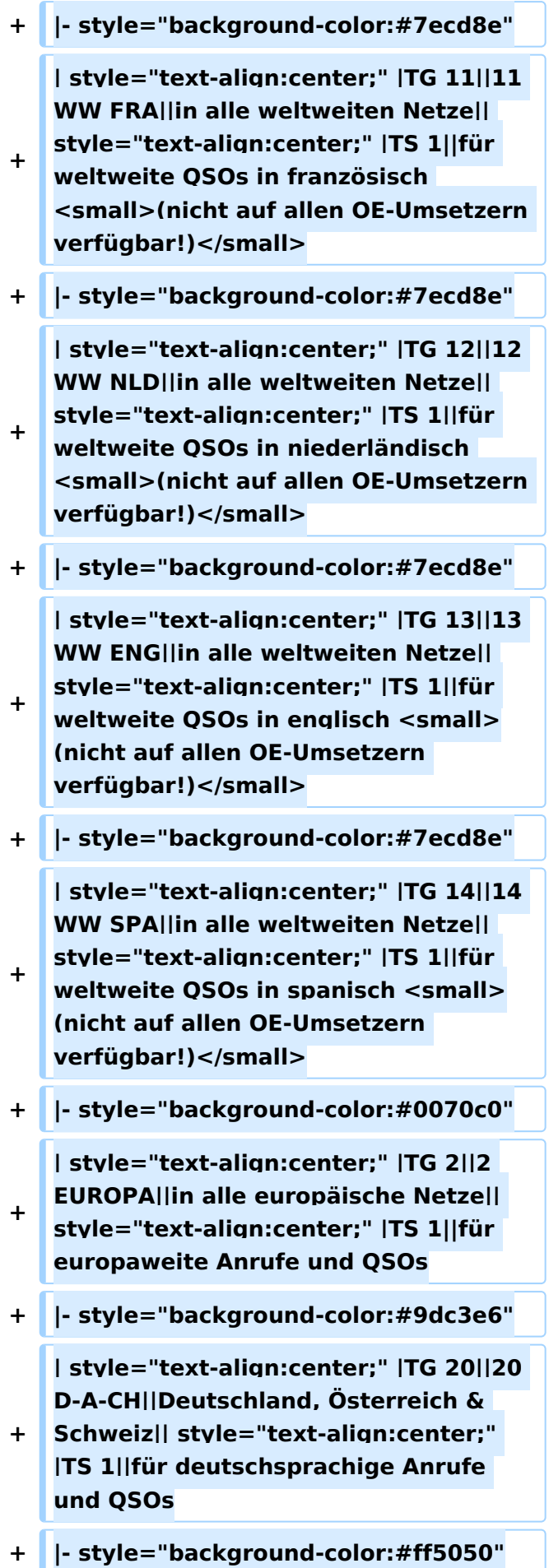

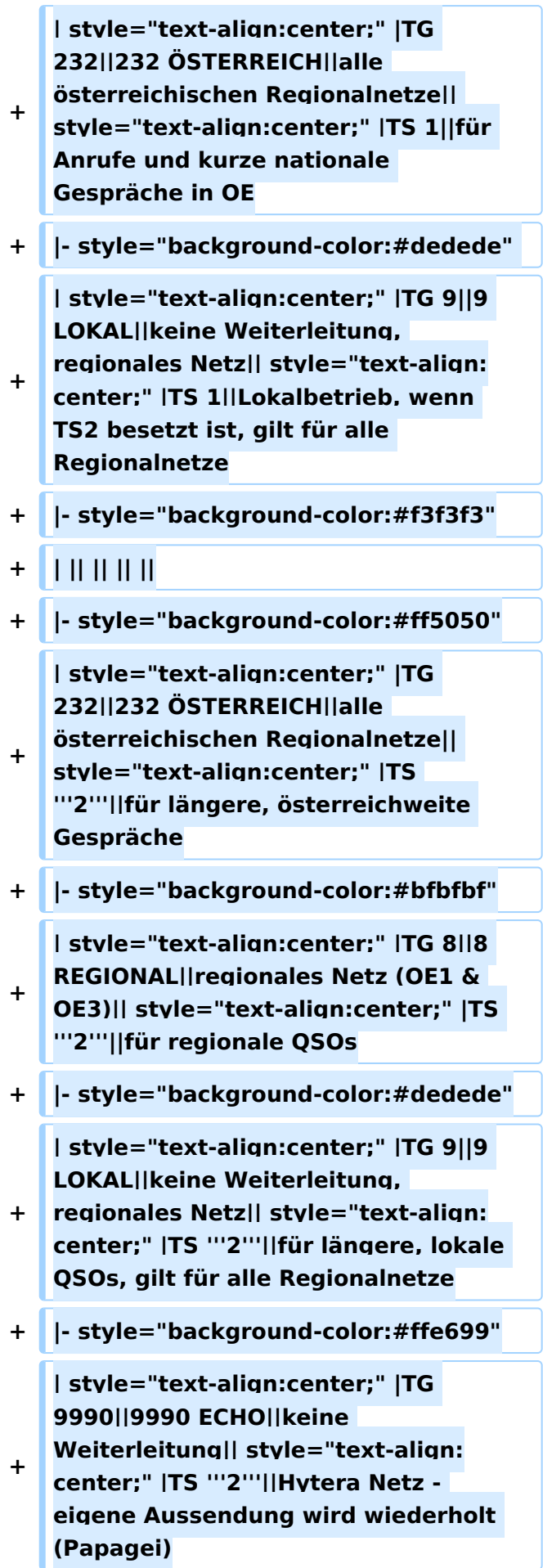

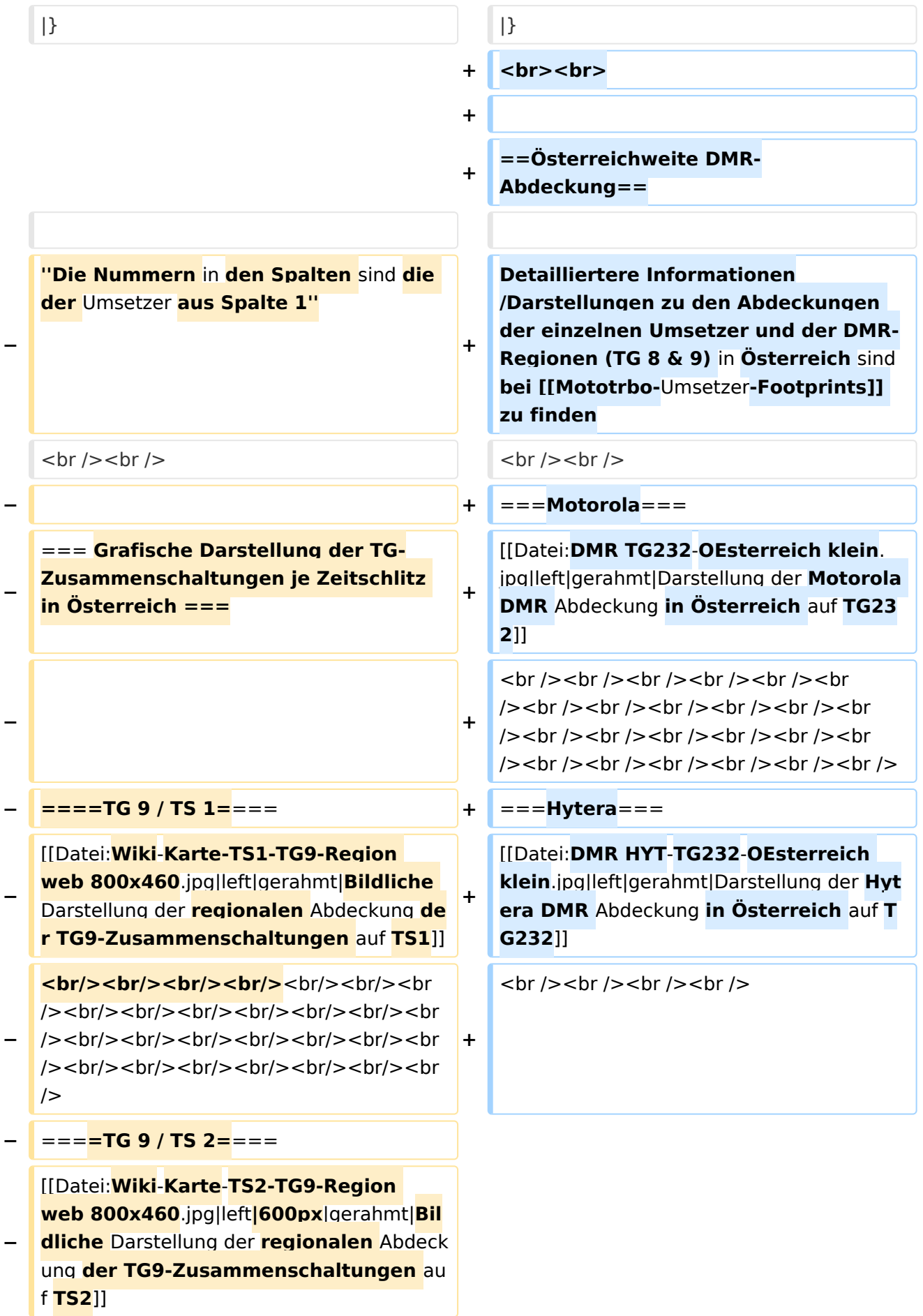

<br/><br/><br/><br/>**<br/><br/><br** />><br/>br/>><br/>br/>><br/>br/>><br/>br/>><br/>

- **− /><br/><br/><br/><br/><br/><br** />><br/>br/>><br/>br/>><br/>br/>><br/>br/>><br **/><br/><br/><br/>**
- **− ====TG 8 / TS 2====**

**−**

**[[Datei:Wiki-Karte-TS2-TG8-Region web 800x460. jpg|left|700px|gerahmt|Bildliche Darstellung der regionalen Abdeckung der TG8- Zusammenschaltung auf TS2]]**

### Aktuelle Version vom 27. April 2021, 14:48 Uhr

 **Österreich** - Die folgenden Angaben betreffen Österreich (und haben ggf. nur dort Gültiakeit).

#### Inhaltsverzeichnis

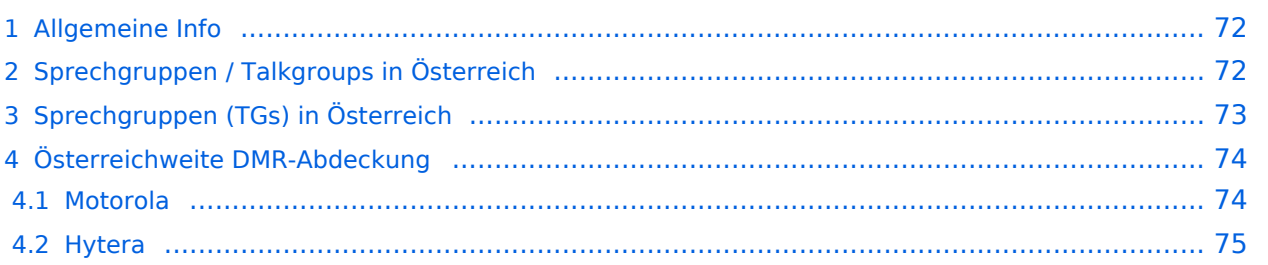

#### <span id="page-71-0"></span>Allgemeine Info

Für DMR-Funkgespräche stehen pro Umsetzer zwei Zeitschlitze (TS = TimeSlot) zur Verfügung. Durch diese zwei Zeitschlitze ist es möglich 2 Funkgespräche unabhängig von einander am gleichen Umsetzer zuführen. Innerhalb der Zeitschlitze kann mit Hilfe von Sprechgruppen (TG = TalkGroups) die "Reichweite" des Funkgesprächs gesteuert werden. Für Funkgespräche innerhalb Österreichs sind drei TalkGroups definiert worden:

- TG 232 = für österreichweite Funkgespräche
- $\blacksquare$  TG 8 = für regionale Funkgespräche
- $\blacksquare$  TG 9 = für lokale bzw. regionale Funkgespräche

Für österreichweite und lokale Verbindungen sollte primär der Zeitschlitz 2 (TS 2) verwendet werden, da der Zeitschlitz 1 auch für internationale Verbindungen vorgesehen ist.

*Weitere Details zu TS bzw. TG sind bei [Mototrbo-international](https://wiki.oevsv.at/w/index.php?title=Mototrbo-international&action=view) zu finden*

### <span id="page-71-1"></span>Sprechgruppen / Talkgroups in Österreich

Stand: 28. August 2014

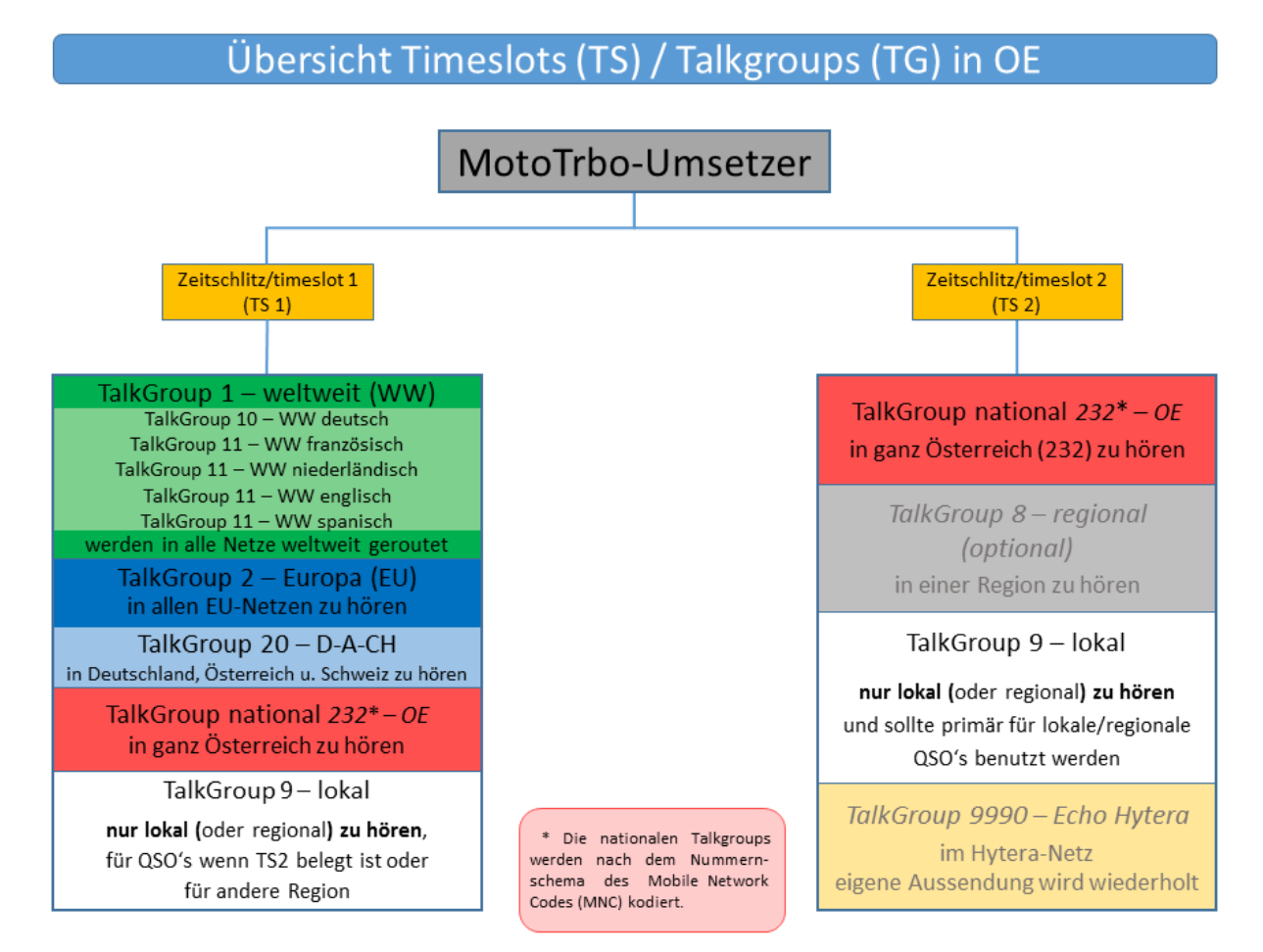
## Sprechgruppen (TGs) in Österreich

Diese Sprechgruppen-Liste gilt in Österreich auf den Relais laut Umsetzerliste (siehe [Frequenzen-](https://wiki.oevsv.at/w/index.php?title=Frequenzen-OE&action=view)[OE](https://wiki.oevsv.at/w/index.php?title=Frequenzen-OE&action=view) mit Standortkarte) und sollte somit in allen österreichischen Geräte-Codeplugs (siehe [Mototrbo-Programmierung](https://wiki.oevsv.at/w/index.php?title=Mototrbo-Programmierung&action=view)) abgebildet sein. Wobei die genaue Verbreitung der TG1x in OE aus der weiter unten stehenden Matrix [\[1\]](http://wiki.oevsv.at/index.php?title=Mototrbo-national#DMR_Talkgroup-Matrix_in_.C3.96sterreich) entnommen werden kann.

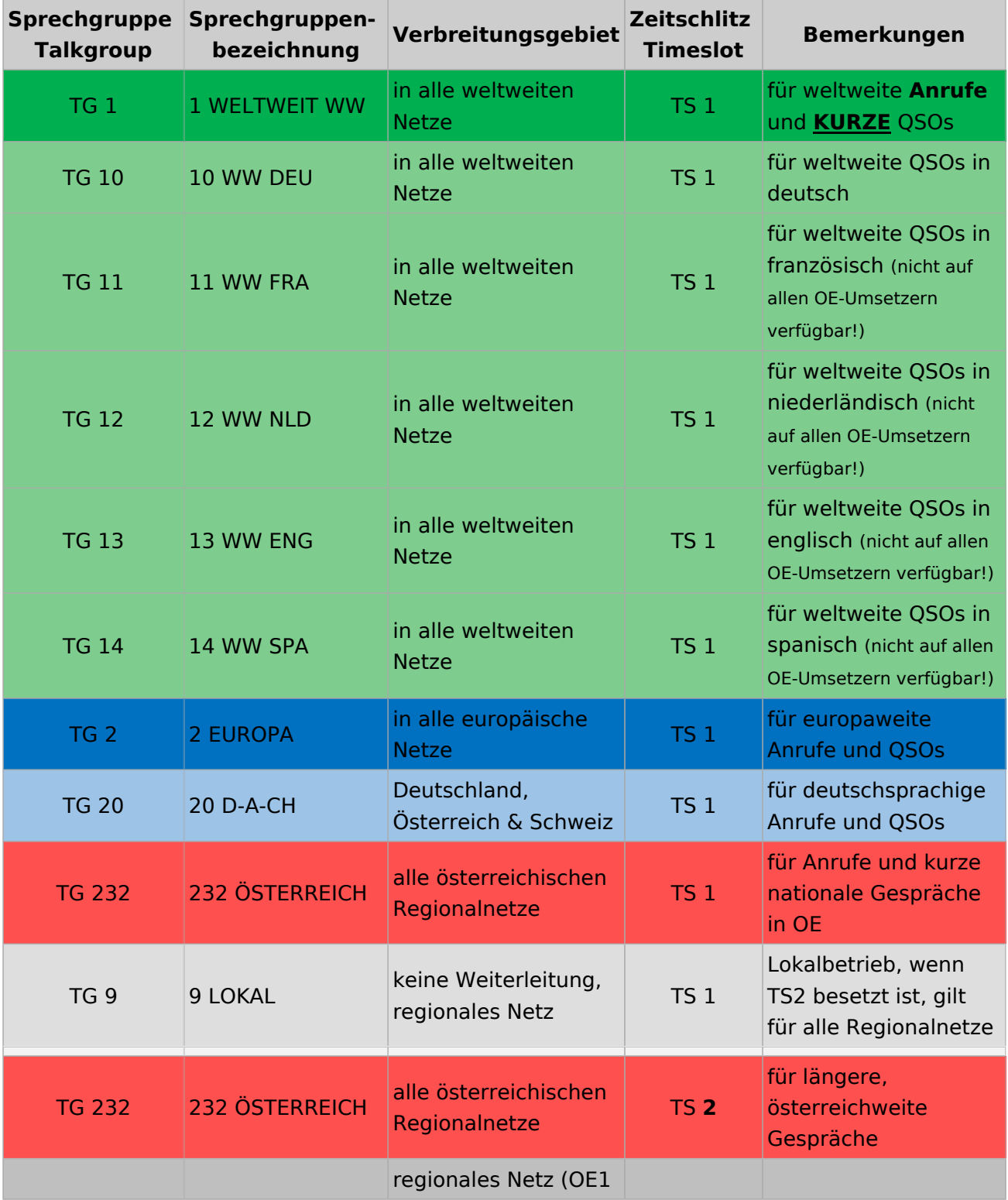

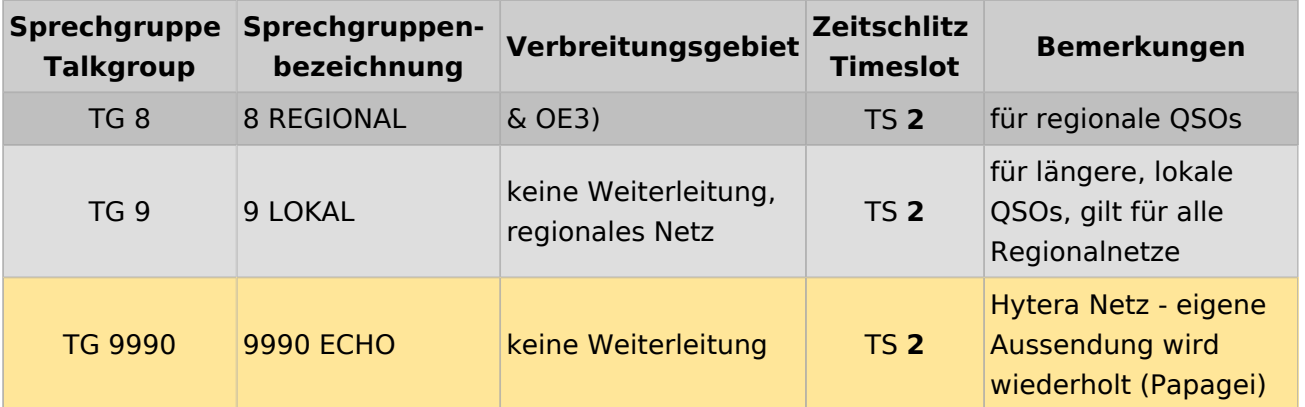

## Österreichweite DMR-Abdeckung

Detailliertere Informationen/Darstellungen zu den Abdeckungen der einzelnen Umsetzer und der DMR-Regionen (TG 8 & 9) in Österreich sind bei [Mototrbo-Umsetzer-Footprints](https://wiki.oevsv.at/w/index.php?title=Mototrbo-Umsetzer-Footprints&action=view) zu finden

## **Motorola**

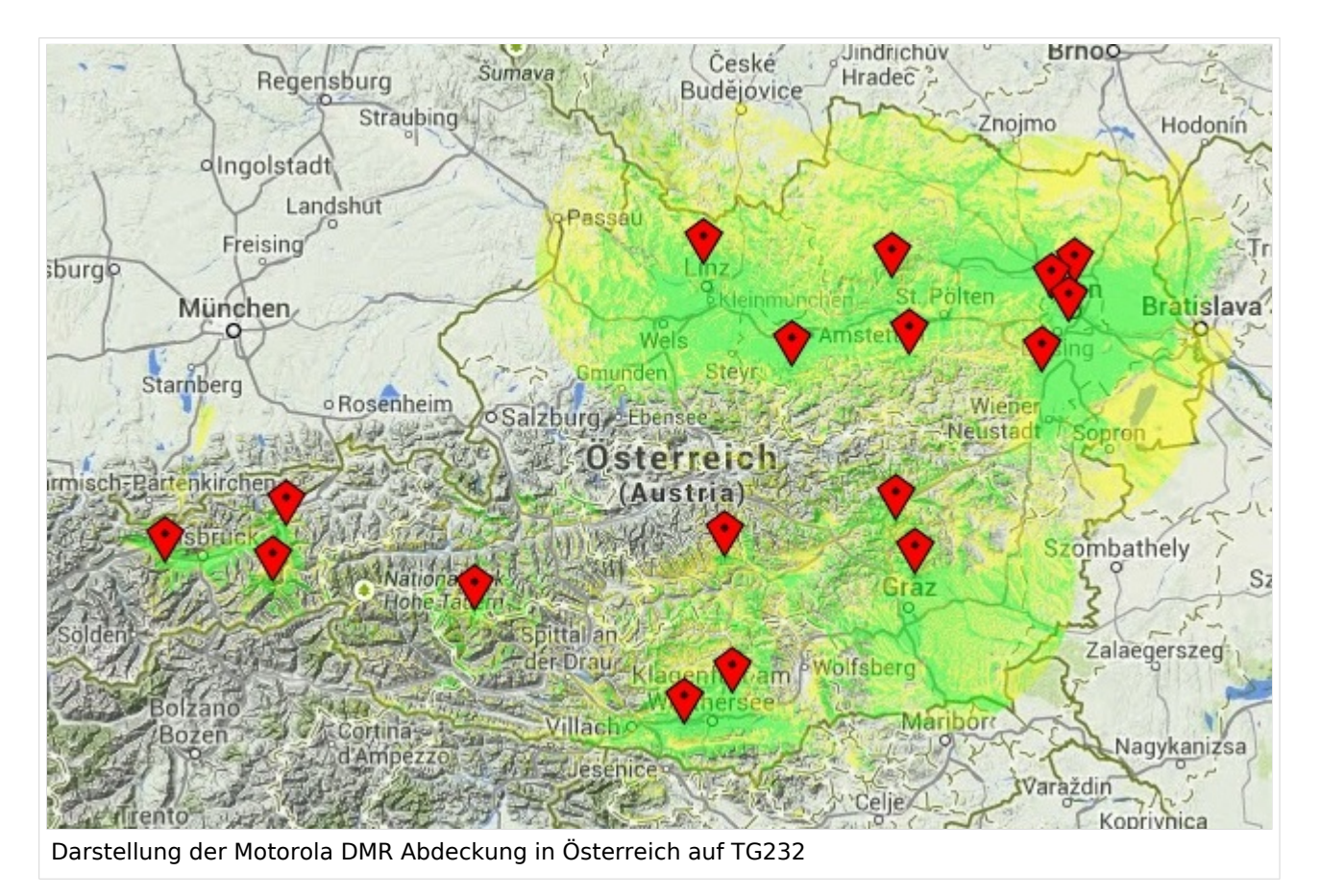

## **Hytera**

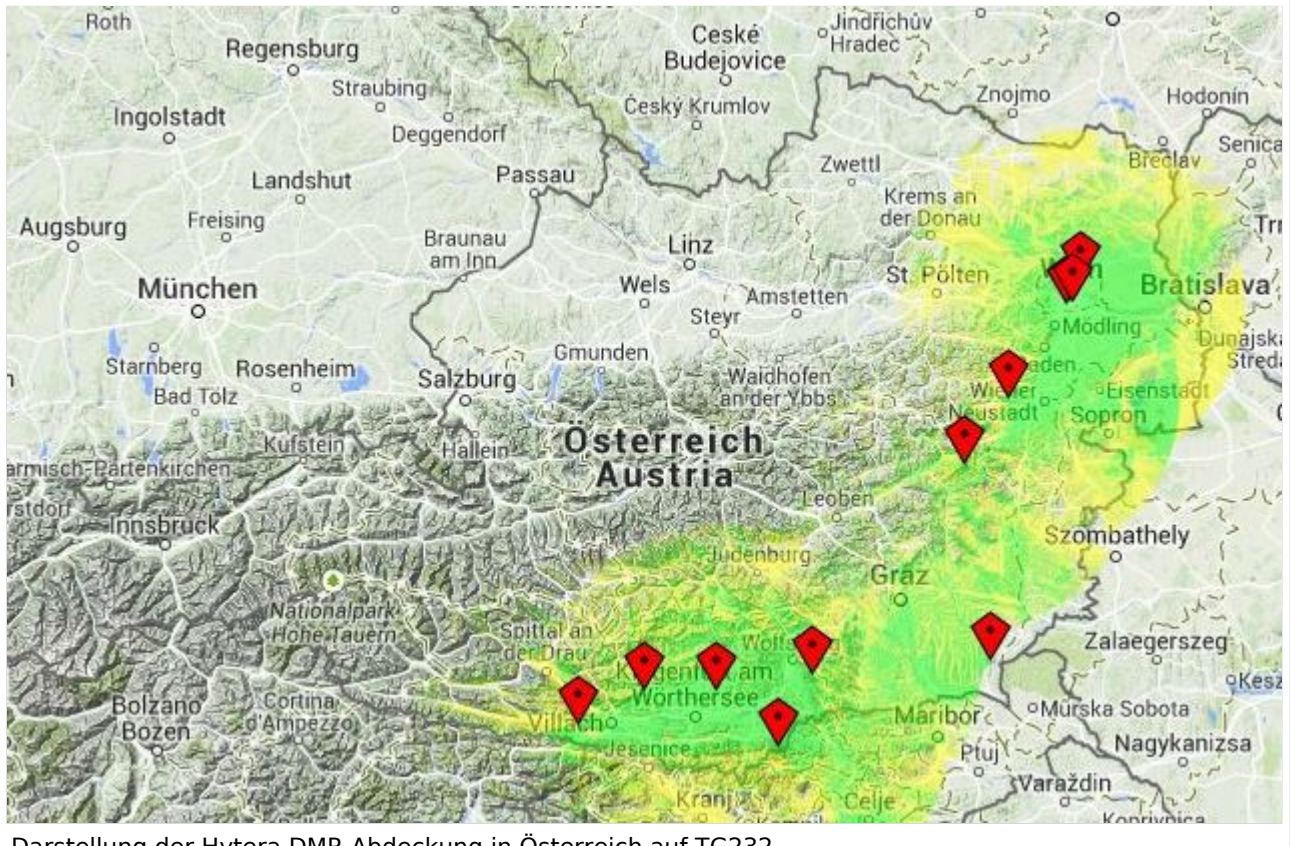

Darstellung der Hytera DMR Abdeckung in Österreich auf TG232